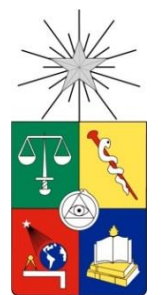

UNIVERSIDAD DE CHILE FACULTAD DE CIENCIAS FÍSICAS Y MATEMÁTICAS DEPARTAMENTO DE INGENIERÍA QUÍMICA Y BIOTECNOLOGÍA

## **CUANTIFICACIÓN DE LOS FLUJOS DE MASA DE CELULOSA EN MÁQUINAS DE PRODUCTOS SANITARIOS**

# MEMORIA PARA OPTAR AL TÍTULO DE INGENIERO CIVIL QUÍMICO

# **CAMILO ANDRÉS URIBE MARÍN**

PROFESOR GUÍA: FRANCISCO GRACIA CAROCA

MIEMBROS DE LA COMISIÓN: FELIPE DÍAZ ALVARADO MAURICIO BOUQUET BRAVO

SANTIAGO DE CHILE

2018

RESUMEN DE LA MEMORIA PARA OPTAR AL TÍTULO DE: Ingeniero Civil Químico Por: Camilo Andrés Uribe Marín Fecha: 19/01/18 Profesor guía: Francisco Gracia Caroca

El presente trabajo de título fue desarrollado en La Compañía Manufacturera de Papeles y Cartones (CMPC), específicamente en la planta de sanitarios de CMPC Tissue, ubicada en Puente Alto, Santiago, dedicada a la producción de productos higiénicos desechables, como pañales de bebé, productos de incontinencia y productos higiénicos femeninos. Dentro de toda la gama de insumos que se utilizan para la fabricación de estos productos, la celulosa se utiliza de manera transversal en el núcleo absorbente de los mismos y ha presentado desde hace un tiempo un desvío sin expicación en torno al 10% entre los consumos teóricos y reales de celulosa. Por esta razón, se ha decidido identificar y cuantificar las causas raíces del desvío de celulosa la planta de Productos Sanitarios.

La planta de sanitarios se compone de dos plantas productivas. Cada una se compone de 3 líneas productivas. Las 6 máquinas fabricadoras de productos higiénicos desechables son similares en cuanto a sus principios de funcionamiento. Todo comienza con la formación del núcleo absorbente, donde juega un rol fundamental la celulosa, para posteriormente agregarse el resto de partes que dan forma para que el producto higiénico desechable pueda ser utilizado por el usuario.

En primer lugar, se realizó un levantamiento de la situación original de la planta, siguiendo el proceso completo que tiene la celulosa desde que entra como materia primera hasta que sale como producto terminado, que estableció posibles causas tanto contables como físicas que podrían estar generando el desvío de celulosa. Con este levantamiento, se diseñaron distintos planes de acción que tenían como objetivo principal cuantificar el desvío de celulosa. Los resultados indicaron que el principal motivo que generaba el desvío en una máquina en particular, y probablemente para la totalidad de la planta, corresponde a la sobre dosificación de celulosa en el núcleo absorbente del producto. También se identificó que otras causas importantes de desvío corresponden al sobre recorte base, la incongruencia entre las cantidades reales de celulosa consumidas con las cantidades contables y la actualización del recorte estándar.

La pañalera 3 de bebé fue la única en la que se pudo implementar todos los planes de acción diseñados. Se logró disminuir el desvío no explicado de celulosa hasta un 2% en el mes de diciembre de 2016. Por tanto, se propone realizar exactamente los mismos planes de acción en todas las demás líneas para lograr reducir a dichos niveles el desvío de celulosa en la planta en general.

# **DEDICATORIA**

Al equipo mágico que lleva el nombre de esta casa de estudios.

# **AGRADECIMIENTOS**

Este trabajo de título y el cierre de este capítulo en mi vida no hubiera sido posible sin ustedes:

Mi mama, Cecilia Marín, por su apoyo incondicional en todo lo que he emprendido sea bueno o malo.

Mi papá, Cristián Uribe, por el apoyo económico prestado.

Mis hermanos, Javiera, Maximiliano y Fernanda, que sin su alegría de seguro no hubiera llegado al final de esta etapa

Mi novia, Valentina Olazo, por ser mi compañera de viaje en esta gran aventura que es la vida.

Mis amigos de la universidad, que sin ellos el paso por ella no hubiera sido el mismo.

Por último, al destino, por ponerme en este momento y lugar.

# **TABLA DE CONTENIDO**

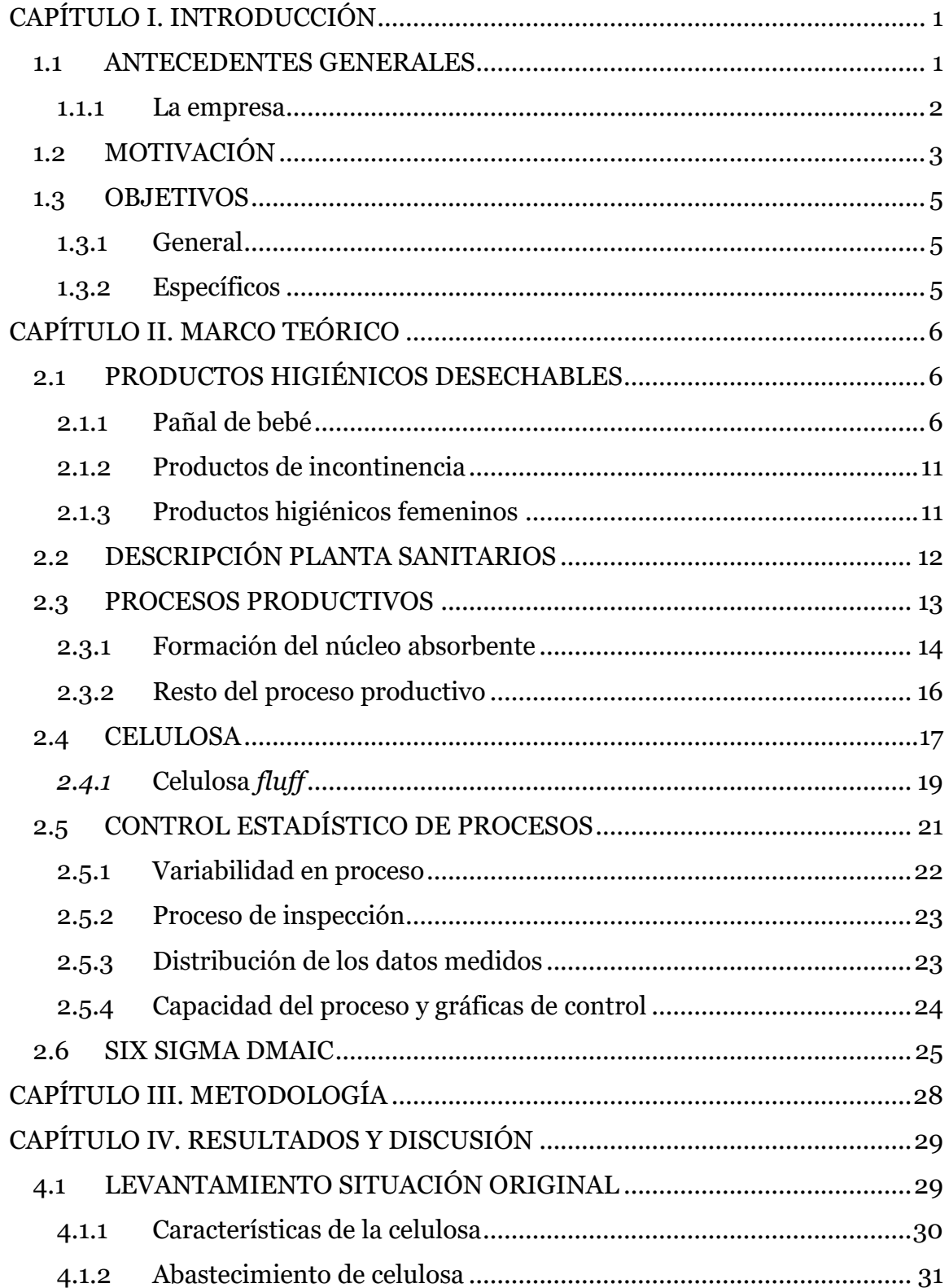

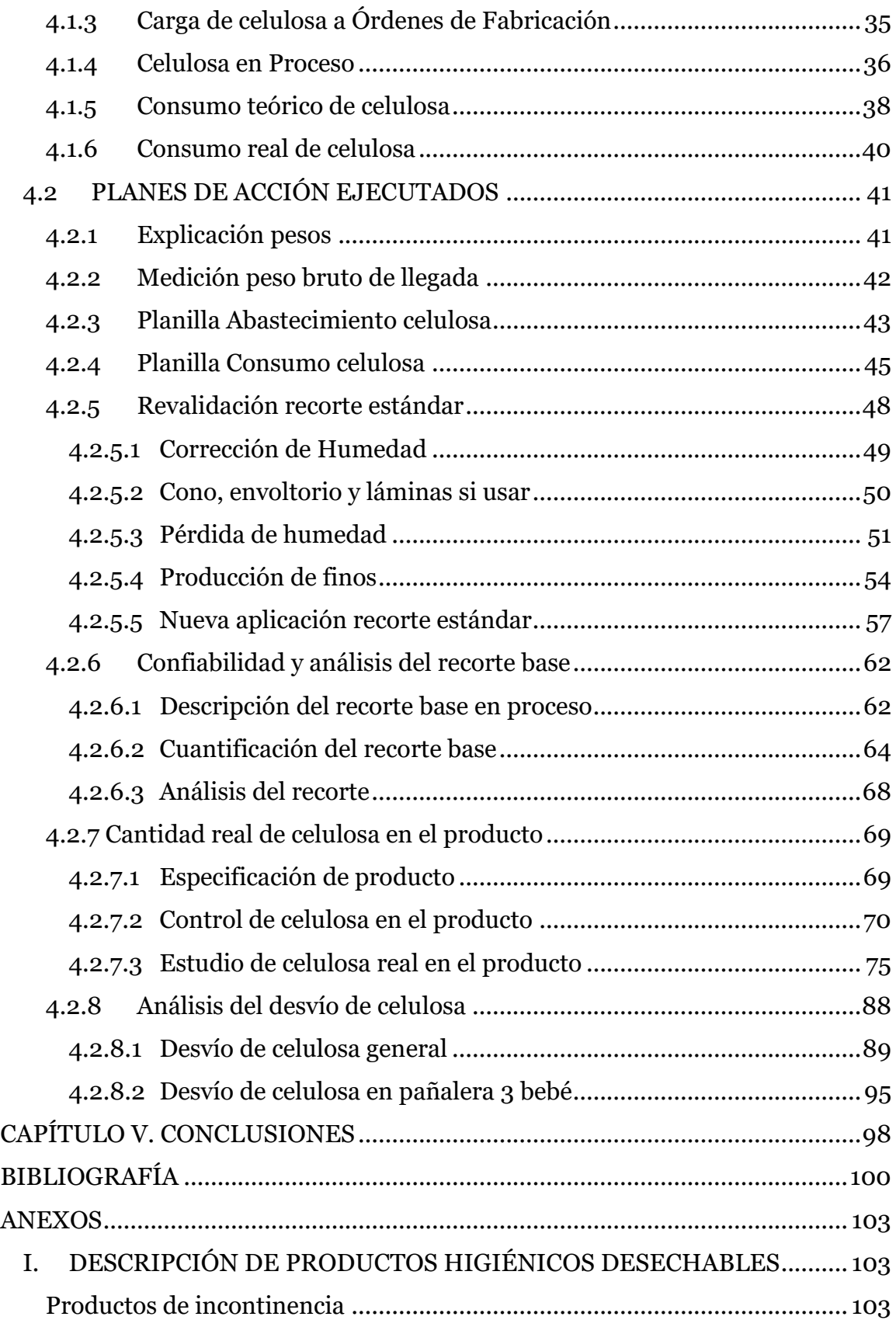

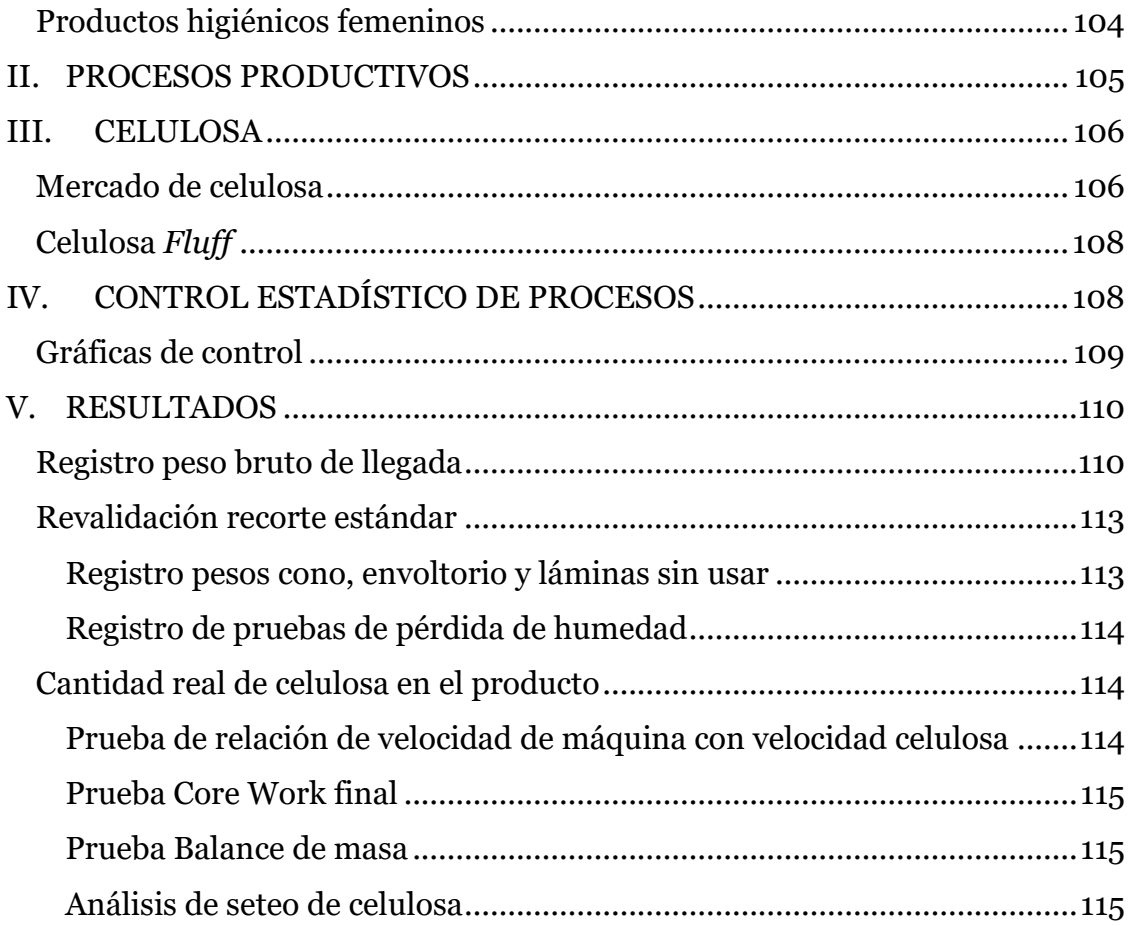

# **ÍNDICE DE TABLAS**

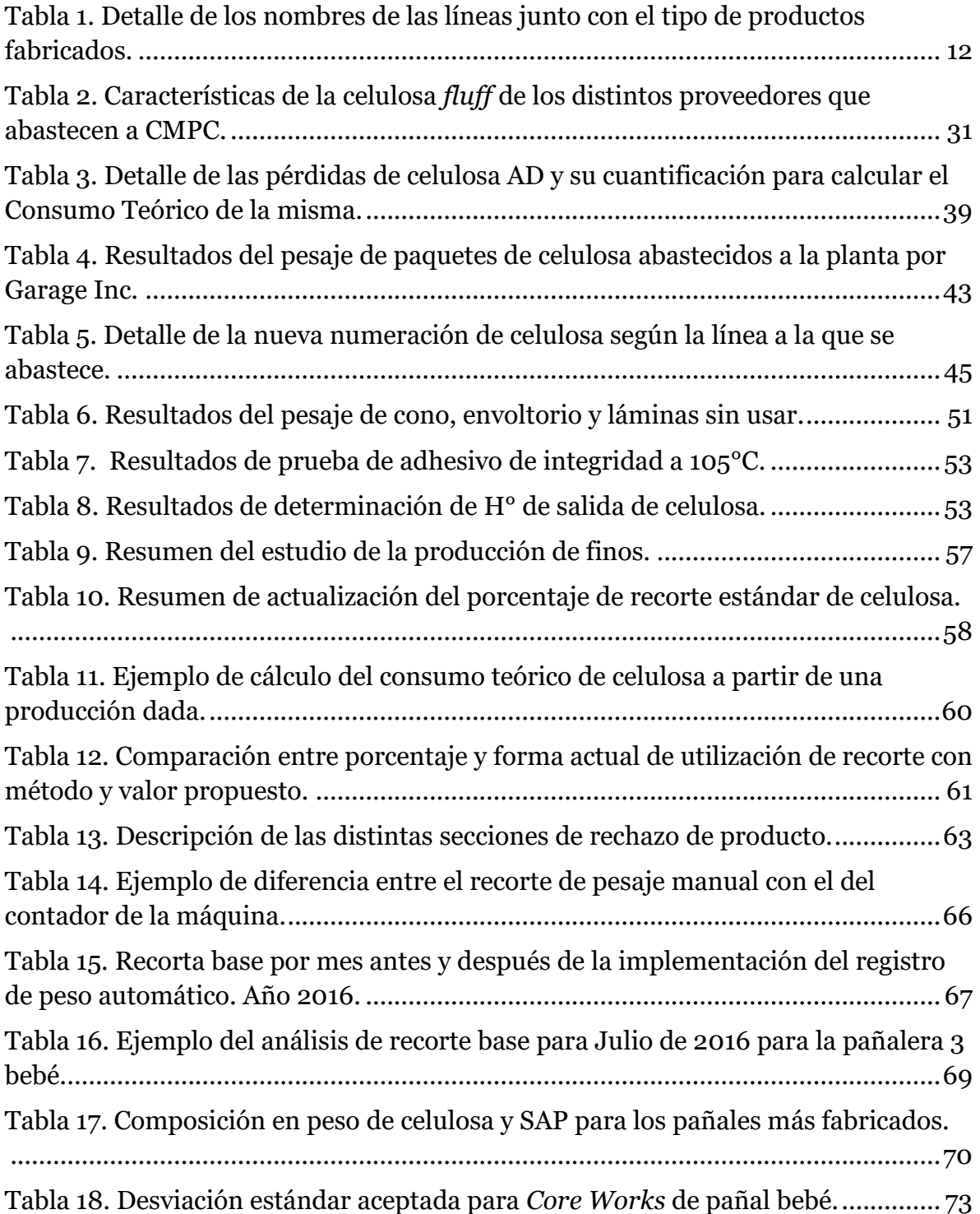

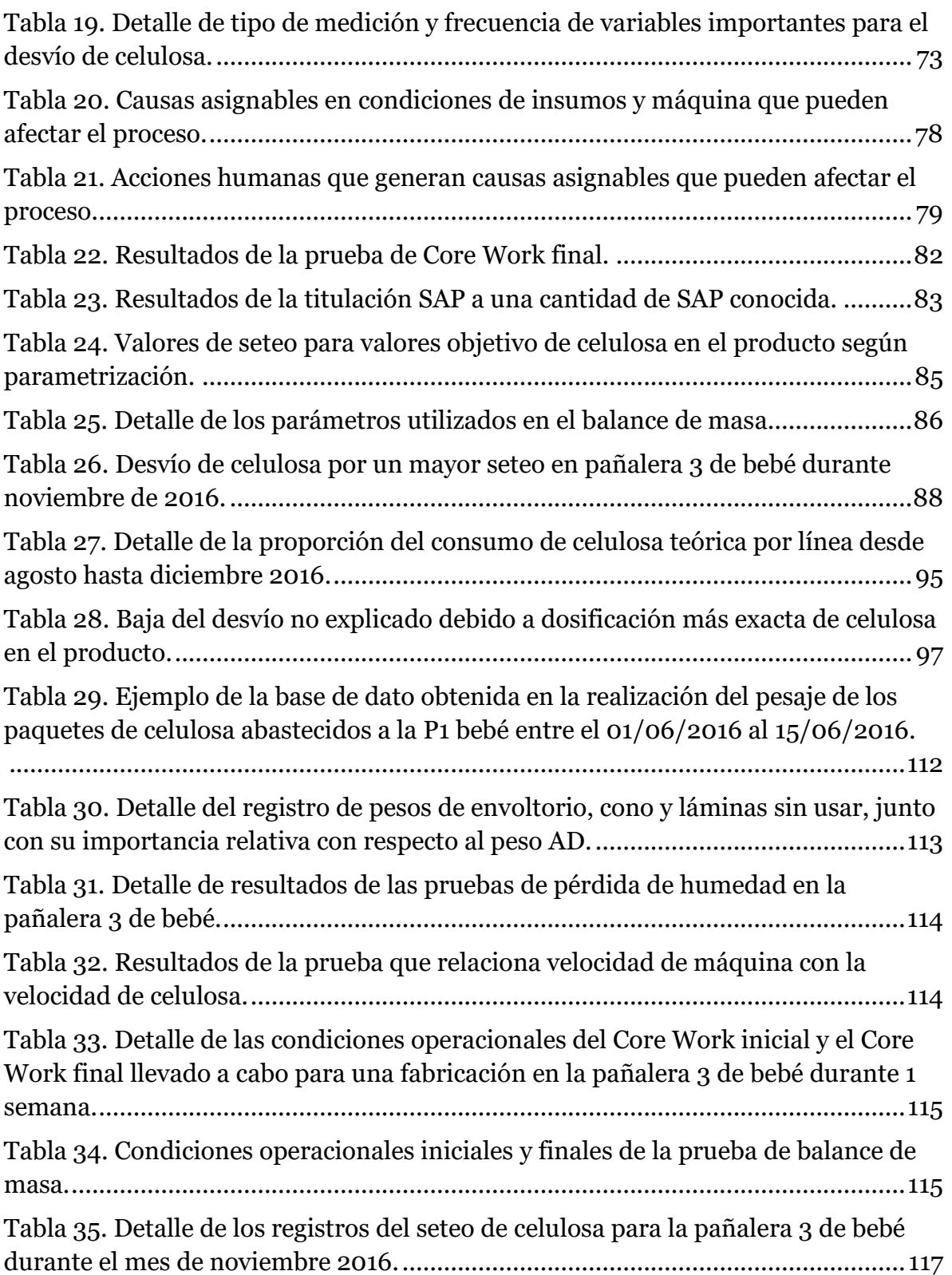

# **INDICE DE ILUSTRACIONES**

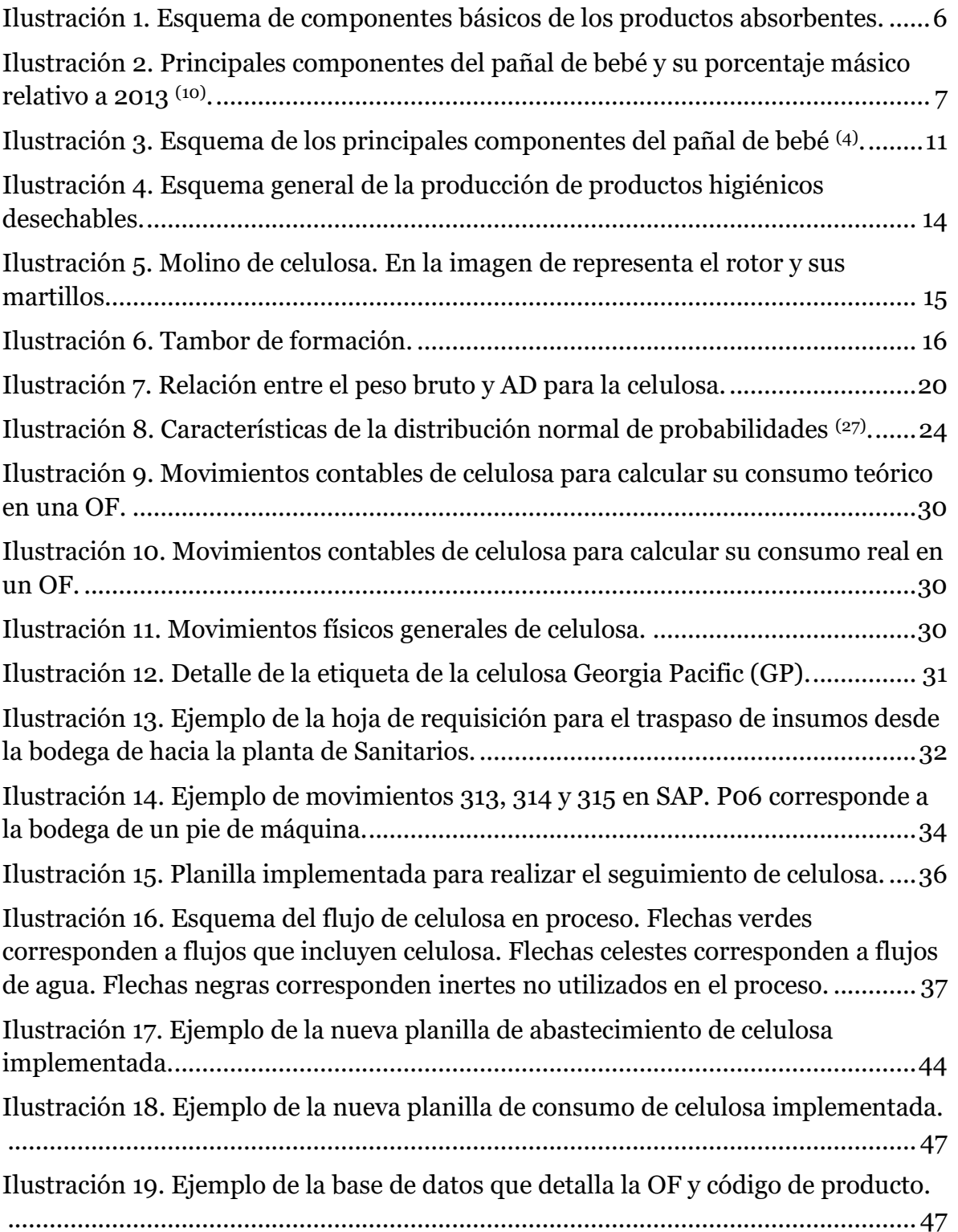

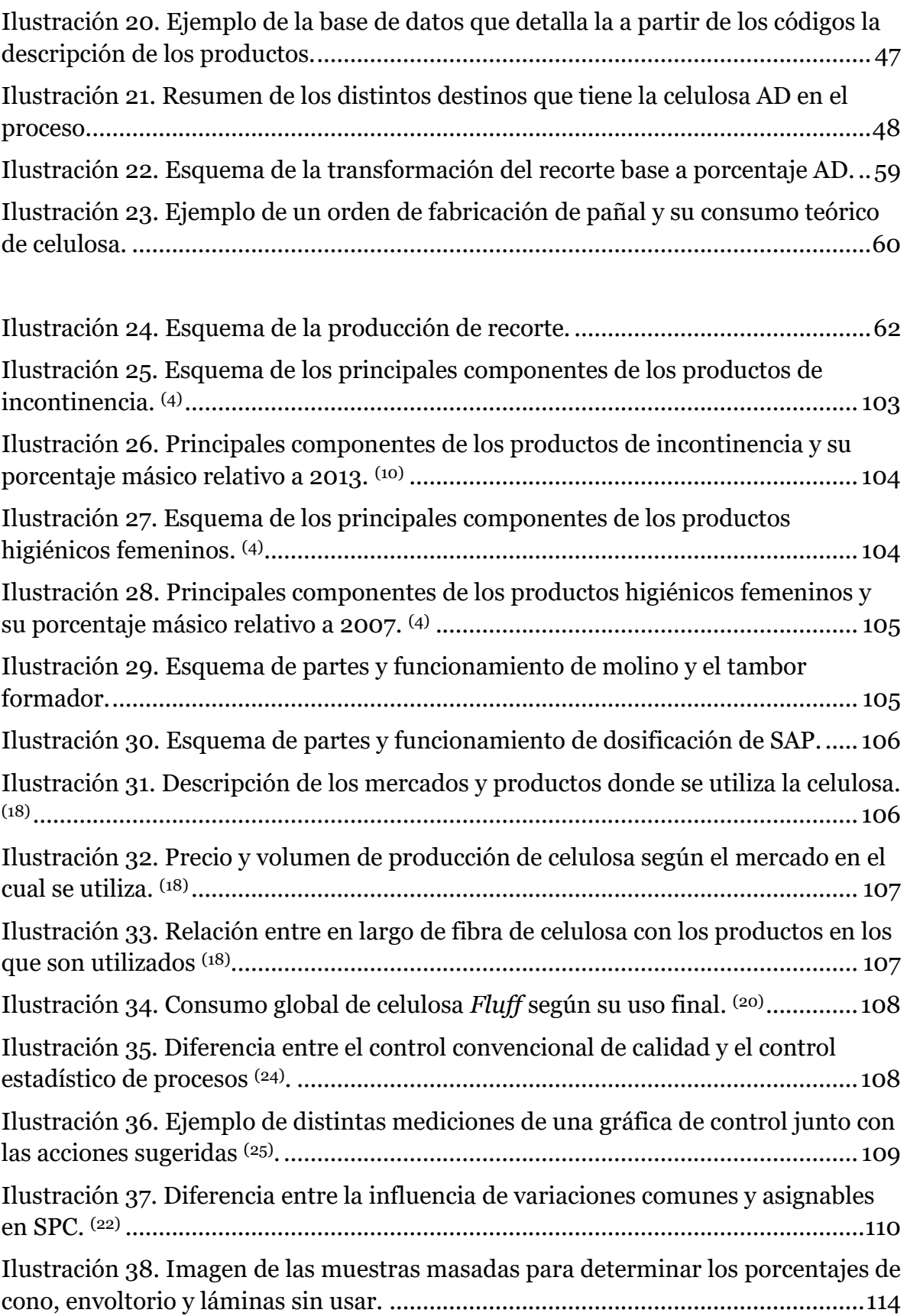

# **CAPÍTULO I. INTRODUCCIÓN**

#### <span id="page-12-1"></span><span id="page-12-0"></span>**1.1 ANTECEDENTES GENERALES**

Los productos sanitarios, o productos higiénicos desechables, corresponden principalmente a pañales, productos de incontinencia y toallas femeninas desechables. Estos artículos tienen como propiedad principal absorber y contener fluidos corporales, como la orina, heces y flujo sanguíneo, por lo que otorgan la comodidad de mantener seco al usuario por un prolongado tiempo (1). Por esta razón, como los productos sanitarios no tienen propiedades cosméticas, aun cuando puedan tener lociones para el cuidado de la piel, son clasificados como dispositivos médicos según la actual legislación chilena, es decir, la función principal del producto, que es absorber y contener fluidos, se alcanza por un medio físico (2) .

Las personas han necesitado desde hace mucho tiempo productos que contengan fluidos corporales, por lo que no es de extrañar que los primeros productos que satisfacen esta necesidad se remonten a tiempos antiguos. Hoy en día, los productos higiénicos desechables ofrecen un nivel de sofisticación, discreción y comodidad impensado para generaciones anteriores. Específicamente, los pañales de bebés en la actualidad son mucho más absorbentes y delgados que sus homólogos anteriores. Además, su uso ha ido acompañado de una reducción de la irritación de la piel de los usuarios, junto con una disminución en la propagación de enfermedades infecciosas entre el círculo cercano del bebé. En el caso de los pañales de adultos, estos originalmente estaban destinados para hogares de ancianos y hospitales, proporcionando comodidad al usuario y un mejor control de olores e infecciones. Sin embargo, en los últimos años el mercado de los productos de incontinencia ha crecido bastante debido a dos factores principales, siendo el primero el crecimiento de la población adulta en países desarrollado y en vías de desarrollo, además de que personas autosuficientes que tienen problemas de incontinencia, están perdiendo el estigma al uso de este tipo de producto y lo utilizan en su diario vivir. Finalmente, en el caso de las toallas femeninas el desarrollo de núcleos absorbentes cada vez más delgado ha proporcionado la capacidad de desarrollar productos con un mejor rendimiento, más delgados y discretos, introduciendo la adición de adhesivos y soportes que ayudan a la fijación del producto (3) . Uno de los avances más significantes de los productos sanitarios corresponde a la utilización de un polímero súper absorbente en el núcleo del artículo, lo que permitió reducir notablemente el tamaño del producto y la capacidad de absorción y retención de líquidos.

Los pañales para bebé, los productos de incontinencia y las toallas femeninas tienen una estructura similar la cual se puede describir a través de capas de construcción. En síntesis, la estructura permite que los fluidos se muevan selectivamente a una zona centra o núcleo, que es la encargada de absorber y contener líquidos, la cual se encuentra sellada a través de distintas capas. Las 4 principales zonas del pañal se resumen a continuación<sup>(4)</sup>:

- Capa superior o "*Topsheet*": La sección que está en contacto con la piel del usuario, está fabricada con telas no tejidas (*nonwovens*), que tienen la función de transferir el líquido de manera rápida a las capas inferiores.
- Capa de distribución o "*Acquisiton Layer (AQL)*": Capa encargada de recibir los líquidos y de distribuirlos uniformemente al núcleo absorbente.
- Núcleo absorbente o PAD: Corresponde al corazón de la estructura, encargado de cumplir el principal objetivo del producto, que es absorber y tener fluidos orgánicos. Está compuesto por una mezcla de celulosa y un polímero súper absorbente (*Super Absorbent Polymer o SAP*).
- Capa inferior o "*Backsheet*": Es la sección que está en contacto con el exterior o con las ropas del usuario. Está compuesta por polietileno y telas no tejidas (*nonwovens*), que impiden el escurrimiento del líquido hacia el exterior.

#### <span id="page-13-0"></span>**1.1.1 La empresa**

La Compañía Manufacturera de Papeles y Cartones (CMPC) fue fundada en 1920, conteniendo inicialmente una fábrica en Puente Alto, la cual producía exclusivamente papeles y cartones. Posteriormente, la empresa comenzó una diversificación en la matriz de productos fabricados asociada a la creación de nuevas plantas en territorio nacional. En 1991 la compañía realiza su primera inversión en el extranjero, estrategia que mantendría en los siguientes años, alcanzando una alta participación en Latinoamérica. Actualmente, CMPC es un holding que tiene 3 grandes áreas de negocios, las cuales se administran de manera independiente, que corresponden a CMPC Forestal y Celulosa, CMPC Papeles y CMPC Tissue. Con esta gran presencia, CMPC posee plantas productivas en Argentina, Brasil, Chile, Colombia, Ecuador, México, Perú y Uruguay, y a través de los distintos productos fabricados en la región, el conglomerado tiene presencia en 45 países $(5)$ .

CMPC Tissue es la filial de la empresa dedicada a la producción y comercialización de papel higiénico, toallas de papel, servilletas, papel facial, pañales para bebés, productos de incontinencia para adultos y toallas femeninas. Dicha filial posee plantas industriales en los 8 países mencionados con anterioridad. En particular, CMPC Tissue Chile posee dos plantas industriales, una ubicada en Talagante y la otra en Puente Alto, Región Metropolitana. Produce y comercializa las siguientes marcas<sup>(6)</sup>:

- Elite: Canal institucional, papel higiénico de alta gama y papel facial
- Confort: Papel higiénico de gama media
- Noble: Papel higiénico de gama baja
- Nova: Toallas de papel de gama media y alta
- Babysec: Pañales de bebé de gama baja, media y alta
- Cotidian: Pañales de adulto de gama baja, media y alta
- Ladysoft: Toallas femeninas de gama baja, media y alta

La planta de Puente Alto, ubicada en la Región Metropolitana, se divide en 2 gerencias con sus respectivas plantas: i) Planta Tissue y ii) Planta Sanitarios. La primera tiene como objetivo principal la fabricación de papel tissue, para luego convertir éste en papel higiénico, produciendo las marcas Confort y Noble. Por otro lado, la segunda se dedica a la fabricación de productos higiénicos desechables, produciendo las marcas Babysec, Cotidian y Ladysoft.

Cabe destacar que CMPC Tissue nació con la fabricación exclusiva de productos tissue en la planta Puente Alto, con la operación de 1 máquina papelera en el año 1980. Tiempo después y como una decisión estratégica por parte de la empresa, a finales de la década del noventa, se decidió expandir el negocio hacia la fabricación de Productos Santiarios, en respuesta a que la empresa Kimberly Clark, líder mundial en este tipo de productos, expandió su portafolio a productos tissue dentro del país.

# <span id="page-14-0"></span>**1.2 MOTIVACIÓN**

La fabricación de pañales de bebé, productos de incontinencia para adultos y toallas femeninas, implica la utilización de un mix de más de 20 insumos, por lo que tener un buen control de todos ellos a lo largo de todo el proceso de fabricación es fundamental para realizar buenos diagnósticos de la operación, desarrollar planes de acción bien guiados y, por tanto, permitir obtener resultados económicamente rentables. Esto se desprende de la gran cantidad de productos que se fabrican, con distintas categorías de productos (bebé, adulto, femenino), enfocado en distintos segmentos (Plus, Premium, Cuidado Total, etc.) y con distintos tamaños (Pequeño, mediano, grande, extra grande, etc.), los cuales utilizan diferentes combinaciones de insumos (al variar categoría y segmento) y en distintas proporciones (al variar el tamaño del producto). Esto hace que un buen control del abastecimiento y consumo de los distintos insumos sea fundamental para generar buenos diagnósticos que permitan realizar mejoras continuas al proceso.

Dentro de toda la gama de insumos que se utilizan, existen varios que se ocupan de manera transversal en la mayoría de los productos sanitarios. Específicamente, el SAP y celulosa, insumos que constituyen el núcleo absorbente de los productos higiénicos desechables, son los que se utilizan casi en la totalidad de productos fabricados en la planta. Por lo tanto, debido a la gran cantidad de consumo de estos insumos junto con su alto valor, provocan que estos sean los más importantes dentro de la estructura de costos de materias primas, con una importancia relativa de un 15% y un 10% respectivamente.

Se ha presentado desde hace un tiempo un desvío entre los consumos teóricos y reales de celulosa, medidos en kilogramos [kg] de celulosa consumida. El consumo teórico corresponde a la cantidad estándar de celulosa que está asociada a una producción dada, es decir, es la cantidad de celulosa que por receta debió haber consumido una fabricación en particular. Por otro lado, el consumo real contable corresponde a la cantidad de celulosa realmente consumida para haber efectuado dicha producción. En particular, en el año 2016 se tiene ha tenido constantemente un desvío negativo en la celulosa, vale decir, el consumo real contable ha sido mayor que el consumo teórico. En el gráfico 1, se presenta el detalle que ha tenido el desvío de celulosa en lo que va del año 2016 antes de comenzar el trabajo en planta.

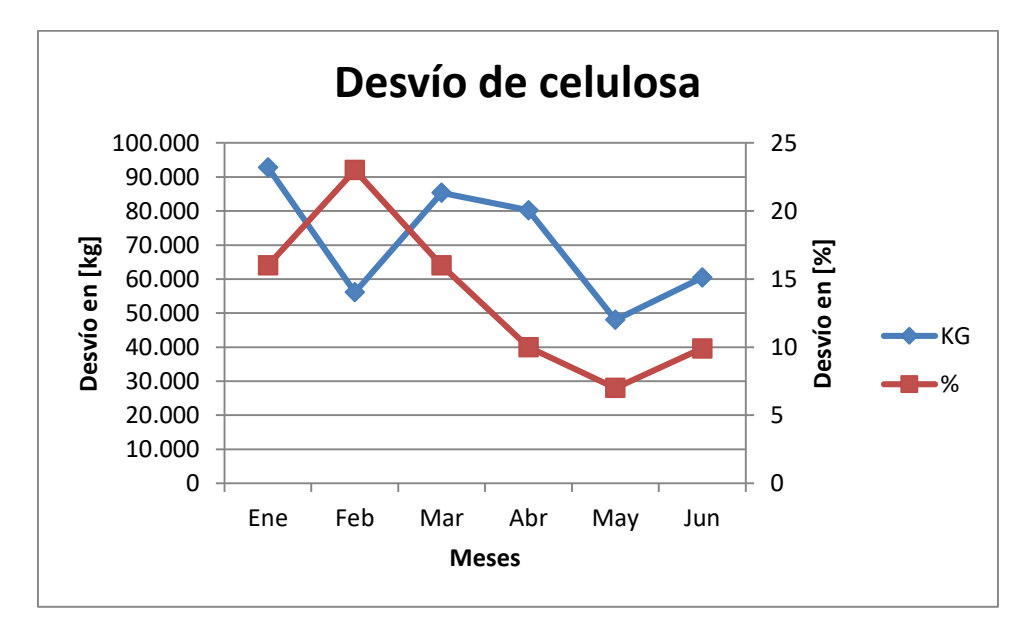

**Gráfico 1. Detalle del desvío de celulosa en el año 2016.**

Por esta razón, de parte de la Gerencia de Sanitarios se ha puesto énfasis en estudiar los orígenes y causas de este desvío. Específicamente, un desvío de 50.000 [kg] de celulosa representan en término de costos mensual del orden de 35.000 [USD\$] o aproximadamente 25.000.000 [CLP\$].

# <span id="page-16-0"></span>**1.3 OBJETIVOS**

### <span id="page-16-1"></span>**1.3.1 General**

 Identificar y cuantificar el origen y/o causas raíces del desvío de celulosa la planta de Productos Sanitarios.

### <span id="page-16-2"></span>**1.3.2 Específicos**

- Identificar el flujo de celulosa al interior de la planta, desde la bodega de insumos hasta cuando forma parte del producto final en la bodega de producto terminado, desde un punto de vista contable y físico.
- Cuantificar los flujos de celulosa en las máquinas de productos sanitarios, considerando todos los posibles destinos que pueda tener.
- Reconocer las zonas en las que se tiene un control deficiente y/o información deficiente para cuantificar el flujo del material.
- Proponer e implementar metodologías y planes de acción que permitan reducir en el mediano plazo del desvío de celulosa.
- Realizar un seguimiento y evaluación de los planes de acción llevados a cabo.

# **CAPÍTULO II. MARCO TEÓRICO**

## <span id="page-17-1"></span><span id="page-17-0"></span>**2.1 PRODUCTOS HIGIÉNICOS DESECHABLES**

Los productos higiénicos desechables, como los pañales de bebé, productos de incontinencia y productos higiénicos femeninos, están siendo preferidos cada vez más por consumidores en todo el mundo. Estos productos le ofrecen al consumidor muchos beneficios con respecto a la salud, comodidad y conveniencia.

Los productos absorbentes en el mercado actual contienen una gama de materiales y componentes que son adaptados a la función que cada tipo de producto requiere, para satisfacer la necesidad de los distintos tipos de usuarios. Sin embargo, existen elementos constituyentes comunes para los productos higiénicos desechables. Todos contienen un núcleo absorbente, compuesto principalmente por una mezcla de fibra de celulosa junto con un polímero súper absorbente (SAP). Además, tienen una capa de distribución (AQL) la cual ayuda a una mejor y más rápida distribución de los fluidos corporales sobre la piel del bebé. Sobre el núcleo y AQL, en la zona de contacto con la piel, se tiene una tela no tejida o *nonwoven*, que corresponde al *topsheet* del pañal. Bajo el núcleo, está el *backsheet* que se compone de una capa de polietileno y otra capa de *nonwoven* (7). En la ilustración 1 se presenta un esquema con los componentes mencionados con anterioridad.

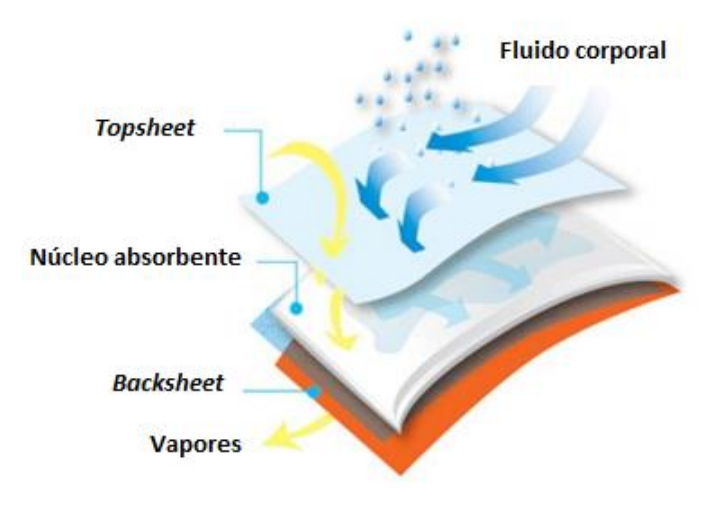

**Ilustración 1. Esquema de componentes básicos de los productos absorbentes.**

#### <span id="page-17-3"></span><span id="page-17-2"></span>**2.1.1 Pañal de bebé**

El mercado de pañales de bebé está siendo impulsado por dos factores claves: i) La paridad y crecimiento del poder adquisitivo y ii) La pirámide de población. En el caso de países desarrollados el primer factor es más preponderante, ya que a pesar de la baja natalidad, el uso del pañal de bebé es casi transversal, y se prefiere de mejor calidad, mientras que en países en vías de desarrollo el segundo factor tiene una importancia mayor (8) .

Los pañales desechables son el tercer mayor artículo de consumo en vertederos y representan alrededor del 4% de los residuos sólidos. En un domicilio con al menos un niño que utilice pañales desechables, éstos constituyen el 50% de la basura doméstica (9). No obstante, los pañales desechables modernos no generan un mayor impacto general al medio ambiente que sus pares de tela, sumado al hecho de que presenta beneficios para la salud de la piel (4) .

Además de las 4 secciones básicas de los productos absorbentes, el pañal de bebé requiere una serie de otros componentes para una mayor comodidad del usuario. Se agregan adhesivos para unir las partes, ganchos (cintas y orejas) para fijar el pañal al cuerpo del bebé, además de elásticos para acomodar el producto a la anatomía humana. En general, un pañal de bebé de tamaño extra-grande tiene un peso que fluctúa entre los 38 y 42 gramos (4). En la ilustración 2 se esquematiza la proporción en masa de los principales componentes del pañal de bebé. Se ha observado una disminución del peso total promedio del pañal de casi un 50%, pasando de 65 gramos en 1987 a sólo 33 gramos en 2013, lo cual se debe principalmente a la reducción del uso de fibras de polietileno y de celulosa en el núcleo absorbente (10) .

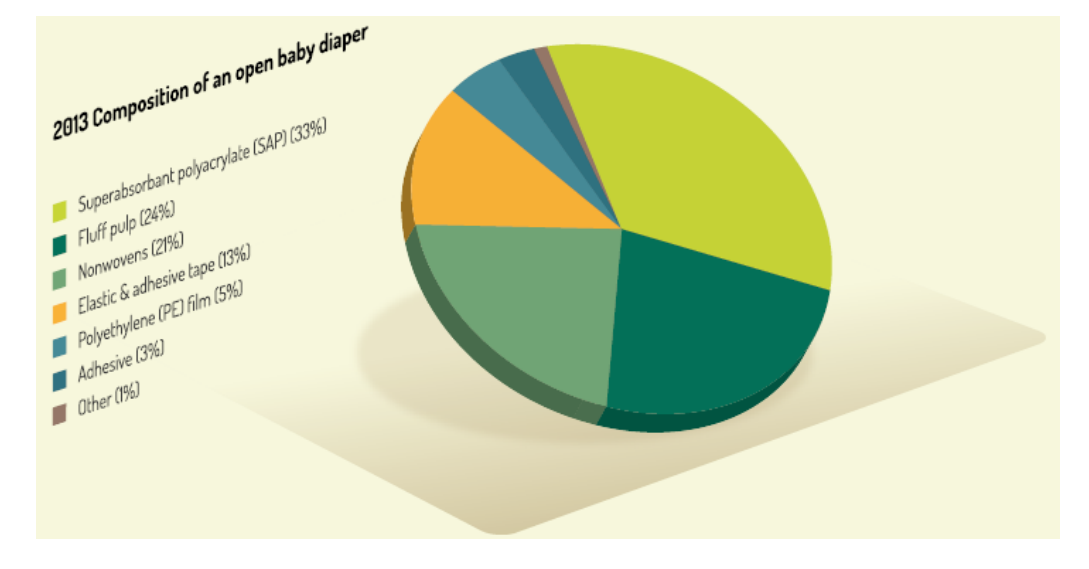

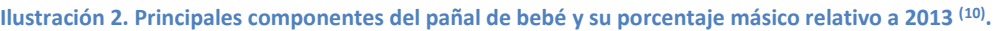

<span id="page-18-0"></span>A continuación se describirá en detalle cada parte del pañal de bebé:

 *Topsheet***:** Actualmente, esta capa superior está compuesta por una tela no tejida o *nonwoven* hidrofílico, que debe permitir el paso de los fluidos en su interior. Un *nonwoven* es un material textil producido con fibras unidas por procedimientos mecánicos, térmicos o químicos. En este caso, la selección de la fibra, el procesamiento de ésta junto con las condiciones de adhesivo, están enfocadas en que este *nonwoven* necesita tener la máxima absorbencia posible (8). No obstante, pueden existir distintos diseños para este tipo de *nonwoven*, que pueden permitir una mayor percolación del líquido a una mayor velocidad, pero perdiendo selectividad en la dirección de flujo. También, pueden haber zonas que no sean hidrofílicas, preferentemente las zonas externas del *nonwoven*, las que no están directamente sobre el AQL y el núcleo absorbente.

- *Acquisition Layer***:** También conocida como AQL, corresponde a una subcapa entre el *topsheet* y el núcleo absorbente. Normalmente se utiliza como un parche que cubre la superficie exacta del núcleo absorbente, aunque a veces se utiliza cubriendo el área completa del pañal. Esta subcapa es especialmente necesaria cuando el núcleo absorbente es delgado, ya que el AQL permite una mejor distribución y más rápida distribución del líquido sobre el núcleo. También, el AQL cumple la función de una separación extra entra la almohadilla húmeda y la piel, permitiendo al usuario teniendo una sensación de sequedad en la piel  $^{(8)}$ .
- **Núcleo absorbente:** Corresponde al corazón de los productos higiénicos desechables, ya que es el encargado de la retención de los fluidos orgánicos. Es una mezcla de celulosa y SAP diseñada en las proporciones adecuadas, para poder cumplir con la capacidad total de absorción que el producto requiere. En el caso que se requiera una alta capacidad de absorción, como es el caso de los productos de incontinencia para adultos, se puede utilizar el concepto de núcleos gemelos, en donde se utiliza dos capas paralelas de núcleos absorbentes (4) .

Existen dos propiedades muy importantes que definen el rendimiento del núcleo absorbente, las cuales son la absorción y la retención. La absorción corresponde al proceso en el que una sustancia líquida, sólida o gaseosa se disuelve o mezcla con otra sustancia. En cambio, la retención corresponde al volumen de líquido que se mantendrá en un medio poroso saturado contra la acción de la gravedad y otras fuerzas físicas (9). Los mecanismos y niveles de absorción y retención de las fibras de celulosa y del SAP son diferentes. En primer lugar, la celulosa distribuye el líquido homogéneamente a lo largo de las fibras secas, mojándolas por convección (11) (12) . Además, las fibras de pulpa de madera pueden absorber aproximadamente 10 veces su peso. No obstante, cuando se somete a presiones del orden de 5 [kPa], se ve reflejada solamente su capacidad de retención, lo que le permite contener entre 1 y 2 veces su propio peso (8). En segundo lugar, el SAP utilizado en los pañales

desechables se obtienen a partir de la polimerización de monómeros acrílicos, y en su producción final se obtienen en forma de grano, con el objetivo de aumentar el área superficial del polímero para optimizar su absorción (11) . Un ejemplo de SAP es el poliacrilato de sodio. Se compone de monómeros de acrilato, junto con grupos carboxilato de sodio (-COONa) que cuelgan de la cadena principal. Al contacto con el agua se desprenden iones sodio (Na+) dejando libres grupos negativos (-COO-). Éstos, al estar cargados negativamente, se repelen entre sí, por lo que el polímero se "desenrolla" y absorbe agua (13) . Es decir, el SAP absorbe y, por tanto, retendrá agua a través de difusión de la misma a nivel molecular (12) . La cantidad de líquido almacenado dependerá del diámetro, estructura y estructura de los gránulos de SAP (11) . Los polímeros súper absorbentes absorben y mantienen bajo una ligera presión mecánica, aproximadamente 30 veces su peso en orina (14) .

En la construcción del núcleo del producto higiénico desechable, se debe considerar una serie de aspectos para su diseño. Uno muy importante corresponde a la tasa de absorción del núcleo absorbente, ya que ésta no debe ser más lenta que la tasa de micción del usuario, el bebé en este caso, de lo contrario es probable que se produzcan fugas hacia la piel. La tasa de absorción del producto depende principalmente de la tasa de absorción del SAP, que está condicionada por la distribución del SAP en el núcleo y la integridad y permeabilidad de la colchoneta de celulosa. Además, otro factor fundamental es la proporción de composición de SAP y celulosa en el núcleo. A medida que se tiene una mayor cantidad de SAP en el núcleo, aumenta la capacidad de absorción sin aumentar demasiado el tamaño de éste, pero se aumenta en los costos de producción del producto (8) .

 *Backsheet***:** La capa posterior tiene la función de contener el fluido al interior del núcleo, prohibiendo su paso hacia el exterior. Existen variados tipos de materiales útiles para esta función, siendo el más típicamente usado el polietileno de baja densidad. Este insumo generalmente tiene diseños para adaptarse a la situación del mercado, ya que esta es la parte exterior visible del pañal. El polietileno se potencia en su exterior con un *nonwoven* transparente que le entrega una suavidad y sofisticación extra al pañal. El polietileno se puede hacer transpirable creando microporos en la estructura, y, por otro lado, las fibras del *nonwoven* se pueden tratar para que sean hidrófobas. Estos dos procesos permiten que el aire pase a través del *backsheet* mientras se mantiene una barrera efectiva para el fluido (4) .

- *Tissue***:** Corresponde a un soporte utilizado para envolver al núcleo absorbente con el objetivo de evitar fugas de SAP o celulosa a lo largo del proceso productivo de los pañales. Además ayuda a reducir los agujeros y heterogeneidades producidas en la formación del núcleo. El *tissue* es un material no tejido creado a partir de fibras de celulosa (8) .
- **Elásticos:** Se utilizan para mejorar el ajuste de los pañales y se hacen generalmente de poliuretano, caucho sintético o Lycra. Específicamente se usan para ajustar el pañal a la cintura y a las piernas, y también pueden usarse como paneles laterales y en construcción de cintas (8) .
- **Adhesivos:** Se emplean para unir los distintos componentes del pañal. Los adhesivos utilizados en los productos higiénicos desechables de pueden dividir en 3 tipos según sus características y función: i) Adhesivo de construcción, ii) Adhesivo elastomérico y iii) Adhesivo de integridad. El primero se usa para la unión de la mayoría de los *nonwoven* y el polietileno, mientras que el segundo se emplea para la unión de los elásticos a los otros materiales, por lo que es un adhesivo de más fuerte pegado. El adhesivo de integridad se utiliza para darle entereza y resistencia al núcleo absorbente cuando éste se haya húmedo, generalmente cuando el SAP representa más del 25% de la composición en peso del núcleo (8) .
- **Barreras:** Corresponde a un *nonwoven* hidrofóbico que se ubica a los costados del *topsheet* y tiene la función de evitar fugas de fluidos orgánicos hacia las piernas de los usuarios.
- **Cintas laterales:** Corresponden a cintas ubicadas en la parte trasera del pañal y tienen la función de fijar el producto en la cintura del usuario. En pañales de alta calidad se utiliza cintas de velcro para proporcionar un fuerte agarre mecánico. En alternativas más económicas, se usa cintas adhesivas de polipropileno (8) .
- **Cinta frontal:** Es una cinta de polipropileno ubicada en el parte delantera del *backsheet*. Tiene la función de dar un soporte mayor al cierre con las cintas laterales, ya que estas últimas van pegadas o adheridas sobre la cinta frontal.

En la ilustración 3 se presenta un esquema con los principales componentes del pañal junto con la ubicación que tienen dentro del producto. Se destaca las orejas del pañal, *nonwoven* encargado de unir las cintas laterales al cuerpo del pañal.

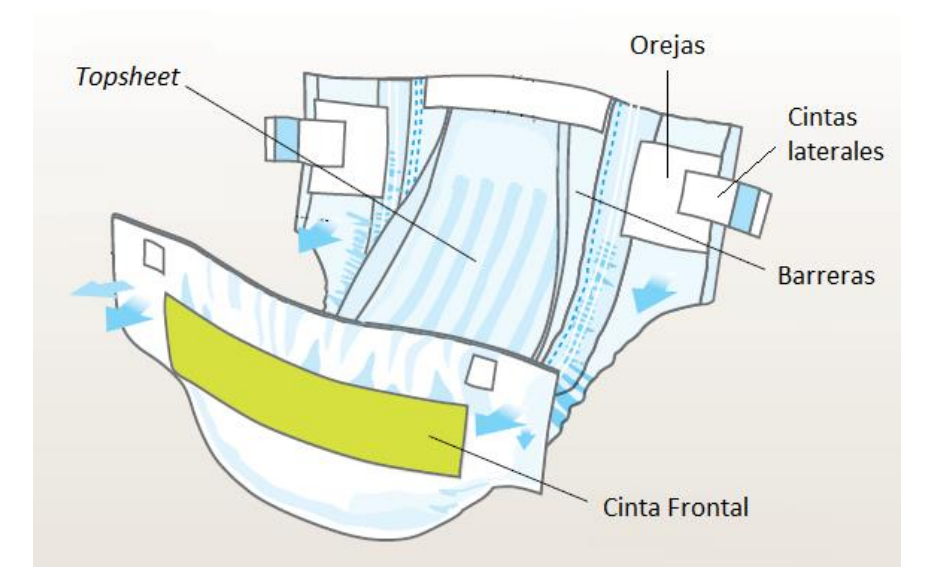

**Ilustración 3. Esquema de los principales componentes del pañal de bebé (4) .**

#### <span id="page-22-2"></span><span id="page-22-0"></span>**2.1.2 Productos de incontinencia**

La incontinencia corresponde a la falta de control voluntario de las funciones excretoras. Existe una amplia variedad de productos para adaptarse a las distintas necesidades de las personas adultas que sufren de incontinencia, considerando los distintos estilos de vida y tamaño de cuerpo. En promedio, los productos de incontinencia han tenido una disminución del 12% en su peso total entre 1995 y 2013 (10) , lo que ha sido menor en comparación a la categoría de bebé. Esto se debe a que la reducción de peso de celulosa y polietileno se ha visto en cierta medida compensada por el aumento de *nonwovens* y SAP.

Los productos de incontinencia se diseñan según la gravedad del problema del usuario, existiendo productos para incontinencia leve, moderada o severa. La composición del producto de incontinencia promedio, junto con el esquema de un producto para la incontinencia moderada o severa, se adjuntan en las ilustraciones 25 y 26 respectivamente, en anexos I.

#### <span id="page-22-1"></span>**2.1.3 Productos higiénicos femeninos**

Corresponden a todos los productos diseñados para el cuidado personal de las mujeres relacionado con la menstruación y flujos vaginales principalmente. Las toallas femeninas en particular vienen en varios tamaños acondicionados para diferentes capacidades. Además de las cuatro principales capas de los productos higiénicos desechables, como lo son el *topsheet*, AQL, núcleo y *backsheet*, poseen una hoja de papel siliconado bajo el *backsheet* la cual se puede extraer y cuyo objetivo es proteger un adhesivo dispuesto en el producto para que se pueda unir de buena forma a la ropa interior de la usuaria (4). En la ilustración 27 se presenta el esquema de una toalla femenina ultradelgada y en la ilustración 28 se muestra la composición promedio de toallas femeninas ultradelgadas, ambas en anexos I.

# <span id="page-23-0"></span>**2.2 DESCRIPCIÓN PLANTA SANITARIOS**

La planta de sanitarios en CMPC *Tissue* Puente Alto, se compone de dos plantas productivas ubicadas aproximadamente a 1 kilómetro de distancia. Se denomina Sanitarios 1 a la planta más antigua, la cual se compone de 3 líneas productivas y Sanitarios 2 a la planta nueva, que también tiene 3 líneas productivas. Existe un proyecto de unificación de estas dos naves productivas que se llevará a cabo a mediados de 2017, en donde toda la capacidad de producción de sanitarios 1 será trasladada a sanitarios 2. En la tabla 1 se detalla el nombre de las distintas líneas, el tipo de producto que fabrican y la planta en la que están ubicadas.

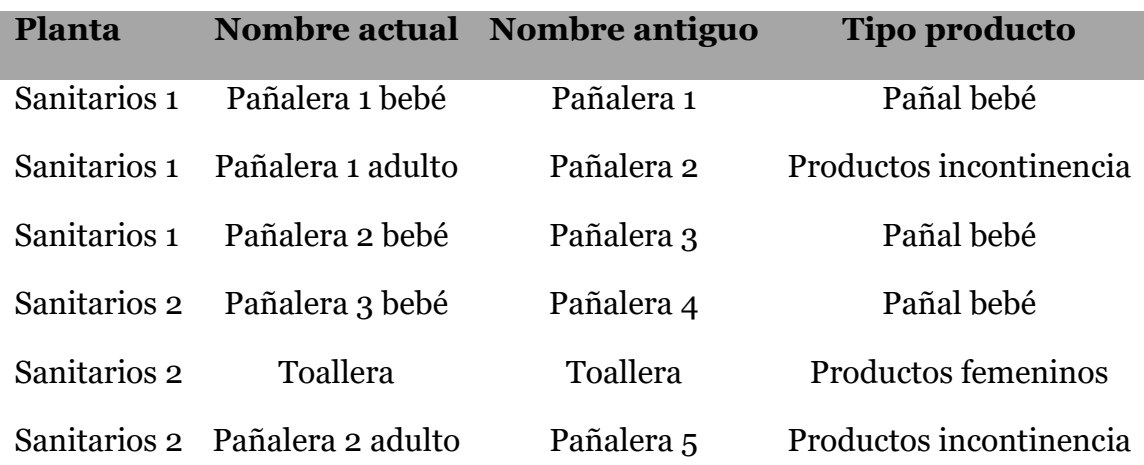

**Tabla 1. Detalle de los nombres de las líneas junto con el tipo de productos fabricados.**

<span id="page-23-1"></span>Además de las líneas, que son las que realizan efectivamente la producción, existe toda un área de trabajo que optimiza, planifica, gestiona y supervisa la producción, la cual corresponde a la Gerencia de Sanitarios. Esta gerencia depende directamente de la Gerencia de *Tissue* Chile. Consta de 4 departamentos principales que se dedican a las funciones antes mencionadas, cada una con un jefe a la cabeza, los cuales corresponden al Departamento de producción, al Departamento Técnico, al Departamento de Control de Operaciones y Procesos y al Departamento de Mantención.

El primero tiene a cargo directamente a los Jefes de cada línea, los cuales a su vez tienen a cargo a los distintos tipos de operadores que son necesarios para el correcto funcionamiento de las máquinas.

El Departamento Técnico tiene a cargo el área de Control Calidad e Ingeniería de Productos. El área de calidad tiene la función de asegurar la buena calidad de los distintos productos que se fabrican en la planta. Para ello cuentan con personal que trabaja directamente en la línea inspeccionado los productos fabricados, así como también tomando muestras para realizar posteriores ensayos de laboratorio que certifiquen el rendimiento de los productos higiénicos desechables. También, una parte importante corresponde al control de calidad que se efectúa a las materias primas, ya que si no se encuentran en las condiciones estándar desde proveedor o por el mismo manejo al interior de la planta, se puede generar perjuicio a la correcta operación de las líneas. Por otra parte, el área de Ingeniería de Productos es la encargada del diseño específico y de las condiciones estándar de cada producto fabricado. Cabe destacar, que existe una amplia gama de productos fabricados, cada uno aproximadamente 20 insumos necesarios, que tiene que tener una especificación de producto que es dinámica, en función de los nuevos y mejores insumos y característica del mercado.

El Departamento de Control de Operaciones y Procesos tiene a cargo el área de Control de Operaciones e Ingeniería de Procesos. La primera, tiene la función de controlar el abastecimiento de todos los insumos desde las bodegas internas de la planta de Puente Alto, hasta las mismas líneas productivas, además del control de la producción realizada por las distintas máquinas como su traslado hacia la bodega de producto terminado. El control que se lleva a cabo corresponde tanto físico como contable, a través del software SAP que representa el sistema ERP de la empresa (Planificación de Recursos Empresariales). En tanto, el área de Ingeniería de Procesos tiene la función de prestar soporte tanto a las líneas como al resto del equipo para optimizar la operación, llevar indicadores de producción y disminuir desvíos de insumos.

Por último, el Departamento de Mantención tiene a cargo todo el personal necesario, tanto eléctrico como mecánico, para realizar mantenciones tantos predictivas como correctivas.

Cabe destacar que los cuatro departamentos tienen personal que trabaja en sistema de turnos. Estos son 3 turnos rotativos al día cada uno de 8 horas, donde el turno de mañana es desde las 07:00 hasta las 15:00, el turno de tarde desde la 15:00 hasta las 23:00 y el turno de noche es desde las 23:00 hasta las 07:00 del siguiente día. La semana comienza el domingo a las 23:00 y dura hasta el siguiente sábado a las 23:oo, es decir, se trabajan 6 días continuados en una semana normal.

## <span id="page-24-0"></span>**2.3 PROCESOS PRODUCTIVOS**

En términos generales, las 6 máquinas fabricadoras de productos higiénicos desechables son similares en cuanto a sus principios de funcionamiento y en cuanto a la secuencia de pasos necesarios. No obstante, las principales diferencias se tienen entre las máquinas que fabrican pañales de bebé, de adulto y toallas femeninas. Por esta razón, se realizará una descripción general del funcionamiento de las máquinas pañaleras de bebé, que tal como se describió, igual otorgan una estructura para el funcionamiento de las máquinas de productos de incontinencia y de toallas femeninas. La ilustración 4, muestra un esquema de la producción global de productos higiénicos desechables:

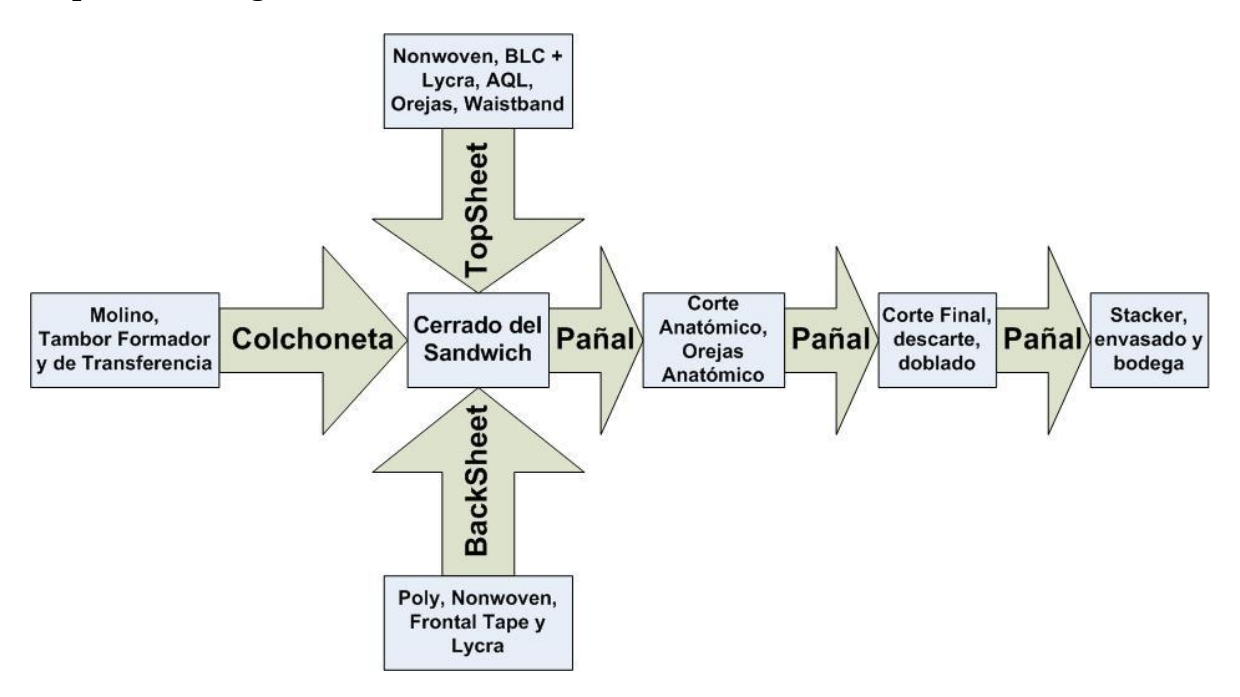

**Ilustración 4. Esquema general de la producción de productos higiénicos desechables.**

<span id="page-25-1"></span>En la anterior ilustración se aprecia un total de 5 etapas generales necesarias para la producción del pañal. La más importante para el presente estudio, corresponde a la primera etapa, donde se forma el núcleo absorbente a partir de la celulosa. Por esta razón, se realizará una descripción más detallada de dicha parte del proceso.

### <span id="page-25-0"></span>**2.3.1 Formación del núcleo absorbente**

En términos globales, la etapa de formación del núcleo del pañal se compone principalmente de 3 equipos que lograr realizar este objetivo, que corresponden al molino, al tambor formador y el tambor de transferencia.

Esta fase inicial del proceso de manufactura se encarga de formar la colchoneta del pañal, para la absorción y distribución de líquidos en el mismo. El correcto desempeño de la colchoneta define la calidad del pañal. Ésta se compone de tres capas distintas de material: i) Una central que posee una mezcla de celulosa y Sap y ii) una superior e inferior de celulosa virgen, donde la inferior que está en contacto con el polietileno sirve para evitar que el líquido gelatinizado se observe a través de él y además para que el Sap no perfore el *Backsheet.* En tanto, la capa superior contra el topsheet, sirve para repartir los líquidos a una mayor área del pañal.

El proceso de formar la colchoneta se inicia al desfibrar la celulosa por medio de un molino de martillos, en el cual los martillos cortan la celulosa que se está alimentando al molino mediante rodillos alimentadores. La celulosa es desfibrada

por una barra rompedora que golpea la celulosa contra los martillos. Posteriormente, y por medio de vacío, se transporta la celulosa desfibrada desde el molino hasta el tambor formador. La ilustración 5 detalla una imagen del molino, donde se especifica el rotor y sus martillos.

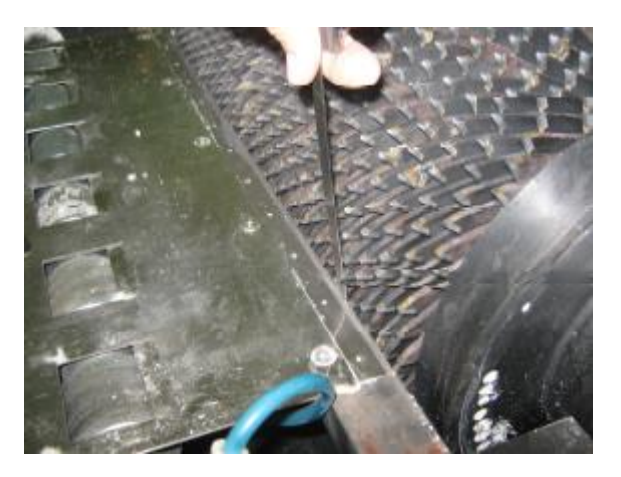

**Ilustración 5. Molino de celulosa. En la imagen de representa el rotor y sus martillos.**

<span id="page-26-0"></span>El tambor formador está inserto dentro de tres zonas fijas de vacíos, la zona A, B y C, las cuales tienen distintos niveles de vacío. La estructura del tambor gira radialmente dentro de esta estructura y se compone de *pockets* que corresponden a secciones individuales del núcleo de cada producto que retiene el material particulado del tamaño indicado a través de mallas. Cada zona tiene un objetivo para la formación del núcleo. Específicamente, en la zona A se construye la zona inferior del núcleo, en donde solamente ingresa celulosa virgen. La mayor cantidad de celulosa se destina a la zona B por medio de un ducto rectangular donde se mezcla con el Sap y forma la sección media del núcleo absorbente, que es la encargada de retener el líquido. Finalmente, ingresa solo celulosa en la zona C para terminar con la construcción del núcleo. Debido a este funcionamiento, el nivel de vacío que tienen las distintas zonas va aumentado a medida que el núcleo va teniendo un mayor grosor. Una cierta cantidad de celulosa y SAP pasan a través de las finas mallas de los pockets, y es transportado hacia filtro osprey, donde se recupera el material más grueso y se recircula y el material más fino se envía al ciclón. El control del espesor de la colchoneta se lleva a cabo regulando la alimentación de celulosa al molino y con el rodillo peinador que se encuentra en la estructura después de la zona C, el cual tiene la principal función de emparejar el grosor de la colchoneta, lo que indirectamente determina un ancho máximo. La ilustración 6 detalla una imagen del tambor de formación (15) .

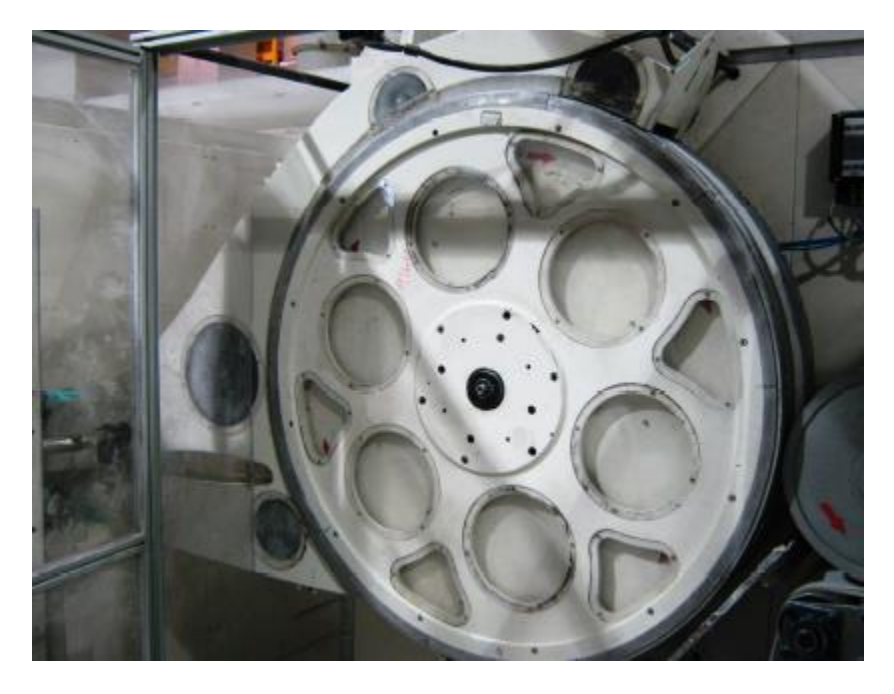

**Ilustración 6. Tambor de formación.**

<span id="page-27-1"></span>Una vez que la colchoneta de celulosa y SAP termina de pasar por el tambor formador, debe continuar en las siguientes etapas del proceso. Es por ello que el tambor de transferencia se encarga de retirar la colchoneta ya terminada del tambor formador a través de un vacío mayor en el tambor de transferencia, y por medio de una correa transportadora pasa al plegado del papel tissue, el cual envuelve al núcleo absolvente de celulosa y se pega a él mediante adhesivo de integridad. El vacío del tambor formador y el de transferencia lo proporcionan dos compresores ubicados al costado de la máquina.

En anexos II se especifican en las ilustraciones 29 y 30 esquemas de partes y funcionamientos del tambor formador y de la dosificación de SAP. Cabe destacar que el SAP se dosifica mediante una tolva que dosifica constantemente por gravedad y entra al tambor formador en la zona B para estar en la zona media del núcleo absorbente (15) .

#### <span id="page-27-0"></span>**2.3.2 Resto del proceso productivo**

El resto del proceso productivo, posterior a cuando ya se encuentra formado el núcleo absorbente, se puede resumir en el cerrado del sándwich, en donde se unen el *backsheet* y el *topsheet* que se construyeron de forma paralela, el corte anatómico, el corte final, doblado y embalaje.

Luego del tambor de transferencia, la colchoneta encerrada en el *tissue* se ve sometida a una compresión que otorga una mayor integridad al núcleo al momento del corte. Esta operación sirve además para que el núcleo tome consistencia y para que las fibras se distribuyan de una forma adecuada, de manera que el núcleo

pueda cumplir de esta forma su función (absorber y retener los líquidos). Mediante este proceso se disminuye la altura del Núcleo y se incrementa su longitud, tal y como ocurre en los procesos de laminado (16) .

El núcleo continuo es cortado en núcleos individuales. Esto se logra mediante una cuchilla tipo prensa, la cual genera la primera aparición del pañal como producto en la línea. Con la finalidad de crear un espacio entre cada uno de los pañales, la velocidad de transporte antes del corte inicial es menor que la velocidad luego del corte, ya que en el producto final se necesita que los núcleos consecutivos estén separados.

Una vez que los núcleos se encuentran separados, se agregan el *Backsheet* y el *Topsheet*, adicionando la totalidad de los elementos que constituyen el pañal. Aquí nuevamente se tiene un producto continuo con núcleos de celulosa y SAP discretos. Posteriormente, y dependiendo del caso, se realiza el corte anatómico, lo cual se logra mediante una cuchilla giratoria, la cual realiza el corte anatómico al pañal, Los restos de material sobrantes son absorbidos mediante un extractor de retazos.

El paso siguiente corresponde al doblado en C, que tiene como objetivo proteger de cualquier contaminación o daño la zona de contacto del pañal con la piel del usuario. Luego, se tiene el corte final del producto, obteniéndose pañales discretos y listos para su doblado previo al agrupado y empaque. En el agrupado, los pañales ingresan al módulo y son insertados en cada uno de los dedos que tiene el *stacker* y son llevados por medio de esta cadena de dedos a su destino final dentro de la máquina: la zona de conteo y empaquetado. En esta sección, se realiza una última etapa de compresión que permite ingresar la cantidad de pañales requeridos según la especificación de lo bolsa a utilizar, lo que se realiza en varios niveles. Por último, la bolsa se sella y sigue a la sección de embalaje y palletizado (16) .

## <span id="page-28-0"></span>**2.4 CELULOSA**

La celulosa es uno de los principales insumos que utilizan transversalmente los productos higiénicos desechables. Se utiliza en el núcleo de los productos absorbentes para una mejor distribución y retención del líquido. Sin embargo, al analizar su importancia relativa con el paso de los años y el desarrollo de los productos higiénicos desechables se aprecia que la celulosa es uno de los insumos que más ha bajado con respecto a su utilización relativa y absoluta. Específicamente, los pañales de bebé han tenido una baja significativa en el uso de celulosa, ya que en el año 1987 utilizaba en promedio 52 gramos del insumo, pasando a un promedio de 9 gramos por pañal en el año 2013 (10) .

La celulosa es el polímero más abundante que se puede encontrar de forma natural. Corresponde al material estructural de las plantas y también tiene presencia en algunas bacterias y organismo marinos. Se encuentra presente de forma casi pura

en las fibras de algodón, pero más comúnmente se encuentra como una mezcla junto con otras sustancias. Por ejemplo, la madera seca consta de entre 40-55[%] de celulosa, 15-35[%] de lignina y 25-40[%] de hemicelulosa. La celulosa que se forma en las plantas se hace a través de la energía lumínica del sol convierte el agua que extrae del suelo y el dióxido de carbono del aire en glucosa. Luego ésta se somete a una reacción de polimerización por condensación donde se elimina agua para formar celulosa (17).

La celulosa es un recurso importante en todo el mundo y utilizado en muchas industrias, como papel, textiles, construcción, materiales compuestos, plásticos, *tissue*, entre otros. Por otro lado, la celulosa está siendo investigada actualmente por su idoneidad como materia prima para la producción de biocombustibles, productos químicos y materiales verdes. Si se analiza la matriz de recursos de celulosa que existe actualmente en el mundo, conviene clasificarla en 3 aspectos fundamentales como lo es su origen, su procesamiento y su mercado objetivo. Con respecto al origen, la celulosa se puede clasificar en primaria, cultivo enfocados en la producción de celulosa, secundaria, subproductos de procesos con otros productos principales, y terciaria, a partir del reciclaje de fibras celulósicas. Por otra parte, el proceso de extracción y posterior tratamiento puede variar de acuerdo a las características específicas de la materia prima, del área en que vaya a ser utilizada la celulosa y de las condiciones técnico-económicas en la cual se diseñó la planta. Finalmente, los mercados en los que se utiliza celulosa son bastante variados tales como aplicaciones en construcción, textiles, *nonwovens*, papel, compuestos reforzados con fibra de celulosa, entre otros. En la ilustración 31 e 32 de anexos III se muestra respectivamente el detalle de los mercados y producto en los que se utiliza celulosa junto con los precios y volúmenes de producción que se manejan en cada uno de ellos (18) .

La materia prima de celulosa se caracteriza por sus propiedades químicas y físicas. Las propiedades físicas están relacionadas con las dimensiones de las fibras de celulosa, las cuales determinan en gran medida en los mercados que puede ser utilizado esa fibra de celulosa. Las propiedades químicas están relacionadas a la composición total de la materia prima, que incluye lignina, hemicelulosa y otros componentes, lo que determina el procesamiento que debe tener dicha materia prima (18) . Por lo tanto, como se aprecia en la ilustración 33 de anexos III, las fibras de mayor largo y ancho son las que se utilizan para el mercado de los *nonwovens*. En el caso particular de la celulosa utilizada en el núcleo de los productos higiénicos desechables, presenta un largo de fibra de aproximadamente 2,6 [mm], lo que le hace tener una mejor distribución y absorción de los líquidos y le entrega una mejor integridad al núcleo (8). Por esta razón, es que se fabrica un tipo de celulosa especialmente diseñada para la fabricación de productos higiénicos desechables, la que se denomina Celulosa *Fluff*

#### <span id="page-30-0"></span>*2.4.1* **Celulosa** *fluff*

La Celulosa *fluff* corresponde al tipo de fibras de celulosa que son utilizadas para productos absorbentes, como pañales para bebé, productos de incontinencia y productos higiénicos femeninos. En el pasado, el núcleo absorbente de estos productos estaba compuesto exclusivamente por pulpa de celulosa. Por esta razón, desde la década de los 80, cuando se comenzó a utilizar la tecnología de los súperabsorbentes, la demanda por pulpa de celulosa *fluff* cambió drásticamente. Hoy en día las principales funciones de la pulpa de celulosa en el núcleo de los productos absorbentes es distribuir de forma eficaz el líquido sobre el núcleo, además de otorgar resistencia e integridad al núcleo para mantenerlo unido (19) .

La pulpa de celulosa *Fluff* ha sido producida mediante procesos semi-químicos, no obstante, la mayoría se ha producido a través del proceso químico *Kraft*. Por otra parte, la producción de este tipo de celulosa se ha hecho a partir de un amplio rango de fibras, prefiriéndose las del *Southern pine* (pino del sur) (20) . Este nombre abarca a un grupo de cuatro especies de pino principales: de hoja larga, amarillo, taeda y ellioti, que crecen en una ancha franja desde el este de Texas hasta Virginia en Estados unidos, las cuales pertenecen al tipo de *softwoods* (maderas blandas) (19) . En general, los procesos y materias primas utilizadas hoy en día son muy similares a los utilizados 20 años atrás. El cambio más significativo es que cada vez se ha preferido más el proceso *Kraft* junto con la madera del *Southern pine* en desmedro del proceso de sulfito junto con la madera del *Northern softwood*, por la mayor economía y funcionalidad de los primeros (20) .

En el último reporte de "*The Future of Global Fluff Pulp*" se cuantificó en 6 millones de ADT (*air dried tonnes*) la producción de pulpa de celulosa *fluff* en 2015, lo que equivale a 4,5 billones de dólares. Históricamente, el consumo de celulosa *fluff* ha estado fuertemente relacionado a la producción de productos higiénicos desechables, por lo que no es de extrañar que más de un 90% de este insumo haya sido utilizado en este tipo de productos, como detalla la ilustración 34 de anexos III. Se espera que para el año 2020 se llegue a una producción de 7,3 millones de ADT. A pesar de la disminución del uso de celulosa en el núcleo de los productos higiénicos desechables, se presenta este aumento debido al gran crecimiento de los productos de incontinencia y al crecimiento de pañales de bebé en mercados emergentes (22) .

Un factor importante en el procesamiento de la celulosa *fluff* en las máquinas de productos sanitarios corresponde al desfibrado que se lleva a cabo en los molinos. La resistencia al desfibrado depende de la resistencia de la unión de las fibras. Las fuerzas entre fibras al momento del desfibrado son principalmente friccional. En ese sentido, el factor más determinante corresponde al largo de fibra. Entre más larga sean las fibras será más costoso y con un peor rendimiento el desfibrado, sin embargo, entre más largas sean las fibras que llegan al proceso de formación del núcleo mejor será la integridad y distribución de éste (19) .

Dentro de la producción de pulpa de celulosa *fluff* y otros tipos de celulosa, una de las variables que se puede manejar corresponde al nivel de humedad de la misma. Dentro de un rango de factibilidad, es el consumidor el que requiere un contenido específico de humedad, según los requerimientos de su proceso productivo. Para corregir el contenido de humedad y facturar sobre una base de fibra seca, el estándar de la industria es cotizar y vender la pulpa sobre una base métrica seca, en vez de una base métrica bruta. Para ello se define una unidad de medida *air-dried* (AD) o de aire seco. Según esta medida, 1 tonelada métrica de AD contiene un 10% de humedad, es decir, 100 kilogramos de agua y 900 kilogramos de celulosa (23) .

Por ejemplo, con la pulpa *bale*, cuyo contenido real de humedad es típicamente un 12%, la factura AD contiene un 2% menos de humedad, es decir, se lleva el peso bruto a un peso estándar que contiene un 10% de humedad, por lo tanto el peso AD será menor que el peso real. En otro caso, la pulpa *fluff*, la cual tiene un contenido real de humedad de aproximadamente 7,5%, se debe agregar un 2,5% de humedad para llevarlo al estándar de 10% de humedad, por lo que el peso AD será mayor que el peso real. En resumen, la cantidad que es igual tanto para el peso AD como para el peso bruto, es la celulosa pura que contiene el producto. En consecuencia, la transformación de un peso a otro dependerá del nivel de humedad que tenga la celulosa, según esquematiza la ilustración 7:

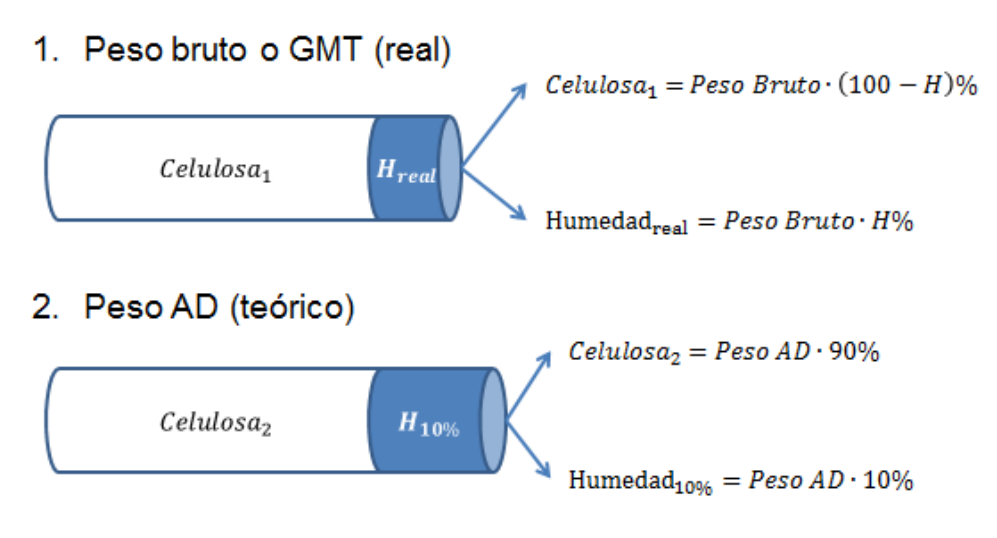

**Ilustración 7. Relación entre el peso bruto y AD para la celulosa.**

<span id="page-31-0"></span>Según la anterior relación, entre el esquema 1 y 2, la cantidad que es equivalente corresponde a la celulosa, por lo tanto:

$$
Cellulosa1 = Celulosa2
$$

$$
Peso Bruto \cdot (100 - H)\% = Peso AD \cdot 90\%
$$
  
\n→ 
$$
Peso AD = Peso Bruto \cdot \frac{(100 - H)}{90}
$$

Cabe señalar que la pulpa de celulosa se comercializada a través de rollos dobles de aproximadamente 700 kilogramos. Estos rollos corresponden a cilindros de celulosa, los cuales se van desenrollando hacia la máquina a medida que son consumidos. Por esta razón, otros parámetros importantes de la celulosa *fluff*, además de la humedad, corresponden al gramaje y el ancho de la bobina. El gramaje es una medida de la cantidad de masa por área que trae la lámina de celulosa que se desenvuelve del rollo, es decir es una densidad superficial. El gramaje tiene un valor típico de 765  $\left[\frac{g}{m}\right]$  $\frac{y}{m^2}$ , mientras que el ancho de bobina tiene un valor típico de 60  $\lceil cm \rceil$ .

### <span id="page-32-0"></span>**2.5 CONTROL ESTADÍSTICO DE PROCESOS**

Dentro de la operación, una de las funciones que tiene el área de calidad es realizar un correcto diagnóstico de la calidad de los productos que son fabricados en las distintas líneas productivas. Para esto, se realizan distintas mediciones, algunas en líneas y otras llevadas a cabo en el laboratorio. Para esto resulta fundamental un buen control estadístico del proceso, ya que para que el diagnóstico sea confiable, se necesita que la muestra sea representativa del conjunto fabricado

El control estadístico de procesos o SPC (por sus siglas en inglés) no es solo una herramienta estadística, sino que representa de manera más profunda la competitividad de la empresa. Las organizaciones, y en particular las empresas manufactureras, compiten por calidad, entrega o logística de transporte y precios. De esto se desprende que es fundamental tener una buena calidad, para poder ser competitivo en la entrega y los precios (24) .

La calidad, en este caso de un producto, está referida a la excelencia con la que fue confeccionado. En las empresas manufactureras, la calidad se define a partir de un grupo de características físicas, químicas y/o de funcionalidad que se especifican según atributos y variables que deben cumplir. No obstante, dicha definición de atributos y variables debe ir de la mano con los requerimientos del cliente para ese tipo de producto. En otras palabras, no se asegura una buena calidad con el mero cumplimiento de definiciones internas de la empresa, sino que debe considerarse la apreciación del cliente. Específicamente, si el control de calidad de un producto se hace cuando este ya está fabricado y se identifica algún problema, se perjudica enormemente la operación la exterior de la planta. Por lo tanto, el control de calidad debe ser efectuado en el punto de fabricación. El control estadístico de procesos ayuda a las empresas a mejorar la calidad de sus productos reduciendo la variabilidad de sus procesos (25) .

Un proceso corresponde a la transformación de un conjunto de insumos, materiales, métodos o acciones en productos, que también pueden ser información, servicios o resultados. Cada área de una empresa puede tener una gran variedad de procesos. En sanitarios, el proceso más importante corresponde a la fabricación de productos higiénicos desechables a partir de una serie de insumos que son cortados, ensamblados y adheridos para formar pañales de bebé, productos de incontinencia o toallas femeninas, los que posteriormente son envasados y despachados en los distintos canales de venta (24) . En el proceso, existe una serie de factores que pueden provocar que las mediciones en los atributos y variables de los productos fabricados tengan grandes variaciones. Estos factores corresponden al Medio Ambiente, Materiales, Maquinaria, Mano de Obra, Métodos y Mediciones, que también se conocen por las 6 m, y pueden ser graficadas en un diagrama de causa-efecto de Ishikawa, con el objetivo de encontrar causas específicas para efectos concretos (26) . En la ilustración 35 de anexos IV se expone un esquema donde se ve cómo afectan estos factores en condiciones de salida del proceso, y la diferencia entre un control de calidad convencional, que mide variables sobre producto terminado y actúa sobre ellos mismos, y un control estadístico de procesos.

### <span id="page-33-0"></span>**2.5.1 Variabilidad en proceso**

El Control Estadístico de Procesos tiene una metodología que busca tener bajo control el producto terminado controlando el proceso, donde se utilizan herramientas estadísticas que fundamenten y diagnostiquen de manera confiable la operación. Las herramientas utilizadas dependen del tipo de datos que se esté analizando. En ese sentido, se identifica dos tipos de datos que pueden ser analizados (26) :

- Datos de variables: Corresponden a datos que pueden medirse con mayor o menor precisión, los cuales pueden ser dimensiones, peso o cualquier otra variable continua. La precisión y frecuencia en la obtención de los datos dependerá de las características del proceso y del instrumento de medición.
- Datos de atributos: Son datos que no pueden representarse con una medición, es decir, corresponden a una cualidad binaria, presencia o ausencia, bueno o malo, de alguna característica específica del producto.

Como se ha comentado, el proceso está sometido a muchos factores que pueden tener variabilidad, con lo que también se genera una variabilidad en el producto final. Estas tipos de variaciones se pueden clasificar en dos tipos, las cuales se tratan de diferente manera en SPC, las cuales son (26) :

- Variación común: Es un tipo de variación del proceso que tiene como origen una causa natural aleatoria. Aunque aleatorias, el comportamiento de este tipo de variaciones es predecible y son características de las limitaciones actuales del proceso. La variación común nunca puede ser eliminada totalmente, no obstante, con mejoras continuas al proceso se pueden disminuir significativamente. SPC acepta la presencia de causas comunes en el proceso, es más, si las únicas causas de variación que tiene la operación corresponden a causas comunes se dice que el proceso está bajo control.
- Variación asignable: Es un tipo de variación del proceso que tiene como origen una causa significativa e identificable de manera directa o indirecta. Esta situación puede generar que se fabriquen productos fuera de los límites de especificación, es decir, se está en presencia de un proceso fuera de control. Específicamente, SPC está diseñado para identificar este tipo de variaciones, proporcionando herramientas para identificar y rectificar la causa especial.

#### <span id="page-34-0"></span>**2.5.2 Proceso de inspección**

Entre las decisiones más importantes en la aplicación de un proceso de inspección se tiene cómo medir las características de calidad, que puede ser mediante datos de atributos, datos de variables o una mezcla de ambas, qué tamaño de muestras recolectar y con qué frecuencia, además de seleccionar en qué etapas del proceso será conveniente realizar inspecciones (27) . En otras palabras, el control estadístico de procesos de basa en el muestreo para poder representar de manera correcta a una población dada. Por esta razón, es importante saber cómo funciona el proceso de muestreo, porque si se cometen errores en esta parte, los resultados podrían ser no representativos.

El método más completo para realizar una inspección consiste en revisar la calidad de todos los productos fabricados, el cual se denomina inspección completa y cobra sentido cuando los costos de pasar los defectos a la siguiente estación de trabajo o al cliente son mayores que los costos de inspección. Otro método corresponde a un plan de muestreo, en donde se debe especificar el tamaño de la muestra, el intervalo de tiempo, y reglas de decisión frente a resultados (27) .

#### <span id="page-34-1"></span>**2.5.3 Distribución de los datos medidos**

Una vez que se empieza a recopilar información, sobre todo en el caso de medición de variables, se empieza a tener inevitablemente una variación en los resultados, aun cuando las mediciones sean en productos que fueron producidos casi en el mismo instante. De esta manera, se empieza obtener una distribución de los resultados (26) .

Como es inevitable disminuir a cero la variación común del proceso, toda medición de que se realice corresponde a una variable aleatoria, la cual puede ser continua o discreta. Por lo tanto, dicha variable tendrá una distribución de probabilidad influenciada por las características del proceso (27) . Cuando en un proceso se tiene exclusivamente variación común se tendrá que la variable aleatoria medida tendrá una distribución normal. Esta curva se caracteriza por seguir una forma de campana, la cual se muestra en la ilustración 8.

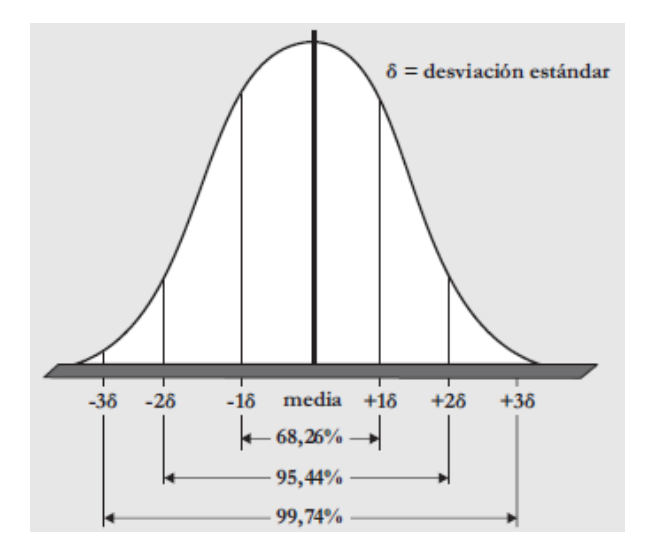

**Ilustración 8. Características de la distribución normal de probabilidades (27) .**

<span id="page-35-1"></span>No obstante, la distribución normal no es siempre una curva con ambos lados de la campana simétricos, puede estar truncada o inclinada hacia uno de los dos lados. Si la población se encuentra muy sesgada o truncada será necesario hacer una modificación en las herramientas de SPC. Sin embargo, para muchos usos industriales la distribución normal funciona bien.

Una de las características de la distribución normal es que se puede describir a partir de dos indicadores, que son la media ( $\mu$ ) y la desviación estándar ( $\sigma$ ). La media representa la ubicación del centro de la distribución normal, es decir, si la media se incrementa la curva se desplaza hacia la derecha y si se disminuye la curva se desplaza hacia la izquierda. La desviación estándar representa la dispersión de la distribución normal. Cambiar la desviación estándar cambia el ancho de la curva. Otra de las características de la distribución normal es que aproximadamente el 70% de los datos caen dentro de la media +/- la desviación estándar (27) .

### <span id="page-35-0"></span>**2.5.4 Capacidad del proceso y gráficas de control**

La capacidad general de un proceso corresponde a límites de fabricación más estrictos que se puede cumplir. Por más que se haya diseñado una especificación particular, si la máquina y/o el proceso no permite que se cumpla con la especificación, los requerimientos de calidad diseñados jamás se cumplirán. Por esta razón, es fundamental hacer un estudio de capacidad de la fabricación para
conocer los límites que se pueden cumplir. Un proceso que no es capaz puede producir algunas partes que están dentro de la especificación, pero siempre producirá partes que están fuera de ésta (26) .

La capacidad de la operación se puede analizar desde dos puntos de vista, uno corresponde a la máquina y otro al proceso. Con respecto a la máquina, la capacidad de ésta se debe estudiar cuando se encuentre nueva, cuyos resultados deben considerarse como una instantánea de la fabricación y no como una condición a largo plazo. En el caso de la capacidad del proceso, engloba un concepto más general, que toma en cuenta la capacidad de la máquina junto con otras variables que pueden influir en el desempeño de ésta, por lo tanto, este en un estudio que puede predecir el desempeño en el largo plazo (26) .

Para determinar si las variaciones observadas son anormales, es decir, si corresponden a una variación asignable, se debe construir una gráfica de control. La gráfica de control corresponde a un diagrama donde en el eje vertical se representa el valor de la variable a controlar y en el eje horizontal se representa el tiempo. Posee una línea central que corresponde al valor nominal u objetivo que se fija la empresa para esa variable y por dos límites de control, los cuales son el límite de control superior (*upper control limit* o UCL) y el límite de control inferior (*lower control limit* o LCL). Estos límites deben ser diseñados tomando en cuenta las características que necesita tener el producto para que sea considerado de buena calidad, así como también la capacidad del proceso. En términos sencillos, una estadística de muestras ubicada entre el UCL y LCL estará mostrando variaciones comunes, sin embargo, si existen puntos que caen fuera de los límites de control probablemente el proceso estará exhibiendo variaciones asignables (27) . En la ilustración 36 de anexos IV, se puede visualizar la diferencia que se produce en el control estadísticos de procesos al considerar variaciones comunes o asignables. Por otra parte, en la ilustración 37 de anexos IV, se pueden apreciar ejemplos de gráficas de control en distintas situaciones. Todos los comportamientos extraños, como tendencia de puntos hacia fuera de los límites o puntos derechamente fuera de los límites de control deben ser estudiados para identificar si corresponden a una variación asignable que debe ser corregida.

### **2.6 SIX SIGMA DMAIC**

DMAIC corresponde a las siglas iniciales de las 5 palabras bases que representan un ciclo de mejora continua en cuanto a la gestión de calidad de servicio o producción, con lo que se mejora, optimiza y estabiliza los procesos y diseños de negocio. Específicamente, la letra "D" significa Definir (*Define*), la letra "M" Medir (*Measure*), la letra "A" Analizar (*Analize*), la letra "I" Mejorar (*Improve*) y la letra "C" Controlar (*Control*).

El ciclo de mejora de DMAIC es la principal herramienta utilizada para conducir proyectos bajo la metodología transversal de calidad Six Sigma. Sin embargo, DMAIC no es exclusivo de Six Sigma y puede ser utilizado como el marco para otras aplicaciones de mejora (28) .

- Definir: Corresponde al primer paso, cuyo propósito es articular claramente el problema del negocio, la meta, los recursos potenciales, el alcance del proyecto y la línea de tiempo del proyecto de alto nivel. Esta información normalmente se puede obtener dentro del documento que detalla el proyecto (de existir). Buscar aclarar hechos, establecer objetivos y formar el equipo del proyecto.
- Medir: Es el segundo paso, que tiene como fin establecer objetivamente las líneas de base actuales como base para la mejora. Este es un paso de recolección de datos, cuyo propósito es establecer líneas de base de rendimiento de procesos. La línea métrica de desempeño de la fase Medida se comparará con la métrica de desempeño al final del proyecto para determinar objetivamente si se ha logrado una mejora significativa. El equipo decide qué debe medirse y cómo medirlo. Es habitual que los equipos inviertan mucho esfuerzo en evaluar la idoneidad de los sistemas de medición propuestos.
- Analizar: El propósito de este paso es identificar, validar y seleccionar la causa raíz para la eliminación. Un gran número de posibles causas raíz (entradas de proceso, X) del problema del proyecto se identifican a través del análisis de la causa raíz (por ejemplo, un diagrama de espina de pescado). Las causas raíces potenciales superiores de 3-4 se seleccionan usando la herramienta de voto múltiple u otra herramienta de consenso para validación adicional. Se crea un plan de recolección de datos y se recopilan datos para establecer la contribución relativa de cada causa raíz a la métrica del proyecto, Y. Este proceso se repite hasta que se pueden identificar causas raíz "válidas". Dentro de Six Sigma, a menudo se utilizan herramientas de análisis complejas. Sin embargo, es aceptable usar herramientas básicas si son apropiadas.
- Mejorar: El propósito de este paso es identificar, probar e implementar una solución al problema; en parte o en su totalidad. Esto depende de la situación. Identificar soluciones creativas para eliminar las causas raíz clave para solucionar y prevenir problemas de proceso. Utilice el brainstorming o técnicas como Six Thinking Hats y Random Word. Algunos proyectos pueden utilizar herramientas de análisis complejas como DOE (Diseño de Experimentos), pero trate de enfocarse en soluciones obvias si son evidentes.

 Controlar: El propósito de este paso es mantener las ganancias. Supervise las mejoras para asegurar un éxito continuo y sostenible. Crear un plan de control. Actualizar documentos, procesos de negocios y registros de capacitación según sea necesario. Una tabla de control puede ser útil durante la etapa de control para evaluar la estabilidad de las mejoras a lo largo del tiempo sirviendo como 1. una guía para continuar monitoreando el proceso y 2. proporcionar un plan de respuesta para cada una de las medidas que se están monitoreando en caso de que el proceso se convierta inestable.

# **CAPÍTULO III. METODOLOGÍA**

El primer paso de la metodología que se utilizará para identificar, controlar y disminuir el desvío de celulosa corresponde a definir el problema a solucionar. En este caso, el objetivo principal del presente trabajo corresponde a identificar las causas del desvío de celulosa, además de disminuir dicho desvío.

En segundo lugar, una vez definido el problema, se debe elegir una forma estandarizada de medir el parámetro de rendimiento a mejorar, para identificar si es que las mejoras propuestas e implementadas tienen efecto sobre el problema definido. En este caso, la definición del problema y objetivo de este trabajo deja claro el indicador a utilizar para evaluar el rendimiento del mismo. Se utilizará el cálculo de desvío, según la ecuación vista en los antecedentes generales. Es preciso notar que dicho indicador puede ser utilizado para diagnosticar a la planta en general, pero también será utilizado para evaluar el rendimiento de las distintas líneas, llegando al detalle de cada orden de fabricación de tuvieron las distintas máquinas.

En tercer lugar, es necesario realizar un levantamiento de la situación original que se tiene en la planta, para poder trazar líneas sobre los posibles puntos que hay que medir y analizar en mayor profundidad. Junto con la realización este levantamiento, se identificará posibles causas de desvío, proponiendo planes de acción que permitan, en una primera instancia, medir cualitativa o cuantitativamente la importancia de dicho problema en el desvío y, en una segunda instancia, mejorar las condiciones actuales de operación y control para poder disminuir efectivamente su valor, focalizando esfuerzos y recursos en los que generarán un mayor beneficio.

Por último, se analizarán los resultados de los planes de acción implementados verificando si el indicador planteado en un principio presenta mejorías, además de definir una metodología que permita controlar y continuar con las acciones tomadas para disminuir el desvío.

## **CAPÍTULO IV. RESULTADOS Y DISCUSIÓN**

### **4.1 LEVANTAMIENTO SITUACIÓN ORIGINAL**

En la introducción se dividió las causas de desvío en dos principales áreas, tomando en cuenta las responsabilidades y lugares en donde puede ocurrir el desvío (Control de Operaciones y Procesos), lo cual es útil para dirigir de buena forma los planes de acción. No obstante, para simplificar el análisis de identificación de causas, se hará un seguimiento de los movimientos de celulosa siguiente un orden cronológico de su paso por la planta. Es importante destacar que a lo largo de su trayecto por la planta se tienen dos caminos paralelos que corresponden a los movimientos físicos y contables. Específicamente los movimientos contables son dependientes de los movimientos físicos, es decir, en teoría los movimientos contables deberían representan fidedignamente todos los movimientos físicos que tiene el insumo en el interior de la planta.

Con respecto a los movimientos contables, el caso de abastecimiento de celulosa al pie de máquina es único, sin embargo, cuando se efectúa el consumo de la misma desde el pie de máquina para una Orden de Fabricación particular, se tienen dos caminos, que toman información de distintos lados y generan dos consumos, que cuando son distintos se genera el desvío. Por un lado, el consumo teórico utiliza información de la producción y del recorte estándar (Pérdidas con valores estandarizados) y por otro lado, el consumo real utiliza información de los inventarios al inicio y al final de la fabricación del pie de máquina, junto a los abastecimientos, para calcular el consumo real. Ambos casos se detallan en la ilustración 9 y 10 respectivamente.

Con respecto a los movimientos físicos de celulosa, ésta sigue un movimiento similar al descrito en el diagrama de los movimientos generales de celulosa, es decir, inicia su recorrido siendo traspasado desde la bodega de insumos hacia el pie de máquina respectivo, para luego ser cargado y consumido por la máquina cuando corresponda. Es necesario considerar que no todo el peso de celulosa que se tiene en el pie de máquina es cargado y consumido por la misma. Dentro de la máquina la celulosa, también existen procesos particulares de la celulosa, que finalmente se resume en dos salidas que son los productos terminados y pérdidas. Todos los detalles de los movimientos y flujos físicos del proceso se verán más adelante. La ilustración 11, representa lo anteriormente expuesto.

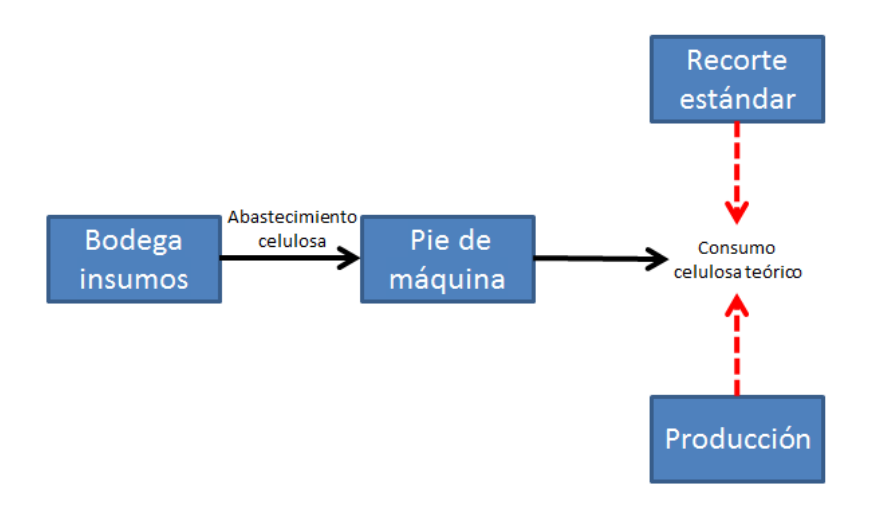

**Ilustración 9. Movimientos contables de celulosa para calcular su consumo teórico en una OF.**

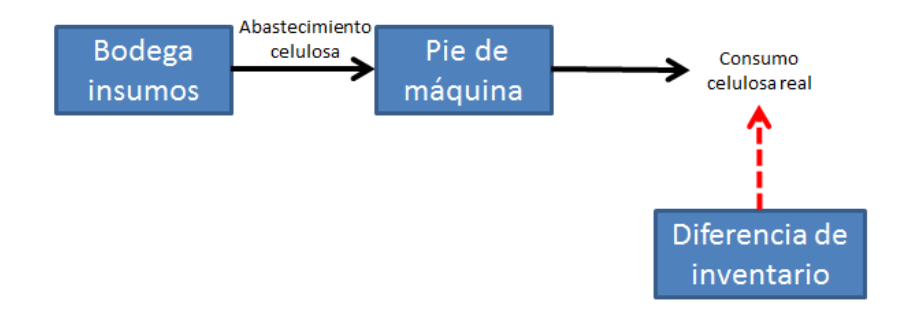

**Ilustración 10. Movimientos contables de celulosa para calcular su consumo real en un OF.**

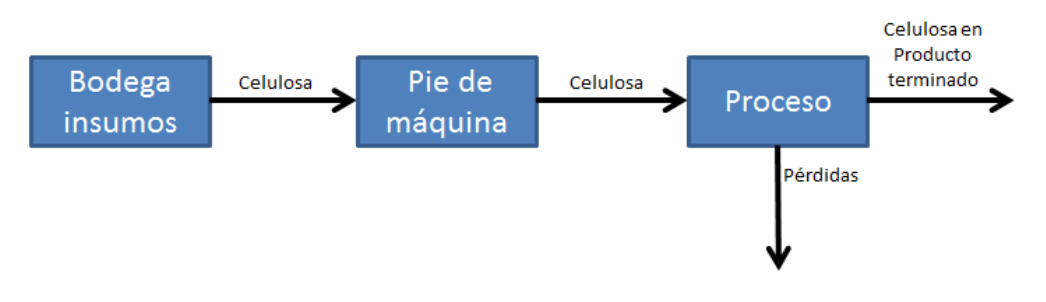

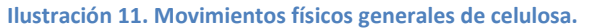

#### **4.1.1 Características de la celulosa**

La planta de sanitario, junto con el Holding de CMPC *tissue*, tiene un posible abastecimiento de tres distintos proveedores, cada uno con sus propias características, que corresponden a Georgia Pacific (GP), Rayonier y Weyerhaeuser. Las características importantes para efectos de procesos de cada una se resumen en la tabla 2. Al momento de iniciar el presente estudio, se estaba abasteciendo solamente celulosa GP a las 6 líneas productivas. Posteriormente, y hasta el momento de redacción de este informe, se comenzó a abastecer tanto GP como Rayonier, con las dificultades que supone las distintas características de estos insumos.

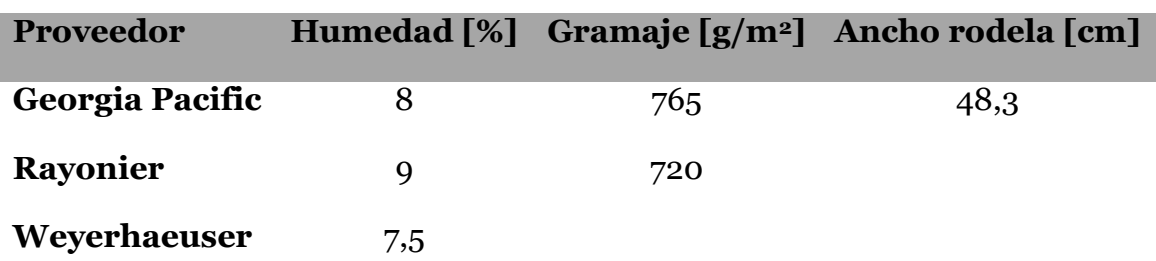

**Tabla 2. Características de la celulosa** *fluff* **de los distintos proveedores que abastecen a CMPC.**

La celulosa es despachada por parte del proveedor en paquetes que contienen dos rodelas cilíndricas de celulosa en su interior, las cuales vienen acompañadas de una descripción puesta en una etiqueta por paquete. Un ejemplo de la información de ella se adjunta en la ilustración 12, la cual corresponde al proveedor GP.

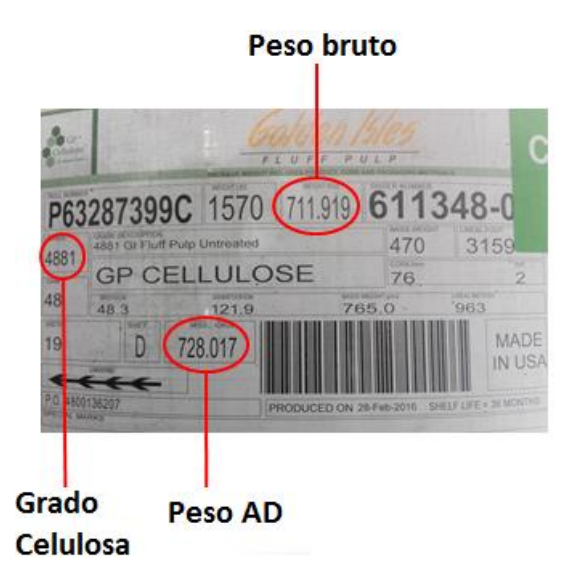

**Ilustración 12. Detalle de la etiqueta de la celulosa Georgia Pacific (GP).**

#### **Dificultad:**

 Se identifica que no se tiene claridad del significado y la diferencia que existe entre el peso AD y el peso Bruto de celulosa.

#### **4.1.2 Abastecimiento de celulosa**

La celulosa, al igual que todos los insumos de la planta de Sanitarios, debe ser abastecida desde la bodega de insumos hasta el pie de máquina. Este abastecimiento está originado en el requerimiento de este insumo que tiene cada línea para producir por un determinado tiempo. Para ello se utiliza una planilla, como se muestra en la ilustración 13, la cual se denomina requisición y que debe ser llenada por los abastecedores SAP con la necesidad de insumos que requiere la línea. Esta solicitud se realiza normalmente 1 vez por turno por cada línea, lo que implica un abastecimiento, también una vez por turno, de los insumos requeridos por parte de la planta de Sanitarios desde la bodega de insumos. No obstante, en casos puntuales y urgentes se puede hacer más de un pedido por turno.

| NRO. FOLIO             |                             | 427512342370                                             |                            |                                    |             | <b>FECHA</b>                 | 16-01-2017     |
|------------------------|-----------------------------|----------------------------------------------------------|----------------------------|------------------------------------|-------------|------------------------------|----------------|
|                        |                             |                                                          |                            |                                    |             | <b>HORA</b>                  | 23:43:11       |
|                        |                             | <b>REQUISICION DE MATERIALES E INSUMOS ENTRE BODEGAS</b> |                            |                                    |             |                              |                |
|                        | <b>AREA</b> Sanitarios      |                                                          | LINEA P06_P. Bebé #1       |                                    |             | OF                           | 9073837        |
| <b>MOTIVO TRASLADO</b> |                             | <b>TRASPASO BODEGA A PLANTA</b>                          |                            | <b>COD. PRODUCT</b>                | 75156       |                              |                |
|                        | <b>NOMBRE SOLICITANT</b>    | <b>MIGUEL GALLARDO</b>                                   | <b>DESCRIPCION PRODUCT</b> |                                    | 0.          |                              |                |
|                        | <b>ALMACEN ORIGEN</b>       | 030_Bodega Insumos                                       | <b>ALMACEN DESTINO</b>     |                                    | <b>P06</b>  |                              |                |
|                        | <b>DETALLE TRASPASO</b>     |                                                          |                            |                                    |             |                              |                |
| #                      | Código Material Descripción |                                                          | Cantidad<br>SOLICITADA.    | <b>Abastecer</b><br><b>URGENTE</b> | UM.<br>Sol. | Cantidad<br><b>ENTREGADA</b> | UM.<br>Entreg. |
| 1                      | 1120971                     | <b>CELULOSA FLUFF 720GSM RAYONIER</b>                    |                            |                                    |             |                              |                |
| 2                      | 1464408                     | <b>GEL SUPERABSORBENTE POLIACRILATO</b>                  | $\overline{c}$             |                                    |             |                              |                |
| 3                      | 1733794                     | FILM DOBLE IMP 210MM 16GRS/M2B-T                         |                            |                                    |             |                              |                |
| 4                      | 1610982                     | NONWOVEN HIDROFOBICA 110MM AZUL 13GR/M2                  |                            |                                    |             |                              |                |
| 5                      | 1612056                     | NONWOVEN HIDROFOBICA 210MM 17GR/M2                       |                            |                                    |             |                              |                |
| 6                      | 1612072                     | NONWOVEN 215MM 2T 15GR/M2                                |                            |                                    |             |                              |                |
| 7                      | 1612424                     | ARL \$0 GSM 70 MM COLOR AZUL                             |                            |                                    |             |                              |                |
| 8                      | 1610930                     | OREJA ELASTICA FLEXEAR XTS 160MM 100GRS                  | 2                          |                                    |             |                              |                |
| 9                      | 1720553                     | CINTA LATERAL 100MM ARMADO EN LINEA                      |                            |                                    |             |                              |                |
| 10 <sup>10</sup>       | 1734541                     | BOLSAPREMMED x 40                                        |                            |                                    |             |                              |                |
| 11                     | 1420504                     | <b>ADHESIVO CONSTRUCCION H9564</b>                       |                            |                                    |             |                              |                |
| 12                     | TC0705C1-0242               | RODELAPAÑAL                                              | 2                          |                                    |             |                              |                |

**Ilustración 13. Ejemplo de la hoja de requisición para el traspaso de insumos desde la bodega de hacia la planta de Sanitarios.**

Es preciso notar que la columna de Cantidad Solicitada se llena con una nomenclatura distinta a la de cantidad entregada. Como se aprecia en el ejemplo de la ilustración 13, las cantidades solicitadas corresponden a números enteros sencillos que los abastecedores SAP rellenan y que simbolizan la cantidad más pequeña de dicho insumo que se puede almacenar y mover en las bodegas, donde las características particulares de cada uno dependen del insumo. Por ejemplo, la celulosa se mueve en paquetes, el cual en su interior posee dos rodelas cilíndricas de aproximadamente 350 kilogramos brutos cada una. Es decir, que la cantidad mínima de celulosa que puede ser pedida corresponde a 1 paquete (número anotado en la columna de Cantidad Solicitada), que en su interior tiene 2 rodelas, la cuales representan aproximadamente 700 kilogramos. Una vez que el abastecedor SAP llena la hoja de requisición con la demanda de insumos, se envía por mail a la bodega de insumos.

Por otra parte, en la columna de Cantidad Entregada se debe registrar la cantidad exacta del insumo que se moverá desde la bodega a la planta de sanitarios, en la

unidad de medida que se contabiliza en el inventario. Esta columna debe ser llenada por gente de la bodega de insumos. En el caso de la celulosa, la unidad de medida que se registra en el sistema contable SAP corresponde al peso AD, por lo tanto, si se pide un paquete de celulosa se anota el peso AD de ese paquete para su traspaso. Cuando se recibe la requisición a través del correo, la hoja se imprime por Bodega y se llena manualmente la columna de Cantidad Entregada. Para el caso de la celulosa, este es un proceso manual, donde se llena dicha información a partir de las etiquetas físicas del paquete, y por lo tanto, cuando se pide más de un paquete se realiza una suma manual.

Posteriormente, una vez llenada complemente la hoja de requisición, se procede a trasladar física y contablemente los distintos insumos. El traslado físico se realiza mediante grúas horquillas por parte de personal de bodega de insumos. El traslado contable se realiza mediante un movimiento contable en SAP, que corresponde al número 313, que deja en movimiento la cantidad de mercancía solicitada, especificando desde qué bodega sale y cuál es su bodega de destino. La bodega de destino corresponde al pie de máquina respectivo de la línea que hizo el requerimiento.

El flujo termina cuando los insumos llegan a la planta de sanitarios o pie de máquina. Es aquí donde el abastecedor SAP de la planta debe revisar que la cantidad trasladada en la unidad correspondiente (kilogramos para la celulosa) coincida con la cantidad declarada en la requisición y coincida con la cantidad en movimiento del sistema contable. Si chequea que todo está bien, debe firmar la requisición y aceptar la cantidad que en el sistema contable se está trasladando con el movimiento contable de recepción 315. Si se percata que existe un problema con la cantidad trasladada físicamente, lo declarado en la requisición y el movimiento de traspaso 313, se debe corregir estos dos últimos. Para corregir la requisición simplemente se debe llenar una nueva sin haber firmado la anterior. Para el caso del movimiento 313 se debe anular con el movimiento 314 y generar un nuevo 313 con la cantidad correcta, o generar un 313 en sentido inverso (devolución).

En resumen, cuando se traslada la celulosa en el sistema contable, se carga el pie de máquina con la cantidad trasladada, la que luego tiene que ser consumida a través de la producción. Cuando de hace un control de estos movimientos, tiene que haber un cuadre exacto entre ellos, es decir, todos los 313 tienen que haber sido recibidos mediante el 315 o rechazados mediante el 314. En la ilustración 14 se especifica un ejemplo de movimientos 313, 314 y 315 en SAP. En rojo aparecen las cantidades devueltas o canceladas del pie de máquina, y en verde las cantidades efectivamente trasladadas al pie de máquina.

Es importante destacar que los movimientos de insumos anteriormente descritos se realizan para un código particular del mismo, es decir, si se tiene 2 proveedores

o más de un mismo insumo y las características de ellos no son la misma, como es el caso de la celulosa, los insumos pueden tener distintos códigos en SAP y, por lo tanto, no se acumulan de manera equivalente en el pie de máquina. Esto se realiza para poder diferenciar los insumos y no generar ruidos en la estabilidad del proceso por cambios repentinos en el proveedor del insumo. En el caso de la celulosa, como los distintos proveedores no presentan todas sus características de procesos equivalentes, como el gramaje, humedad y ancho, es conveniente identificar la celulosa por proveedor con el objetivo de minimizar los cambios de proveedores para una misma máquina.

En situaciones particulares los rollos o paquetes de celulosa pueden ser traspasados de una línea a otra, por lo que hay que tener claro la cantidad de celulosa que fue transferida con el fin de replicar dicho movimiento físico de manera contable. En estos casos, también se debe realizar un movimiento 313, que indicará el traspaso de un pie de máquina a otro, junto con el respectivo 315 para recibir el traspaso.

Como medidas implementadas para seguridad en el traspaso de celulosa estaba guardas todas las etiquetas de los distintos paquetes de celulosa para tener respaldada la información de la cantidad física real que se iba recibiendo. Por último, se hace firmar una planilla a la persona de la línea que recibe los paquetes de celulosa donde se detalla el número asignado a los paquetes junto con el peso de los mismo, donde queda registro de que los rollos fueron puestos en manos de la línea.

|                 | Material Texto breve de material |                                                    | Ce. Nombre 1 |    |              |            |                      |                                           |
|-----------------|----------------------------------|----------------------------------------------------|--------------|----|--------------|------------|----------------------|-------------------------------------------|
|                 | Alm. CMv Doc.mat.                | Pos Fe.contab.                                     | Cantidad UMB |    |              |            |                      | Importe ML Mon. Registrado Nombre usuario |
|                 |                                  |                                                    |              |    |              |            |                      |                                           |
| 1121266         |                                  | CELULOSA FLUFF 700GR/MT2 IMPORTADA 1101 Tissue Pue |              |    |              |            |                      |                                           |
| P <sub>06</sub> | 314 4912619911                   | 2 03.11.2016                                       | 699- KG      |    | $\mathbf{0}$ | CLP.       | 03.11.2016 AJORQUERA |                                           |
| P06             | 313 4912619835                   | 2 03.11.2016                                       | 699 KG       |    | $^{\circ}$   | <b>CLP</b> | 03.11.2016 AJORQUERA |                                           |
| P06             | 313 4908920187                   | 1 08.08.2016                                       | $1.650 - KG$ |    | $\mathbf{0}$ | CLP.       |                      | 08.08.2016 ABAS SANI 01                   |
| P06             | 314 4908894163                   | 2 08.08.2016                                       | 2.808- KG    |    |              | $0$ $CLP$  | 08.08.2016 OPINS     |                                           |
| P06             | 313 4908891997                   | 2 08.08.2016                                       | 2.808 KG     |    | $\Omega$     | <b>CLP</b> | 08.08.2016 OPINS     |                                           |
| P <sub>06</sub> | 313 4908771579                   | 1 04.08.2016                                       | $1.069 - KG$ |    |              | $0$ $CLP$  |                      | 04.08.2016 ABAS SANI 01                   |
| P <sub>06</sub> | 313 4908765563                   | 1 04.08.2016                                       | 808, 420- KG |    |              | $0$ $CLP$  |                      | 04.08.2016 ABAS SANI 01                   |
| P06             | 315 4908764682                   | 1 03.08.2016                                       | 3.215,234 KG |    |              | 0 CLP      |                      | 04.08.2016 ABAS SANI 01                   |
| P06             | 315 4908744561                   | 1 04.08.2016                                       | 2.417,782 KG |    |              | $0$ $CLP$  |                      | 04.08.2016 ABAS SANI 01                   |
| P <sub>06</sub> | 313 4908735456                   | 2 04.08.2016                                       | 2.417,782 KG |    |              | $0$ $CLP$  | 04.08.2016 OPINS     |                                           |
| P <sub>06</sub> | 313 4908727273                   | 2 03.08.2016                                       | 3.215,234 KG |    | $\Omega$     | <b>CLP</b> | 03.08.2016 OPINS     |                                           |
| P06             | 315 4908725580                   | 1 02.08.2016                                       | 1.615,921    | KG | $\mathbf{0}$ | <b>CLP</b> |                      | 03.08.2016 ABAS SANI 01                   |
| P <sub>06</sub> | 315 4908720012                   | 1 03.08.2016                                       | 3.224,273 KG |    | $\mathbf{0}$ | CLP        |                      | 03.08.2016 ABAS SANI 01                   |
| P06             | 313 4908715226                   | 2 03.08.2016                                       | 3.224,273 KG |    | $\Omega$     | CLP        | 03.08.2016 OPINS     |                                           |

**Ilustración 14. Ejemplo de movimientos 313, 314 y 315 en SAP. P06 corresponde a la bodega de un pie de máquina.**

#### **Dificultad:**

 Se identifica que existe una posible fuente de error en el registro manual de la cantidad de celulosa que será trasladada, tanto en la hoja de requisición

como el traspaso contable a través de SAP, en donde podría no corresponder con la cantidad física real que se está moviendo.

- Se observa que existe una posible fuente de error en el no cuadre mensual de los movimientos contables, que generarán una discrepancia entre los inventarios de las distintas bodegas.
- Cabe la posibilidad que el peso bruto declarado en las etiquetas (que corresponde al peso con el que salió el paquete desde el proveedor) no corresponda con el peso bruto que llega a la planta de Sanitarios, por cambios de humedad durante el transporte de la celulosa.

#### **4.1.3 Carga de celulosa a Órdenes de Fabricación**

Una vez que la celulosa se encuentra disponible de manera contable y física en el pie de máquina, su flujo continúa con la utilización de ésta por parte de la línea. Todas las líneas fabrican un mix de productos distintos durante el mes, los cuales son programados y contabilizados mediante órdenes de fabricación. Por esta razón, cada fabricación de algún producto en particular es contabilizada mediante un código único que corresponde a la Orden de Fabricación. Además de contabilizar la producción y asignarla a la OF respectiva, se debe hacer lo mismo con el consumo real de los distintos insumos. Para el caso de la celulosa, se debe asignar la cantidad de la misma que fue utilizada durante la fabricación.

Para esto, se numeraba la celulosa cada vez que se comenzaba a abastecer celulosa para una nueva fabricación. Se utilizaba un número de 3 dígitos el cual se reseteaba cada vez que comenzaba una nueva orden de fabricación, donde el primer dígito identificaba a la línea que era abastecido el paquete de celulosa. Además, se llenaba una planilla de acceso público con los números de recién descritos, junto con los pesos de las etiquetas, con el objetivo de identificar de buena forma qué rollos eran consumidos en las distintas órdenes de fabricación. Un ejemplo de la planilla que se utilizaba se adjunta en la ilustración 15.

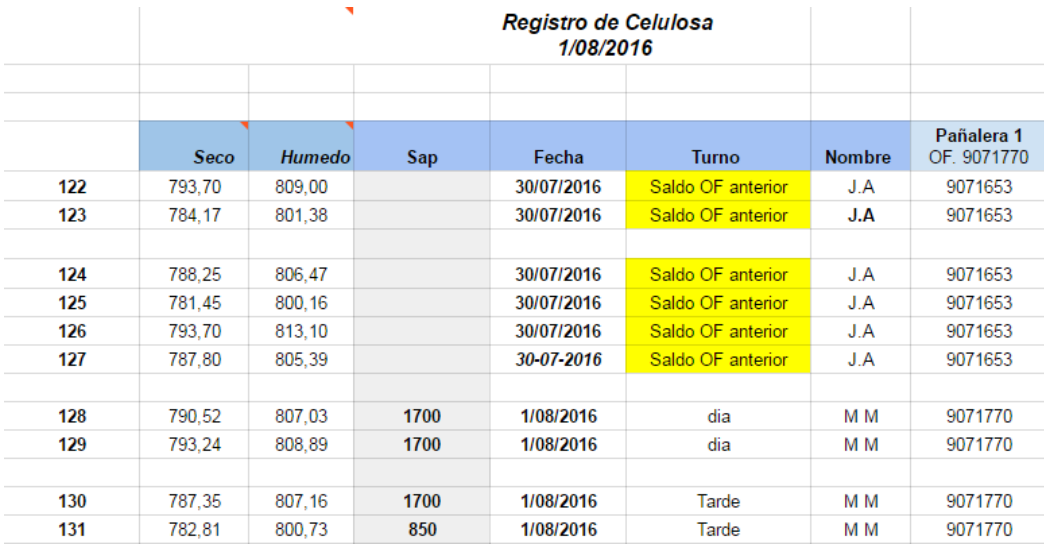

**Ilustración 15. Planilla implementada para realizar el seguimiento de celulosa.**

### **Dificultad:**

- Se identifica que el reseteo de la numeración cada vez que termina una OF produce confusión para la asignación de los rollos, ya que es difícil que no sobren paquetes completos que hayan sido abastecidos para un cierta OF que sobren para la siguiente.
- Se observa que el número de 3 dígitos no es suficiente para identificar todos los rollos que necesita una OF de larga fabricación (máximo 99 paquetes), por lo que cuando pasa ese límite, el primer dígito, identificador de la línea, puede ser confundido.
- El ingreso de información a la planilla es manual, por lo que se puede cometer errores en el ingreso numérico de la información.
- El acceso y formato de la planilla no está estandarizado y es de difícil análisis.
- Cuando se hace el inventario final de una OF no se considera los rollos de celulosa que están cargados en la máquina, pero que aún no han sido consumidos, lo puede generar una mala asignación de consumo real de celulosa para una cierta OF
- No se tiene una estandarización para cuando existen traspasos de paquetes de celulosa de una línea a otra.
- En síntesis, no se cumple el objetivo de carga exacta de la cantidad de celulosa que se consume en cada OF.

#### **4.1.4 Celulosa en Proceso**

Si se considera que se comienza con el peso AD, el proceso se puede describir de la siguiente manera. En primer lugar, es necesario realizar la transformación del peso AD a peso bruto, ya que este último es el que efectivamente se ingresa al proceso.

Posteriormente, previo al ser ingresado a la máquina hay que descontar todo lo que no ingresa a ella, que corresponde al envoltorio, el cono y el desmante (láminas de celulosa sin usar). Luego la celulosa que ingresa al molino para su desfibrado tiene como destino estar en los pañales que se representan con la producción total, que incluye productos bueno y rechazado, o presentarse como pérdidas de proceso, las cuales pueden ser mediante finos que se depositan en mangas, sacos o sale hacia el medio ambiente, o mediante pérdida de humedad que se genera por la alta temperatura de trabajo al interior del molino de desfibrado (en torno a los 50°C). Todo lo anterior se resume en la ilustración 16 con su diagrama de bloques correspondiente:

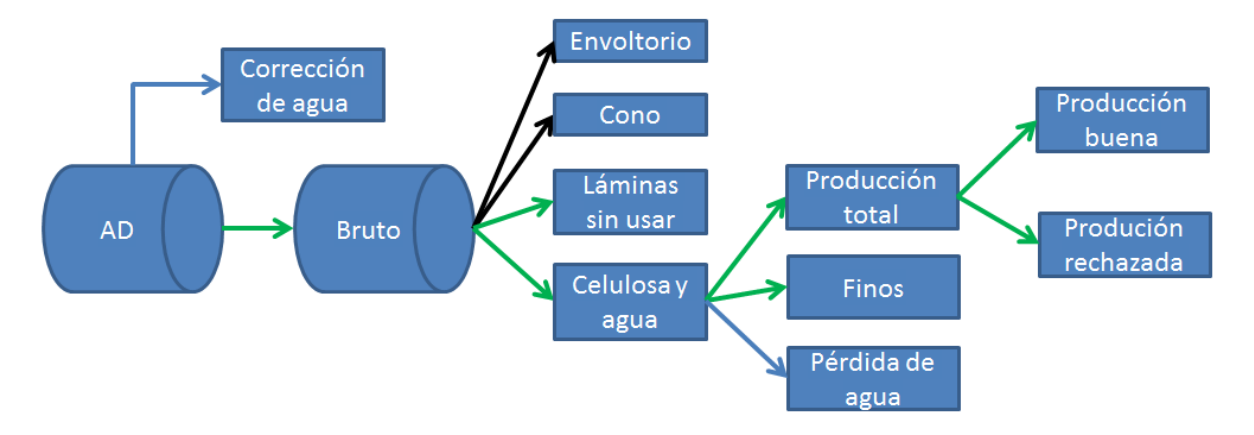

**Ilustración 16. Esquema del flujo de celulosa en proceso. Flechas verdes corresponden a flujos que incluyen celulosa. Flechas celestes corresponden a flujos de agua. Flechas negras corresponden inertes no utilizados en el proceso.**

Cabe destacar que los flujos de celulosa AD anteriormente destacados no se cuantifican de manera ni de manera continua ni con caracterizaciones especiales, a excepción de la celulosa que tiene como destino la producción buena o rechazada. Para ambos casos se asume que utiliza la cantidad teórica de celulosa que contiene cada pañal y que se detalla en la especificación de producto (EDP). Por otro parte, también se necesita cuantificar la cantidad de productos buenos y rechazados. En el primer caso, es control de operaciones el área encargada de controlar la producción vendible, a través de un código que cuenta los bultos producidos. Los productos rechazados, debido a la naturaleza de su origen, no pueden ser contados en su totalidad de manera automática, por lo que son agrupados en bolsas especiales para ello para luego ser pesadas. La cantidad de productos rechazados se calcula transformando el peso en unidades a través del peso teórico que tiene el pañal completo según la EDP. Esta producción rechazada sirve de basa para calcular un indicador de rendimiento de la línea, que se denomina recorte, el cual simplemente representa el porcentaje de productos rechazados en función de la totalidad producida. La siguiente ecuación especifica la forma en que se calcula dicho indicador:

 $Recorte$   $base[\%] = \frac{Producti\delta n_{rechazada}}{Dosei\delta n_{rechazada}}$ Producción<sub>rechazada</sub> + Producción<sub>buena</sub> ∙ 100

Es necesario considerar que las pérdidas de celulosa AD, que no llegan o no pueden ser consumidas en el proceso, representan una pequeña fracción de ésta, la cual se puede considerar estable dentro de la fabricación del mes, es decir, dichas pérdidas se pueden representar mediante un porcentaje de la masa AD que entra al proceso.

### **Dificultad:**

- Se identifica que no existe una claridad en la exactitud de la carga de celulosa real que se está dosificando en cada producto.
- Se observan subestimaciones en la determinación del valor del recorte, debido a que existe un incentivo negativo a declarar la totalidad del mismo ya que dentro de la estructura de remuneraciones para los operadores de la línea existe una prima que beneficia su sueldo al tener un bajo valor de recorte.
- No existen mediciones en la planta que hayan determinado los valores típicos para las pérdidas de celulosa AD que no llegan al proceso, como los son la corrección de humedad, el envoltorio, cono y láminas sin usar.
- No existen mediciones en la planta que hayan determinado los valores típicos para las pérdidas de celulosa AD en el proceso, como lo son la pérdida de humedad y la producción de finos.
- No existen mediciones de las condiciones en las que llega la celulosa al proceso, es decir, si sigue cumpliendo con la especificación del proveedor.

### **4.1.5 Consumo teórico de celulosa**

Uno de los parámetros importantes para el cálculo del desvío corresponde al consumo teórico de celulosa. Este consumo representa la cantidad teórica que debió ser consumida para efectuar una producción y se cuantifica a través del sistema SAP. Por esta razón, se asume que cada producto fabricado lleva la cantidad de celulosa estándar que describe la EDP. No obstante, hay que considerar que la celulosa ingresada al sistema SAP corresponde al peso AD. Por lo tanto, es necesario cuantificar los distintos flujos de celulosa que no terminan siendo producción. Esto se realiza a través del porcentaje de recorte, el cual también se especifica en la EDP, y su valor depende de las características del insumo. En el caso de la celulosa *fluff*, este valor representa un 12,4%, que se descompone en una corrección de humedad, pérdidas por cono y envoltorio, pérdida de humedad y rechazo de pañales estándar, lo cual se detalla en la tabla 3:

### **Pérdidas de celulosa Porcentaje [%]**

Corrección de humedad 4,4

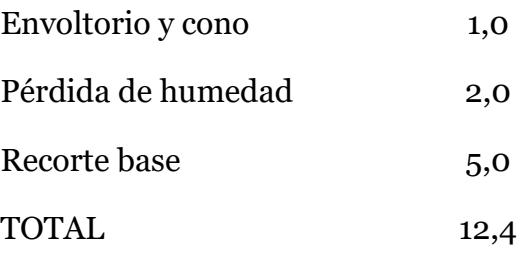

**Tabla 3. Detalle de las pérdidas de celulosa AD y su cuantificación para calcular el Consumo Teórico de la misma.**

El recorte base corresponde a un valor arbitrario que se asume para las distintas líneas de la planta de Sanitarios. Lógicamente, este es un valor que depende de la eficiencia y rendimiento con que trabajo la máquina en un determinado tiempo, por lo que su valor difícilmente corresponderá de manera exacta a un 5%. Por esta razón, toma tanta importancia la correcta cuantificación del recorte, ya que si éste es mayor un menor a un 5%, se producirá un desvío entre el cálculo del consumo teórico y real de este insumo.

A continuación, se presenta un ejemplo de cómo se realiza efectivamente el cálculo del consumo teórico de celulosa AD. Se supone una producción de 10.000 [pañales], en donde se tiene una composición teórica de 12,5  $\left[\frac{g}{p a \text{ n} a l}\right]$  de celulosa, además del 12,4 [%] de recorte explicado con anterioridad.

$$
Consumo_{teórico base} = 10.000[pañal] \cdot 12,5\left[\frac{g}{pañal}\right] = 125.000[g] = 125[kg]
$$

$$
Consumo_{teórico} = 125[kg] \cdot (1 + 0.124) = 140,5[kg]
$$

Con los datos definidos anteriormente, se observa que para producir 10.000 [pañales] se utiliza 140,5[kg] de celulosa AD. En primer lugar, se calcula el consumo teórico base que corresponde a la cantidad de celulosa AD que en teoría se encuentra dentro de los pañales de la producción. Al agregarle el 12,4 [%] de recorte, se incluye en el consumo los destinos que detalla la tabla 3.

Otro aspecto importante en el consumo teórico de celulosa corresponde a que este se hace, además de la cantidad que especifica la EDP, para el código de insumo que esta misma define. Como se describió en el punto 2.1.2, la celulosa puede tener distintos proveedores asociados a códigos de insumos distintos. Al momento de inicio de este estudio, existía solo 1 proveedor de celulosa que se abastecía a las distintas líneas, que correspondía a GP, por lo que en la EDP y en SAP todos los productos de sanitarios solo consumían este tipo de celulosa. Por esta razón, si se abastece otro tipo de celulosa al pie de máquina de una línea, el consumo teórico de la misma para una producción dada será en su totalidad para celulosa GP.

### **Dificultad:**

- Se identifica que los porcentajes utilizados para el cálculo del consumo teórico están calculados para otra planta que productos sanitarios, la cual puede tener distintas condiciones de operación.
- Se observa que la cantidad de celulosa que termina como finos no está cuantificada o se asume como despreciable
- El 12,4 [%] de recorte se asume como un extra del 100 [%] de celulosa AD, especificando que dichos porcentajes se deberían calcular con respecto a la misma base.
- No se fiscaliza si es que la cantidad utilizada como composición teórica de celulosa del pañal fabricado corresponde con la cantidad efectivamente utilizada como objetivo en la producción. Cabe destacar que las composiciones de los pañales corresponden a cantidades dinámicas que se pueden ir redefiniendo en el tiempo.
- El recorte base se asume como un valor constante aun cuando es un valor dinámico que depende de la eficiencia que tuvo la máquina al momento de producir, por lo que cada vez que el recorte base real es distinto al 5% es probable que se genere un desvío entre el consumo teórico y real de los diferentes insumos.

### **4.1.6 Consumo real de celulosa**

Es el otro parámetro que utiliza el sistema contable SAP para calcular el desvío. Corresponde a la cantidad que efectivamente se utilizó para realizar una producción determinada. El programa va consumiendo celulosa del pie de máquina automáticamente para las distintas órdenes de fabricación a partir de la producción obtenida. Por lo tanto, en un inicio, el consumo real y teórico son equivalentes. El desvío se produce cuando el consumo automático no descuenta toda la celulosa contable que había efectivamente en el pie de máquina. En estos casos, se debe cargar manualmente esa cantidad extra a cada orden de fabricación, con la condición de que a fin de mes el inventario final que se tome del pie de máquina real corresponda idénticamente a la cantidad que queda en el pie de máquina contable, por lo que el exceso de celulosa que exista a fin de mes en el pie de máquina contable debe ser cargado en las distintas órdenes de fabricación que se realizaron durante el mes.

Existe una situación particular, cuando en la línea se está abasteciendo y consumiendo realmente otro tipo de celulosa que no es GP, el consumo real contable de dicha celulosa es nulo, ya que el programa contable haría el consumo real de celulosa para el tipo GP (al igualarlo con el teórico), pero no sucede esto ya que en el pie de máquina no existe stock de celulosa GP. Por esta razón, se debe

hacer manualmente todo el consumo real contable de la celulosa que se esté ocupando para dicha fabricación.

Para tener exactitud en la determinación del consumo real de celulosa se necesita que los puntos 2.1.2 Abastecimiento de celulosa y 2.1.3 Carga de celulosa a Órdenes de Fabricación no tengan errores, por lo que no se detallarán nuevamente las dificultades señaladas en esos puntos.

### **Dificultad:**

- Se identifica que, a fin de mes, momento de cuadre de los distintos pie de máquina, puede que no se tenga una igualdad entre el pie de máquina real (inventario) con el pie de máquina contable.
- Cada vez que se abastece celulosa que no es GP a una línea, todo su consumo real debe ser realizado manualmente.

## **4.2 PLANES DE ACCIÓN EJECUTADOS**

De las dificultades y problemas identificados en la sección de levantamiento de la situación actual nacen una serie de planes de acción, que en algunos casos corresponden a actividades concretas y en otros a estudios de profundización, los cuales tienen como objetivos solucionar o minimizar la ocurrencia de la dificultad identificada.

Es importante señalar que no se realizaron planes de acción para todas las dificultades señaladas en la anterior sección, ya que como el tiempo y recursos humanos y monetarios son limitados, se priorizó las que se creía que podían tener un mayor impacto en el desvío y no implicaban un alto costo. No obstante, en las siguientes secciones se dejará propuesta recomendaciones y/o planes de acción para atacar las dificultades no solucionadas, en la que también se deja abierta la opción para nuevas propuestas.

### **4.2.1 Explicación pesos**

Como se describió en la sección 4.1.1, se identificó que no existía claridad sobre qué significaban los dos pesos rotulados en la etiqueta. Estos en ocasiones se les llamaban peso húmedo y peso seco, es decir, se asumía que el peso mayor correspondía al peso bruto (ya que incluía la humedad) y que el peso menor solo consideraba la celulosa.

Este hecho provocaba confusiones, ya que también se sabía que era el peso "húmedo", o, en otras palabras, el peso mayor el que se anotaba para efectos de traspasos y consumos. Se hicieron pesajes dentro de la planta de los paquetes de celulosa, y se observó que el peso real del paquete se asemeja más al peso "seco", por lo que se tenía la impresión de que una de las causas del desvío era que se estaba registrando un peso mayor del que se manejaba en la planta.

Por estas razones, se realizó una presentación en la que se explicó las definiciones de estos pesos y su relación. En ellas se aclaró que al definir un precio para celulosa con una humedad estándar se está pagando el mismo precio por la celulosa neta que trae la bobina, independientemente de la humedad que traiga. No obstante, a medida que la humedad de la celulosa es mayor, se debe transportar más volumen para traer la misma cantidad de celulosa en comparación a una que tenga menor humedad, aumentado así el costo de transporte.

#### **4.2.2 Medición peso bruto de llegada**

Una de las dificultades identificadas en el punto 4.1.2 corresponde a que el peso declarado como bruto en la etiqueta no correspondiera al peso bruto con el que el paquete llega a la planta, lo cual se puede deber a un cambio de humedad en el transporte y /o almacenamiento de la misma.

Para analizar la importancia de este punto en el desvío, se realizó una tarea de pesaje de los paquetes de celulosa que eran abastecidos a las 3 líneas de la nave 1 por parte de la empresa contratista Garage Inc. Esta tarea se llevó a cabo entre los días 23 de mayo y 30 de junio de 2016, donde se midió mayoritariamente paquetes de celulosa GP, ya que en el rango de fechas señalas solo se estaba abasteciendo dicho proveedor de celulosa. La medición se realizó masando los paquetes de celulosa cuando éstos se abastecían a la línea, es decir, previo a que se depositarán en el pie de máquina respectivo.

En la tabla 4 se presentan los principales resultados de estas mediciones, donde se identifica que no existe una diferencia significativa entre lo declarado en la etiqueta y lo que llega a utilizarse finalmente en la planta. En anexos V, en la tabla 29 se expone un ejemplo de la data que fue recopilada por los contratistas, de donde se extrajo los resultados expuestos.

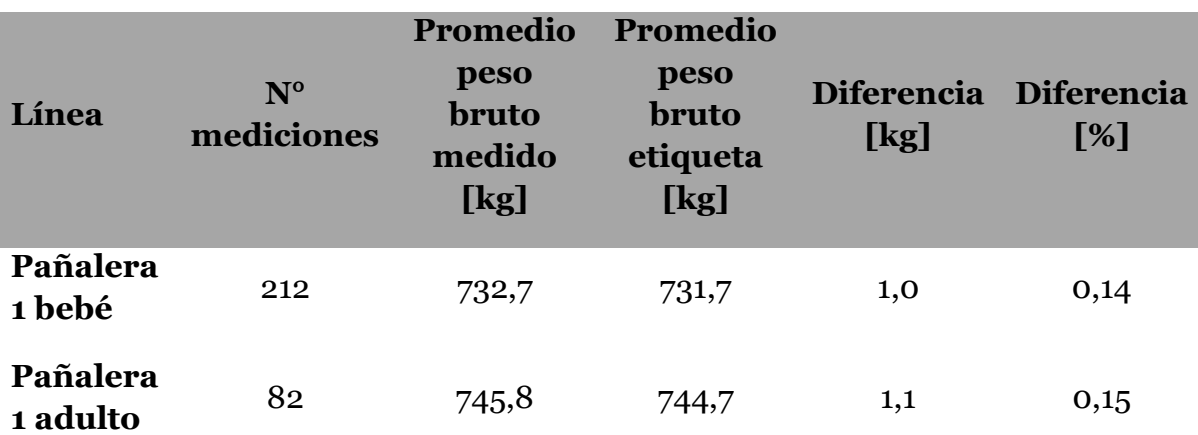

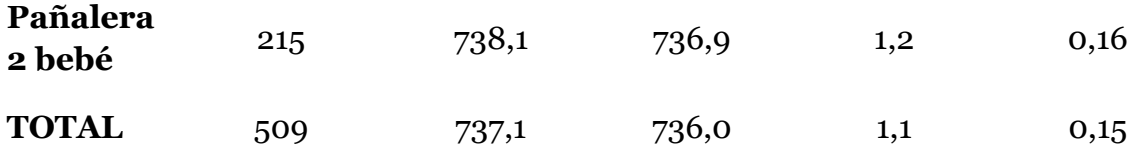

**Tabla 4. Resultados del pesaje de paquetes de celulosa abastecidos a la planta por Garage Inc.**

De los resultados se desprende que el error asociado a la diferencia de peso bruto entre la etiqueta y el peso bruto real corresponde a un 0,15 [%] porcentaje menor y despreciable cuando se considera que el desvío de celulosa en el mes es del orden de entre un 8 [%] a un 20 [%].

Otro aspecto importante de estos resultados es que la única posibilidad de que el paquete haya cambiado su peso es que haya perdido o ganado agua (humedad) mientras se transportó o estuvo almacenado. Si se aplica la fórmula que relaciona el peso AD con el peso bruto, se puede determinar la humedad teórica que traería en promedio los paquetes de celulosa. A continuación, se muestra el cálculo de la humedad asumiendo el pedo bruto medido de la tabla 4 y un peso promedio AD igual a  $752,4[kg]$ :

$$
Peso AD = Peso bruto \cdot \frac{100 - H_{teórica}}{90}
$$

$$
H_{teórica} = 100 - \frac{752.4 \cdot 90}{737.1} = 8.1[\%]
$$

Se aprecia que la humedad teórica de llegada correspondería a un 8,1[%], lo que representa un aumento despreciable como variable de entrada al proceso, el cual no afecta el rendimiento de éste.

Adicionalmente, durante dos días (5 y 7 de julio) se realizó la misma medición para los paquetes del proveedor Rayonier, pero debido al bajo número de muestras obtenido (17 en total) no se pudo concluir resultados. Sin embargo, una revisión de los datos muestra una diferencia de 1,5  $[kg]$  entre el peso medido y el ingresado en la etiqueta, similar al obtenido para la Celulosa GP.

#### **4.2.3 Planilla Abastecimiento celulosa**

Como se describió en el punto 4.1.2 y 4.1.3, una parte fundamental del proceso, y que es responsable Control de Operaciones, corresponde a la cuantificación del abastecimiento de celulosa a las distintas líneas, así como también la carga de los rollos de celulosa a las OF en las que se consumieron. En el comienzo de este trabajo, se tenía una planilla de abastecimiento, la cual tenía problemas respecto a la estandarización de su información (no había espacio para comentarios y celulosa y SAP se anotaba en la misma hoja), su clasificación (planilla única para una nave y para los distintos meses) y su ubicación (enlace de google docs.).

Por ello, se implementó una planilla estandarizada en donde se creó un archivo Excel para cada línea y mes de fabricación. También se diseñó la planilla con dos pestañas casi idénticas, una para celulosa y otra para SAP, que son los insumos más críticos y transversales con respecto al desvío en las distintas líneas. Se creó una carpeta especial en un disco público con el objetivo de que las personas de la planta tengan acceso al menos de lectura a esta información, pudiéndose además clasificar de mejor manera los archivos (según año, mes, nave y línea). En la ilustración 17 se muestra un ejemplo de la planilla implementada y en el caso de la celulosa se debe registrar los siguientes parámetros:

- $\blacksquare$  N° de paquete: N° identificador único en el mes de la celulosa
- Peso bruto: Peso real
- Peso AD: Peso contable que se utiliza para consumos y traspasos
- Tipo: Se detalla el proveedor
- Fecha: Se detalla el día de abastecimiento
- Turno: Se detalla el turno en el que fue pedida y abastecida a la línea
- Nombre: Nombre del abastecedor SAP encargado del abastecimiento
- OF: Orden de Fabricación a la cual fue abastecido el paquete de celulosa
- Folio: N° identificador de la requesición utilizada para realizar el pedido
- Comentario: Se detalla cualquier evento que pudo haber tenido el paquete de celulosa (Rechazo, devolución, o traspaso entre líneas)

Cabe destacar que cuando ocurren rechazos, devoluciones o traspasos de celulosas, dichos pesos no deben considerarse para efectos del consumo real de este insumo. La ruta que especifica la ubicación de la carpeta que contiene los archivos de esta planilla se detalla a continuación:

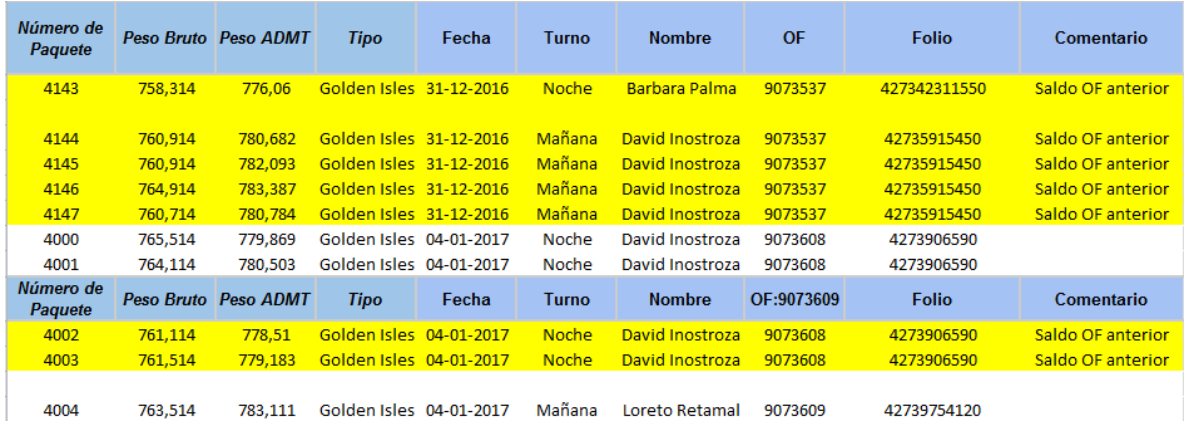

■ J:\RDPPAÑALES\Control de Operaciones\Abastecimiento insumos críticos

**Ilustración 17. Ejemplo de la nueva planilla de abastecimiento de celulosa implementada.**

Con respecto a la información que se registraba en la planilla, se decidió realizar un cambio en la numeración de la celulosa. Debido a las debilidades identificadas en el punto 2.1.3, se pasará a registrarla con un número de 4 dígitos, donde el primero identificará a la línea a la que fue abastecido. Además, con esto se logra tener una holgura de 999 rollos para numerar que cumple con creces la demanda de celulosa de cualquier línea para la totalidad del mes. Por esta razón, se decide reiniciar la numeración cada vez que se cambia de mes, lo que permite una mejor trazabilidad de los paquetes de celulosa a lo largo del mes, ya que cada uno será único. Para los cambios de OF solo basta identificar cuál fue el número del último rollo consumido en ella y el primero abastecido de la siguiente. En la tabla 5 se detalla la definición del primer número según la línea.

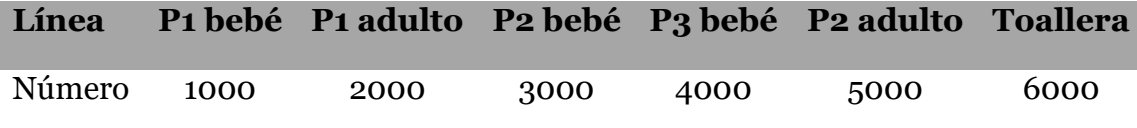

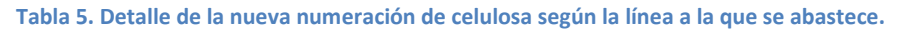

Existe una situación particular de llenado de la planilla que debe ser considerado siguiendo estrictamente las instrucciones detalladas a continuación. Toda vez que exista un cambio de OF, se debe ir a realizar un inventario presencial a la línea con el objetivo de contabilizar el stock de insumos que fue abastecido para dicha fabricación y no fueron utilizados. Dependiendo del caso, dichos insumos pueden seguir siendo utilizados en la siguiente fabricación. Ese es el caso de la celulosa, por lo que cada vez que se cambie de OF es necesario identificar qué paquetes juntos con sus números pasarán a la siguiente OF. En la planilla se deben detallar estos rollos destacándolos con amarillo y poniendo el comentario "Saldo de OF anterior". Además, antes del primer rollo abastecido se debe copiar el título que describe las columnas, con el fin de hacer más visible los cambios de OF. Puede existir el caso en que como inventario quede la mitad de un paquete (recordar que el paquete de celulosa se consume en mitades), por lo que en dichos casos se debe anotar el número de celulosa dos veces, pero escribiendo la mitad del peso, al final de la OF que termina y al principio de la OF que comienza.

#### **4.2.4 Planilla Consumo celulosa**

Como una segunda mirada, y para solucionar las mismas dificultades que ataca el 4.2.3, es decir la poca exactitud en las cargas de celulosa a las distintas OF y la trazabilidad de los pesos cargados, es que se implementó una planilla que registrará los consumos de celulosa. A diferencia de la planilla anterior, esta planilla es responsabilidad de la línea llenarla, específicamente del operador de zona 1 que es el encargado de cargar los rollos de celulosa a la máquina desde el computador de la línea. Otra diferencia sustancial con respecto a la planilla

anterior es que en este caso se anota el paquete de celulosa cada vez que este se consume, es decir, se utiliza en su totalidad para efectuar la producción.

Otro objetivo que busca la implementación de esta planilla corresponde a tener otro responsable en reportar información con respecto al desvío de celulosa, más específicamente, con la celulosa utilizada para realizar las producciones. La planilla se encuentra estandarizada, y al igual que la de abastecimiento de celulosa, se encuentra clasificada según el año, mes y línea, en un disco público, con el objetivo de que sea información de fácil acceso. Muestra información que ayuda a identificar los distintos rollos y paquetes que fueron consumidos en las distintas OF. La ilustración 18 muestra un ejemplo de esta planilla, en la que se debe registrar los siguientes parámetros:

- Número Rollo: N° identificador escrito en el paquete de celulosa por Control de Operaciones
- Peso Paquete: Corresponde al peso AD del paquete
- Peso rollo: Corresponde a la mitad del peso AD del paquete
- Turno: Se detalla el turno en el que fue consumida la celulosa
- OF: Se detalla la Orden de Fabricación en la que fue consumida la celulosa
- Código producto: Se despliega automáticamente al seleccionar la OF
- Descripción producto: Se despliega automáticamente al seleccionar la OF
- Responsable: Operador de zona 1 que supervisa el consumo de la celulosa

Un detalle importante del llenado de esta planilla es que se anota el número del paquete consumido dos veces. Esto es por la sencilla razón de que los paquetes de celulosa son en realidad rodelas que se consumen de manera independiente pero continua, es decir, se consume la primera mitad de un número y luego la siguiente, por lo que debe ser anotado dos veces el número y el peso. Para sumar la cantidad correcta de masa que se consumió de celulosa para una OF en particular se debe tener la precaución de sumar la columna que dice "Peso rollo", ya que el estar escrito dos veces el número, hay que sumar la mitad del peso AD. A continuación, se detalla la ruta de acceso para estas planillas

J:\RDPPAÑALES\Reporte producciòn\Consumo celulosa 2017

| <b>Insertar Fecha</b> | Número Rollo | <b>Peso Paquete</b> | <b>Peso Rollo</b> | <b>Turno</b> | OF      | Codigo Producto | Descripción de producto                 | Responsable             |
|-----------------------|--------------|---------------------|-------------------|--------------|---------|-----------------|-----------------------------------------|-------------------------|
| 04-01-2017 6:15       | 4145         | 782,09              | 391,05            | B            | 9073608 |                 | 79676 Babysec Premium Tanga Compacto XG | manuel Contreras        |
| 04-01-2017 6:15       | 4146         | 783,39              | 391,69            | B            | 9073608 |                 | 79676 Babysec Premium Tanga Compacto XG | manuel Contreras        |
| 04-01-2017 6:15       | 4146         | 783,39              | 391,69            | B            | 9073608 |                 | 79676 Babysec Premium Tanga Compacto XG | manuel Contreras        |
| 04-01-2017 6:15       | 4147         | 780,78              | 390,39            | B            | 9073608 |                 | 79676 Babysec Premium Tanga Compacto XG | manuel Contreras        |
| 04-01-2017 6:15       | 4147         | 780,78              | 390,39            | в            | 9073608 |                 | 79676 Babysec Premium Tanga Compacto XG | manuel Contreras        |
| 04-01-2017 6:15       | 4000         | 779,87              | 389,93            | в            | 9073608 |                 | 79676 Babysec Premium Tanga Compacto XG | manuel Contreras        |
| 04-01-2017 10:27      | 4000         | 779,87              | 389,93            | C            | 9073608 |                 | 79676 Babysec Premium Tanga Compacto XG | Marcelo Carrasco        |
| 04-01-2017 10:27      | 4001         | 780,50              | 390,25            |              | 9073608 |                 | 79676 Babysec Premium Tanga Compacto XG | <b>Marcelo Carrasco</b> |
| 04-01-2017 10:27      | 4001         | 780,50              | 390,25            |              | 9073608 |                 | 79676 Babysec Premium Tanga Compacto XG | <b>Enrique Zenteno</b>  |
| 04-01-2017 19:30      | 4002         | 778,51              | 389,26            |              | 9073609 |                 | 79738 Babysec Premium Colores XG        | <b>Enrique Zenteno</b>  |
| 04-01-2017 22:17      | 4002         | 778,51              | 389,26            | Α            | 9073609 |                 | 79738 Babysec Premium Colores XG        | <b>Hector Carrasco</b>  |
| 04-01-2017 22:17      | 4003         | 779,18              | 389,59            | Α            | 9073609 |                 | 79738 Babysec Premium Colores XG        | <b>Hector Carrasco</b>  |
| 04-01-2017 22:17      | 4003         | 779,18              | 389,59            | Α            | 9073609 |                 | 79738 Babysec Premium Colores XG        | <b>Hector Carrasco</b>  |
| 04-01-2017 22:17      | 4004         | 783,11              | 391,56            | Α            | 9073609 |                 | 79738 Babysec Premium Colores XG        | <b>Hector Carrasco</b>  |
| 04-01-2017 22:17      | 4004         |                     | 391,56            | Α            | 9073609 |                 | 79738 Babysec Premium Colores XG        | <b>Hector Carrasco</b>  |
| 04-01-2017 22:17      | 4005         | 779,77              | 389,88            | Α            | 9073609 |                 | 79738 Babysec Premium Colores XG        | <b>Hector Carrasco</b>  |
| 05-01-2017 6:55       | 4005         | 779,77              | 389,88            | в            | 9073609 |                 | 79738 Babysec Premium Colores XG        | Jairo Mellado           |

**Ilustración 18. Ejemplo de la nueva planilla de consumo de celulosa implementada.**

Otro aspecto importante del llenado de la planilla es que se debe no solo ir actualizando el cuadro principal, ya que éste se alimenta de información de base de datos paralelas en el mismo archivo Excel. Específicamente, se necesita ir actualizando un recuadro que detalla las OF y códigos de producto que se van fabricando a lo largo del mes. Eso alimento la lista desplegable de la columna OF, donde basta seleccionar la indicada para que se ponga automáticamente el código de producto (información proveniente de la misma base de datos) junto con la descripción del mismo (relaciona el código del producto de la celda adyacente con una segunda base de datos). La primera base de datos, en la ilustración 19, se debe ir actualizando toda vez que se produce una nueva OF en el mes, en cambio la segunda base de datos, en la ilustración 20, se debe ir actualizando solamente cuando surjan nuevos códigos de productos.

| Pañalera 3 Bebé |       |  |  |  |  |  |  |
|-----------------|-------|--|--|--|--|--|--|
| 9073880         | 79743 |  |  |  |  |  |  |
| 9073844         | 79675 |  |  |  |  |  |  |
| 9073881         | 79793 |  |  |  |  |  |  |
| 9073845         | 79714 |  |  |  |  |  |  |
| 9073878         | 75170 |  |  |  |  |  |  |
| 9073879         | 79751 |  |  |  |  |  |  |
| 9073885         | 79610 |  |  |  |  |  |  |
|                 |       |  |  |  |  |  |  |
|                 |       |  |  |  |  |  |  |

**Ilustración 19. Ejemplo de la base de datos que detalla la OF y código de producto.**

| 16 | 75119 Babysec Cuidado Total Tanga Compacto XG                                                        |
|----|----------------------------------------------------------------------------------------------------|
| 17 | 77629 Babysec Cuidado Total Tanga Compacto XG                                                        |
| 18 | 75102 Babysec Cuidado Total Tanga Compacto XXG                                                       |
| 19 | 73109 Babysec Cuidado Total Tanga Compacto XXG                                                       |
| 20 | 75104 Babysec Cuidado Total Tanga Compacto XXG                                                       |
| 21 | 75105 Babysec Cuidado Total Tanga Compacto XXG                                                       |
| 22 | 75120 Babysec Cuidado Total Tanga Compacto XXG                                                       |
| 23 | 77630 Babysec Cuidado Total Tanga Compacto XXG                                                       |
| 24 | 75133 Rahvser Cuidado Total HELLO KITTY Compacto G<br>Descripción Productos <b>PN3 Bebe</b><br>Hoja1 |

**Ilustración 20. Ejemplo de la base de datos que detalla la a partir de los códigos la descripción de los productos.**

Cada vez que exista un cambio de OF, la mayor precisión que se puede tener para el consumo de celulosa corresponde a la mitad de un paquete de la misma, es decir, es necesario identificar cuál fue el último rollo consumido en su totalidad, el cual no necesariamente se puede haber acabado completo, en donde el operador debe tener el criterio para observar si queda menos de la mitad, en cuyo caso debe registrar dicho rollo como consumido en la OF que recién termina.

#### **4.2.5 Revalidación recorte estándar**

Como se expuso en la sección 4.1.4 y 4.1.5, existe una serie de debilidades al analizar el flujo de celulosa en proceso, lo cual se ve reflejado en cómo se cuantifica a la hora de calcular el consumo teórico de celulosa. Se utiliza unos porcentajes que fueron determinados para otra planta y que inclusive considera como despreciable la producción de finos. Por esta razón, se determinó un estudio para cada uno de los destinos de celulosa, con el objetivo de determinar qué porcentaje representa de la celulosa AD que se procesa en las líneas todos los flujos que no llegan a la producción buena o rechazada.

Es necesario definir que todos los porcentajes estándares que se definan tanto para la celulosa AD que va a la producción rechazada, a los finos, la pérdida de agua, la corrección de agua y el cono, envoltorio y láminas sin usar, que se especifican de forma resumida en la ilustración 21, se calculen considerando que el 100% corresponde a la totalidad del peso AD ingresado. Esto implica que cuando se defina cada valor específico del recorte, y el recorte en su totalidad, el total AD utilizado se deberá calcular considerando la celulosa de la producción buena como 100[%] – Recorte [%], la cual deberá ser llevada a un 100%. Esto se detallará en el punto 2.2.5.5.

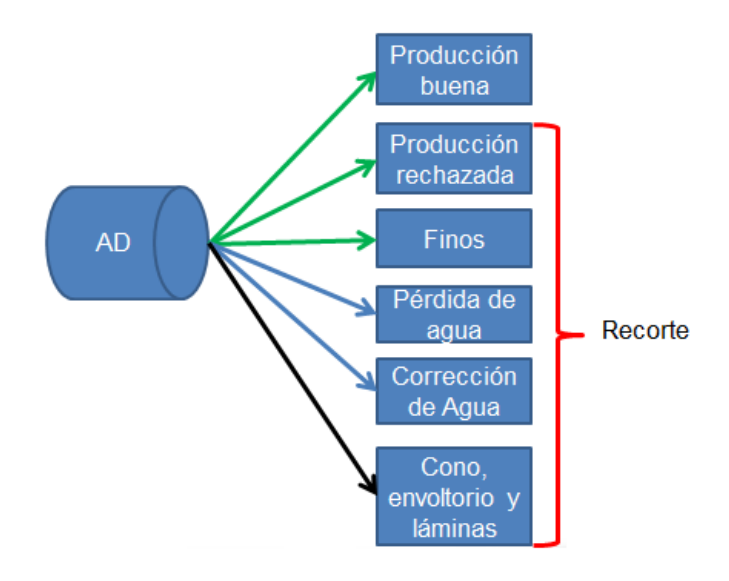

**Ilustración 21. Resumen de los distintos destinos que tiene la celulosa AD en el proceso.**

#### *4.2.5.1 Corrección de Humedad*

Corresponde al primer descuento que se tiene que aplicar al consumo de celulosa, que como ya se detalló, representa la transformación entre el peso AD y el peso bruto. Al utilizar la ecuación que relaciona dichos pesos, y conociendo el porcentaje de humedad con el que llegan las celulosas a la planta, se puede determinar el factor o porcentaje de corrección.

A la planta de sanitario, al momento de comenzar el estudio en junio de 2016 solo se abastecía celulosa GP a las distintas líneas. En septiembre de 2016 se comenzó a abastecer celulosa Rayonier, además de GP. Después de analizar las características técnicas de cada tipo de celulosa, se decidió abastecer la nave 1 (Pañalera 1 de bebé, 1 de adulto y 2 de bebé) con celulosa Rayonier y la nave 2 (Pañalera 3 de bebé, 2 de adulto y Toallera) con celulosa GP. Por una restricción de ancho del rollo de celulosa, todas las líneas pueden procesar celulosa GP, pero solo las líneas de la nave 1 pueden procesar Rayonier.

Por lo tanto, se definirá un porcentaje de corrección de humedad según el tipo de celulosa, o más específicamente, según la humedad que tengan los distintos tipos de celulosa. Cabe destacar, que se podrá definir distintos porcentajes de corrección de humedad, y por lo tanto distintos recortes estándar, según el tipo de celulosa alimentada a la línea. A continuación, se realiza la determinación de la corrección de humedad para los 3 proveedores de celulosa *fluff*. Se utilizará la siguiente relación para los 3 casos:

$$
Correción humedad [%] = \frac{Peso AD - Peso bruto}{Peso AD} \cdot 100
$$
\n
$$
Correción humedad [%] = \frac{Peso bruto \cdot \frac{100 - H}{90} - Peso bruto}{Peso bruto \cdot \frac{100 - H}{90}} \cdot 100
$$
\n
$$
Correción humedad [%] = \frac{\frac{100 - H}{90} - 1}{\frac{100 - H}{90}} \cdot 100
$$
\n
$$
Correción humedad [%] = 100 - \frac{9000}{100 - H}
$$

 Georgia Pacific: Proviene con un 8 [%] de humedad:

*Correc*ión humedad [%] = 
$$
100 - \frac{9000}{100 - 8} = 2,17
$$
 [%]  $\approx$  2,2[%]

 Rayonier: Proviene con un 9 [%] de humedad:

Correción humedad [%] = 
$$
100 - \frac{9000}{100 - 9} = 1,10
$$
 [%]

 Weyerhaeuser: Proviene con un 7,5 [%] de humedad:

*Correc*ión humedad [%] = 
$$
100 - \frac{9000}{100 - 7.5} = 2.61
$$
 [%]  $\approx$  2.6[%]

Se observa que en todos los casos los porcentajes de corrección de humedad determinados no corresponden con el que se utilizaba, el cual era un 4,4[%]. Por esta razón, es necesario actualizar dicho valor, que dependerá de la celulosa que se utilice y se defina en la EDP y SAP. Este último punto es importante, debido a que actualmente a pesar de abastecerse dos tipos de celulosas a las distintas líneas, en la EDP y en SAP solo puede consumir teóricamente celulosa GP. Esto es producto de que se le asignó un código distinto a la celulosa Rayonier con el objetivo de poder clasificarla para el pedido y abastecimiento de las líneas, el cual no está incluido para el consumo teórico ni en SAP ni en la EDP.

#### *4.2.5.2 Cono, envoltorio y láminas si usar*

Otro aspecto a validar y revisar corresponde a determinar cuál es la importancia del cono, envoltorio y láminas sin usar con respecto al peso AD de partida. Para realizar esta validación, se decidió realizar un pesaje de los elementos anteriormente descritos para obtener un promedio en su valor y en su porcentaje en base al peso AD de la celulosa.

Todas las mediciones fueron efectuadas para paquetes de celulosa GP utilizados en la nave 2. Se puede asumir, sin perder generalidad, que lo que se determinará para la celulosa GP es similar en orden de magnitud a los mismos parámetros para la celulosa Rayonier. Se pesaron una serie de conos donde todos se encontraban en perfectas condiciones y sin remanentes de celulosa, los cuales tenían un peso muy similar. En el caso del envoltorio, también se pesó una serie de ellos donde se identificó que también tenían un peso similar. Por último, las láminas de celulosa sin usar es un parámetro que tiene una mayor variación que los dos anteriores. Las láminas sin usar corresponden a los desmantes de celulosa inicial y final, es decir, se retira cierta sección al comienzo del consumo y al finalizar este. Esto tiene por objetivo evitar atascos en el procesamiento de la celulosa cuando hace su ingreso al molino. Tanto el inicio como el final del rollo de celulosa, presenta irregularidades en la estructura de la lámina que genera estos perjuicios. La cantidad de celulosa desmantada depende del criterio del operador, por lo tanto, es un valor que presenta una mayor variabilidad.

La tabla 6 se muestra el resumen de los principales resultados de las mediciones de peso de cono, envoltorio y láminas sin usar. Es preciso notar que se midió un total de 10 paquetes de celulosa, es decir, equivalente a 20 rodelas. Por lo tanto, se registró un total de 20 datos para los conceptos de peso del cono y láminas de celulosa no utilizadas, las cuales pueden ser internas o externas, como se describió con anterioridad. Para determinar qué porcentaje representa cada promedio de peso con respecto a la celulosa AD, se utilizó el promedio de peso AD determinado en la medición de peso bruto del punto 4.2.2. En anexos V, en la tabla 30 se detallan todos los datos tomados para obtener los resultados expuestos, además, en la misma sección en la ilustración 38 se muestra una imagen que grafica un ejemplo de las muestras tomadas para efectuar el pesaje de los conceptos tratados en este punto.

| <b>Parámetro</b>  |        | Peso promedio [g] Porcentaje con respecto AD [%] |
|-------------------|--------|--------------------------------------------------|
| Envoltorio        | 2642,5 | 0,35                                             |
| Cono              | 1780,6 | 0,24                                             |
| Desmante interior | 800,6  | 0,11                                             |
| Desmante exterior | 1434,0 | 0,19                                             |
| TOTAL             | 6657,7 | 0,9                                              |

**Tabla 6. Resultados del pesaje de cono, envoltorio y láminas sin usar.**

El principal resultado corresponde a la determinación del porcentaje de recorte de todos los componentes del peso bruto que no se procesan en la máquina. Se observa que todos los pesos anteriormente descritos representan el 0,9 [%]  $\approx$ 1,0 [%] del peso AD.

### *4.2.5.3 Pérdida de humedad*

Una vez revalidados los porcentajes de recorte que se deben aplicar antes que la celulosa AD ingrese al proceso, es necesario cuantificar las pérdidas que ocurren en el proceso. Una de ellas corresponde a la pérdida de humedad de la celulosa preferentemente cuando ésta es desfibrada en el molino.

La pérdida de humedad está relacionada con la transferencia de calor y de masa que se da en el proceso. Los fenómenos que permiten la transferencia de calor corresponden a la conducción, convección y radiación. En el molino se presentan dos efectos que tienen el mismo origen el cual corresponde a la fricción de los rotores que giran al interior del molino, por lo que la cuchilla y contra-cuchilla se calientan con la fricción y cuando entra en contacto con la celulosa le entrega calor mediante conducción. Además de calentar la celulosa, el calentamiento por fricción produce que el aire que ingresa al molino también se caliente, el cual transporta el calor mediante convección calentando a la celulosa. Cabe recordar, que la celulosa se desfibra en el molino por lo que se separa en partículas de bajo tamaño, las cuales tienen un área expuesta mucho mayor que la lámina de celulosa completa, por lo que es más fácil y rápido que se transporte el calor.

La transferencia de masa se identifica en la pérdida de humedad efectiva de la celulosa. Esta tiene lugar desde la partícula de celulosa hacia el ambiente, ya que dentro de ella el agua comienza a difundir siguiendo un diferencial de concentración que continua hasta la zona de frontera donde ocurre efectivamente la evaporación del agua. La evaporación se ve beneficiada por el diferencial de temperatura y por el régimen de flujo de aire, que se optimiza cuando es turbulento.

La pérdida de humedad que interesa para contabilizar, es decir, para el balance no corresponde necesariamente a la que perdió en el molino, sino que interesa la humedad de salida en el pañal, que es el producto donde se masa la cantidad de celulosa en su interior. Por esta razón, si después de salir del molino la celulosa adquiere humedad, no importa contabilizarla, ya que solo interesa la humedad de salida.

En términos concretos, la pérdida de humedad de la celulosa se puede determinar por un método sencillo. Para ello, se necesita recoger muestras de pañal producido, donde la celulosa de su interior ya fue procesada en el molino y por lo tanto ya perdió un porcentaje de humedad, y tal vez recuperó parte de ella en el procesamiento posterior. Dichos pañales, deben ser llevados al laboratorio donde se debe medir la humedad de la celulosa que tiene en su interior. El método para determinar la humedad corresponde a la determinación mediante masa constante, el cual corresponde a introducir la celulosa en un horno a 105°C en donde se deja la muestra hasta que su masa sea constante, es decir, una vez que haya perdido toda la humedad por evaporación.

Cabe destacar que la composición del núcleo absorbente dentro del pañal posee celulosa, SAP, adhesivo de integridad y *tissue* envolvente. Por esta razón, la medición de humedad dentro del pañal se debe realizar durante un core work de celulosa, donde se suspenda la alimentación de SAP. En este caso, sigue existiendo al interior del núcleo absorbente adhesivo de integridad, ya que suspender la alimentación de éste genera inestabilidades en la máquina. Para la prueba de humedad, se puede extraer celulosa del interior del núcleo, lo que evita tener como

componente al *tissue* envolvente. No obstante, se sigue teniendo como componente el adhesivo de integridad, por lo que en primer lugar se analizará el comportamiento de éste en el tiempo y temperatura de la prueba. La tabla 7 resume los resultados de la prueba llevada a cabo:

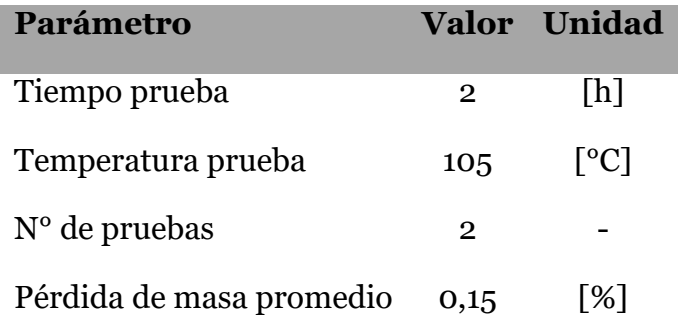

**Tabla 7. Resultados de prueba de adhesivo de integridad a 105°C.**

En ella se aprecia que la pérdida de masa del adhesivo de integridad corresponde a un 0,15 [%] sumado a que la proporción de adhesivo de integridad con respecto a la masa de celulosa que tiene el pañal es pequeña, se llega a la conclusión que se puede determinar sin problemas la humedad de la celulosa si es que esta tiene adhesivo de integridad.

En consecuencia, se realizaron pruebas para determinar la cantidad de humedad en la salida del proceso para determinar la pérdida de humedad en la celulosa durante un core work. Un aspecto importante en la realización de la prueba es masar la celulosa inmediatamente después de sacarla del pañal, con el objetivo que no gane humedad con la presente en la atmósfera. La humedad de salida se calculará como la masa que perdió en el secado en función de la masa total inicial. La tabla 8 resume los resultados obtenidos en las pruebas:

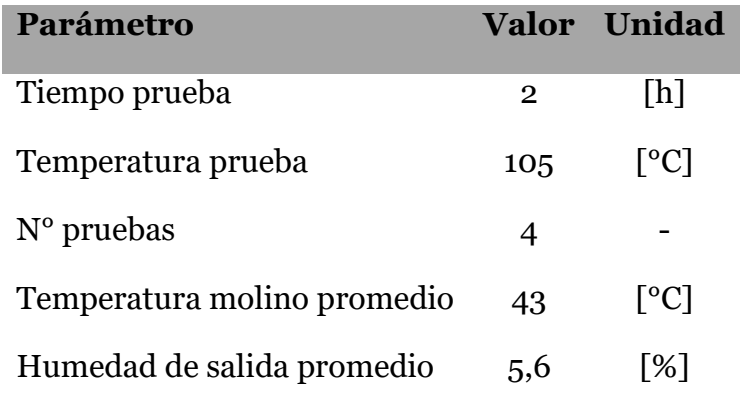

**Tabla 8. Resultados de determinación de H° de salida de celulosa.**

Se aprecia que la humedad de salida promedio corresponde a un 5,6%, considerando una temperatura promedio de 43°C en la carcasa del molino, la cual

al aumentar genera una mayor pérdida de humedad en el molino. Esto implica que la pérdida de humedad no es constante durante todo el año, ya que se ve influenciada por la temperatura ambiente, que afecta en la temperatura máxima del molino, y por la humedad relativa del aire, que afecta la transferencia de agua desde la celulosa al aire. Otro aspecto importante en el análisis de estos resultados es considerar la humedad de entrada que tenía la celulosa para cuantificar la pérdida hubo. Las pruebas se realizaron íntegramente en la pañalera 3 de bebé, la cual utiliza celulosa GP, por lo que la humedad de entrada corresponde a un 8%, es decir, se tuvo en promedio un 2,4% de pérdida de humedad. Cabe destacar que dicho porcentaje está referido a la cantidad de celulosa efectiva que entró al proceso, por lo que para aplicarla al porcentaje AD es necesario realizar una leve transformación (detallada en el punto 2.2.5.5):

Pérdida humedad = 
$$
H_{initial} - H_{final} = 8,0\% - 5,6\% = 2,4\%
$$
  
=  $\frac{Masa perdida de agua}{Cellulosa efectiva} \cdot 100$ 

#### *4.2.5.4 Producción de finos*

Un segundo punto a validar dentro de la pérdida de celulosa que se presenta en el proceso, corresponde a la producción de finos. La celulosa al ser procesada en el molino desfibrador, es desgarrada con una distribución de largos de fibra de tamaños más pequeños en comparación a la distribución original, la cual va a parar al tambor formador para componer la base del núcleo absorbente como una mezcla de celulosa más súper absorbente. La celulosa y SAP van a parar al tambor formador debido a que son soplados con presión positiva a dicha zona. La formación del núcleo se ve ayudada por el vacío que se genera desde el interior del cilindro interior del tambor formador, donde están los pockets. Por esta razón, y sumado al hecho de que los pockets corresponden a una malla con una abertura definida, las partículas más finas de celulosa y SAP logran pasar esta malla. Esto flujo de salida es posteriormente clasificado por tamaños mediante un filtro y luego un ciclón. Básicamente, existen dos configuraciones de este sistema. La primera tiene lugar cuando la máquina está operando los gruesos son reingresados al sistema y los finos que logran traspasar el paño del filtro son descartados, ya que perjudican el rendimiento del pañal, hacia la atmósfera. La segunda tiene lugar cuando la máquina está detenida y en esta configuración la celulosa y SAP succionado desde el tambor de transferencia no pueden ser reingresados al sistema, ya que no se están produciendo núcleos, por lo que va a parar a un ciclón que deposita los gruesos en bolsas para ser descartados y los finos son descartados a la atmósfera.

La producción de finos corresponde a un parámetro que jamás se ha medido o cuantificado de manera constante, con tal de poder obtener conclusiones respecto a su importancia relativa dentro del desvío de celulosa. Por esta razón, se realizó un estudio donde se cuantificó en las líneas más importantes en términos de desvío absoluto y relativo la producción de finos. Es importante señalar que la producción de finos debe ser ponderada por la utilización de celulosa en la línea, con el objetivo de identificar la importancia relativa de esta pérdida y poder anexarla al cálculo del recorte base.

Un aspecto relevante corresponde a que la manera en que es procesada la producción de finos no es igual en todas las líneas, ya que depende de las tecnologías que se encuentran implementadas para su tratamiento. Este factor que no se considerará dentro del análisis. Otro aspecto importante que no será tomado en cuenta para el estudio corresponde a la condición en la que se encuentran los equipos, es decir, si se encuentran en su condición básica o se encuentra en condiciones que necesita de mantención o algún cambio en alguna variable operacional. En otras palabras, el estudio será hecho para levantar la producción de finos puntual del momento del estudio. De todas maneras, esta cantidad dará a conocer el orden de magnitud que representan los finos y será suficiente para poder cuantificar en términos de cantidad y económicos el valor de los finos con respecto al desvío que constantemente se ha obtenido en la planta.

Aunque no sean tomadas en cuenta las condiciones anteriores, es necesario entender cómo influirán en el funcionamiento del equipo y, por lo tanto, en la producción de finos. En primer lugar, y aunque no todas las líneas tienen esta configuración, se supondrá que los finos que traspasan los pockets del tambor de formación van a parar a un filtro tambor u Osprey, donde se tiene la primera separación por tamaño de partículas y donde se genera el vacío con el que son succionadas las partículas, el cual tiene un funcionamiento continuo, es decir, no necesita detener la operación para regenerarse (sólo mantención y cambio de paño cada aproximadamente 3 meses). Por esta razón, cuando el Osprey comienza a saturarse de partículas, empieza a crecer la pérdida de carga en el filtro por lo que el vacío con el que son succionadas las partículas en los pockets comienza a disminuir. Esto genera que la producción de finos caiga y se queden en el núcleo absorbente del pañal con lo que se pierde rendimiento en el producto (menor integridad del núcleo). Por otra parte, otro equipo que incide directamente en la producción de finos corresponde al molino desfibrador, el cual si no se encuentra en su condición básica tendrá una producción mayor de finos. Específicamente, las condiciones del molino que influyen en la producción de finos son las siguientes: i) Distancia de las barras rompedoras y martillo, a medida que menor es el *gap* mayor es la producción de finos al interior del molino, ii) RPM del rotor, a medida que el motor gira más rápido aumenta la frecuencia de golpes a la hoja de celulosa aumentando la producción de finos, y iii) Temperatura interna del molino, cuanto más grande es la temperatura al interior del molino la pérdida de humedad de la

celulosa es mayor, llegando a valores finales de humedad menores teniendo fibras más frágiles, por lo que se produce una mayor cantidad de finos.

Existe otro circuito de finos de celulosa que no pasan por el filtro osprey ni por el ciclón y corresponden a los finos que van a parar a las mangas. Cada unidad de transferencia en la línea de producción se realiza por medio de vacío. Es el caso de la transferencia del tambor formador al tambor de transferencia y posteriormente a la línea de procesamiento donde se le agrega adhesivo de integridad, tissue envolvente y perfume, el vacío que efectúa la transferencia también lleva consigo resto de celulosa

El estudio para la determinación de la producción de finos y su porcentaje relativo en relación al peso AD ingresado a la planta se realizó en las líneas con mayor consumo de celulosa de la planta Sanitarios, es decir, la pañalera 2 de adulto, la pañalera 1, 2 y 3 de bebé. Se llevó a cabo desde el 25 de octubre hasta el 30 de noviembre del 2016 y se aprovechó cuando los operadores de la línea hacían limpieza al depósito de finos que se dividía en lo que se recopilaba en las salidas de las mangas y en las salidas del ciclón. Se pasó a los operadores una planilla para ser llenada con los pesos de las bolsas que se retiraban con finos, con el objetivo de llevar un catastro y poder analizar los datos obtenidos. Como los finos que se obtienen en estas dos salidas corresponden principalmente a celulosa y SAP, se estimó en un 75% la cantidad en peso de celulosa y en un 25% la cantidad en peso de SAP. Finalmente, para poder estimar cuánto representa las cantidades pesadas en función de la cantidad de celulosa AD ingresada a la planta, se realizó una estimación del promedio diario de producción de finos de las citadas líneas para posteriormente tener una estimación de la producción mensual de finos y que pueda ser comparada con el consumo mensual teórico de celulosa AD. En este caso, se utilizará el consumo teórico de celulosa obtenido para el mes de noviembre de 2016. La tabla 9 resume los resultados del estudio realizado.

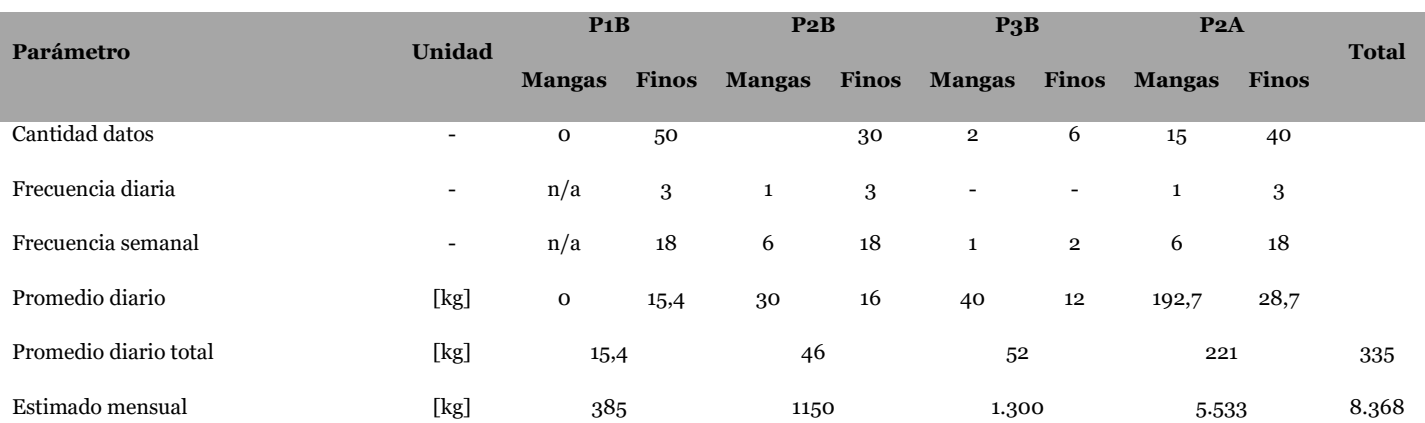

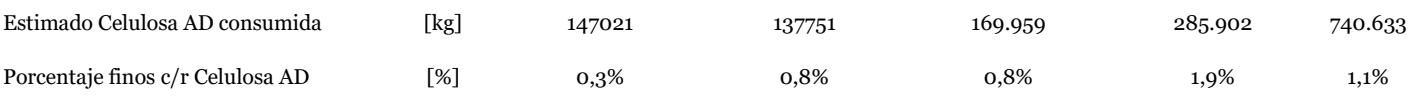

**Tabla 9. Resumen del estudio de la producción de finos.**

Se aprecia de los resultados que la línea que mayor producción de finos tuvo en términos relativos y en términos absolutos corresponde a la pañalera 2 de adulto, la cual es también la línea que procesa más celulosa dentro de la planta, con un 1,9% de producción de finos. Es decir, de 100 kg de celulosa AD que son ingresados a la línea, 2 kg van a parar como rechazo. Dicha cifra se amortigua más cuando entran al análisis las otras líneas, llegando a un 1,1% de producción de finos para las 4 líneas con mayor importancia en la planta. Otro resultado interesante de analizar es que en general la producción de finos a través de mangas es mucho mayor a la producida desde el osprey y el ciclón, por lo que para reducir pérdidas por este concepto se debería ver la posibilidad de recircular dichos finos a una sección del proceso.

Al análisis anterior solo falta agregar la cantidad de celulosa desprendida a la atmósfera. Este se realizará estimando que las líneas emiten el máximo nivel permitido según la reglamentación vigente, el cual corresponde a 2,5 toneladas de celulosa por año. Esto considera una emisión constante durante 24 horas continuas 6 días a la semana. No obstante, como la emisión está calculada al mes, es necesario dividir dicha cantidad en los 12 meses del año.

$$
Cellulosa emitida al atmósfera = \frac{2.500 \left[\frac{kg}{a\tilde{n}o}\right]}{12 \left[\frac{mes}{a\tilde{n}o}\right]} = 208 \left[\frac{kg}{mes}\right]
$$

Al sumar dicha cantidad a la totalidad de finos producidos por las 4 líneas se llega al siguiente nuevo porcentaje:

$$
Por centajes de finos = \frac{8.368 + 208}{740.633} \cdot 100 = 1,2\%
$$

Este porcentaje se extrapolará para la totalidad de la planta, ya que las 2 líneas que no se consideraron en el estudio no representan un gran consumo de celulosa.

#### *4.2.5.5 Nueva aplicación recorte estándar*

En los puntos anteriores se validó todos los valores del porcentaje de recorte estándar, lo que algunos casos tuvo un valor distinto al valor inicial utilizado actualmente por el sistema contable SAP. En la tabla 10, se resume todos los ítems en estudio con su valor original y con su valor determinado por este nuevo estudio:

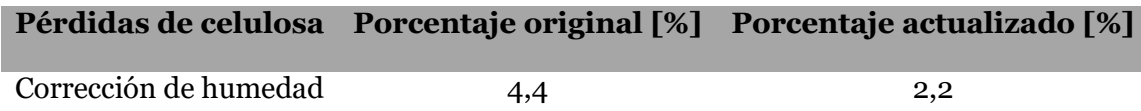

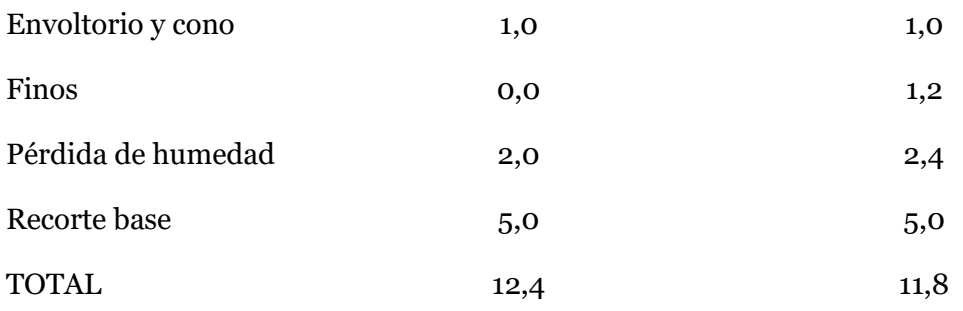

#### **Tabla 10. Resumen de actualización del porcentaje de recorte estándar de celulosa.**

De la tabla se aprecia que el porcentaje de recorte estándar en su valor total disminuyó con respecto al anterior valor, lo cual representa una disminución en el consumo teórico de celulosa manteniendo constante la forma en cómo se aplica dicho porcentaje. Este último punto es el que se evaluó en la presente sección pudiendo ser más preponderante en términos de consumo teórico de celulosa que el cambio en el valor del porcentaje de recorte estándar, como se verá más adelante.

Es necesario especificar que para poder sumar los porcentajes y posteriormente utilizar el total, todos ellos deben estar referidos siempre al mismo total, en este caso al peso de celulosa AD que es al que posteriormente se le aplicará el descuento. Al analizar cómo se calculó los porcentajes actualizados se aprecia que tanto la corrección de humedad, envoltorio y cono, y finos se calcularon teniendo como base el peso de celulosa AD, es decir, solamente el porcentaje de pérdida de humedad no está referido a celulosa AD, sino que fue calculado en base a la celulosa que efectivamente se tenía el pañal. Por último, el porcentaje de recorte base, tal como se define en la planta, tampoco está referido la celulosa AD de entrada, sino que corresponde a la cantidad de pañales que son rechazados en función de la totalidad de pañales producidos que no representa la totalidad de la celulosa AD.

En la ilustración 22 se ejemplifica cómo se debe hacer la transformación de un porcentaje que no está ajustado a la celulosa AD. Es necesario aclarar que el conjunto que agrupa todos los desgloses que se vio con anterioridad, es decir, todos los destinos de celulosa que cuantifica el recorte estándar corresponden a una parte del peso de celulosa AD. Por esta razón, todos los porcentajes del recorte estándar representan un sub conjunto de este total. Se realizará el ejemplo de la transformación para el porcentaje de recorte base que como se comentó con anterioridad no está referido a la celulosa AD. A continuación, se expone la fórmula del recorte base:

$$
Recorte\ base = \frac{Products\ records\ rechazados}{Products\ totales} \cdot 100
$$

Se aprecia que el recorte base está referido a los productos totales fabricado por cualquiera de las máquinas de producto sanitarios. En otras palabras, considera sólo la celulosa que está presenten en los productos finales, la cual no corresponde al peso de celulosa AD. Específicamente es un subconjunto menor que no considera el peso de celulosa AD que se pierde por corrección de humedad, cono, envoltorio y láminas sin usar, pérdida de humedad y producción de finos, que están representados en el esquema con los números 1, 2, 3 y 4 y que en su totalidad suman un 6,8% (considerando que todos los porcentajes están en base AD).

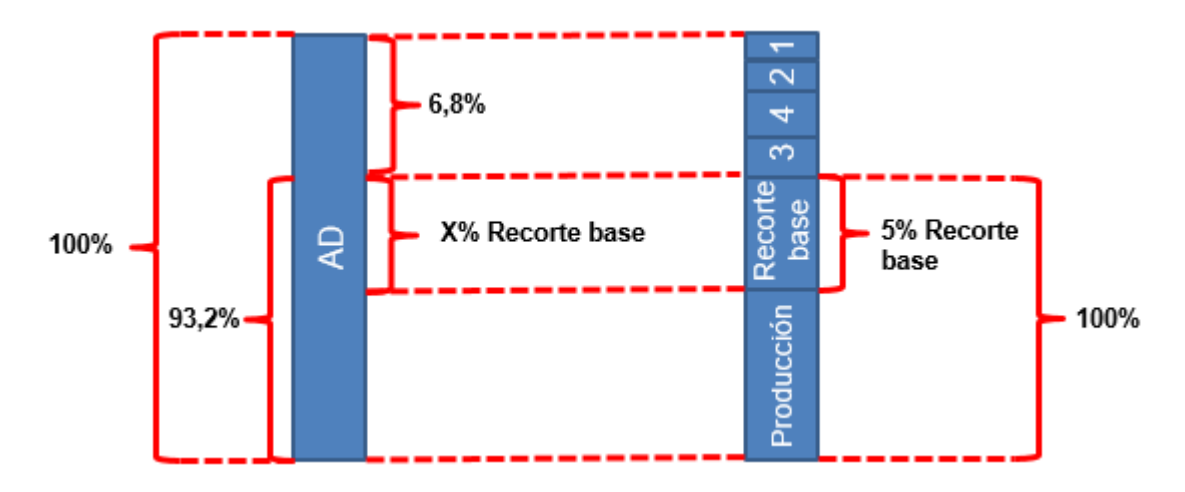

**Ilustración 22. Esquema de la transformación del recorte base a porcentaje AD.**

Por lo tanto, según se aprecia en la ilustración 22 el 5% de recorte base está referido a un 100% que corresponde al 93,2% del peso AD. En consecuencia, para hacer el descuento directamente al peso de celulosa AD se debe transformar el porcentaje de recorte base según la siguiente fórmula:

Recorte base ajustado = Recorte base 
$$
\cdot \frac{93,2}{100}
$$

\nRecorte base ajustado =  $5\% \cdot \frac{93,2}{100} = 4,66\%$ 

Esto implica que en realidad si se asume un 5% de productos rechazados de la producción total se debe hacer la transformación anterior para aplicar dicho descuento al peso de celulosa AD como un 4,66%. Este mismo ejercicio debería realizarse con el porcentaje de pérdida de humedad. De todas maneras, y con el objetivo de simplificar la justificación de los porcentajes y de no disminuir aún más el valor del recorte estándar, se mantendrá en 11,8% el valor del recorte estándar.

Una vez determinado el nuevo valor del recorte estándar se debe analizar la forma en que se aplica dicho porcentaje en el sistema contable SAP para calcular el consumo teórico de celulosa. Actualmente se utiliza como porcentaje de recorte estándar un 12,4%, el cual se aplica de la siguiente manera.

| Orden<br>Centro<br><b>Material</b>                                | 9071035 79420<br>Clase de orden ZCP2 Orden de Fab. Sanitarios - P.Alto - CL<br>1101 Tissue Puente Alto<br>79420 PL BABYSEC PREMIUM 2X GRANDE 20X8 |                                                            |          |                                    |  |                             |           |                                              |           |  |
|-------------------------------------------------------------------|----------------------------------------------------------------------------------------------------|------------------------------------------------------------|----------|------------------------------------|--|-----------------------------|-----------|----------------------------------------------|-----------|--|
| <b>Cantidad plan</b><br><b>Cantidad real</b>                      | 12.500 PAKBulto<br>14.285 PAKBulto                                                                                                    |                                                            |          |                                    |  |                             |           |                                              |           |  |
|                                                                   |                                                                                                    | Versión teórica 0 Costes teóricos para desviaciones total. |          |                                    |  |                             |           |                                              |           |  |
| Datos acumulados<br>Valoración legal<br>Moneda de sociedad/obieto |                                                                                                    |                                                            |          |                                    |  |                             |           |                                              |           |  |
| Operación (Texto) Urden                                           |                                                                                                    | Grupo de orígenes (Texto)                                  | Material | Origen (Texto)                     |  | $\Sigma$ Ctd.teor. $\Sigma$ |           | Ctd.real $\Sigma$ DvCt (T/R) $\vert U \vert$ |           |  |
| Salidas mercancías                                                |                                                                                                    | Fibras                                                     | 1121266  | CELULOSA FLUFF 700GR/MT2 IMPORTADA |  | 28,259,15                   | 31,006,15 | 2.747.001                                    | <b>KG</b> |  |

**Ilustración 23. Ejemplo de un orden de fabricación de pañal y su consumo teórico de celulosa.**

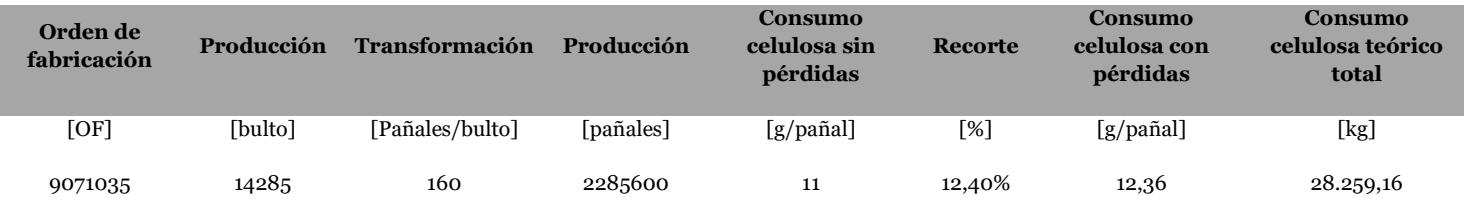

**Tabla 11. Ejemplo de cálculo del consumo teórico de celulosa a partir de una producción dada.**
Tal como lo muestra la ilustración 23, una orden de fabricación que tuvo una producción de 14.285 bultos tuvo un consumo teórico de celulosa de 28.259,15 [kg] de celulosa. En la tabla 11 se desglosa la forma en que se realizó dicho cálculo, donde es necesario conocer a cuántos pañales equivale dicha producción de bultos como también la cantidad de celulosa de cada pañal. De dicha tabla el aspecto más relevante es el cómo se utiliza el porcentaje de recorte estándar para realizar el cálculo del consumo de celulosa con pérdidas. La siguiente ecuación grafica el método del cálculo:

Consumo celulos $a_{con,pérdidas} =$ Consumo celulos $a_{sin p\'erdidas}$  (100% + 12,4%)

*Consumo celulos* $a_{con\text{p\'erdidas}} = 11 \cdot (100\% + 12,4\%) = 12,36 \,[g]$ 

De la ecuación se puede desprender que la cantidad de celulosa que está al interior del pañal corresponde al 100%, lo cual es incorrecto puesto que por la forma de definir los porcentajes de recorte estos ya están incluidos en el 100% que representa la celulosa AD, es decir, la celulosa que está al interior del pañal es un porcentaje menor al 100% de celulosa AD. En consecuencia, la forma correcta de realizar el cálculo del consumo de celulosa es la siguientes:

$$
Consumo\ celulosa_{con\ p\acute{e}r\ddot{a}i\dot{a}as} = Consumo\ celulosa_{sin\ p\acute{e}r\dot{a}i\dot{a}as}\cdot\frac{100\%}{100\% - 12,4\%} = 12,56\ [g]
$$

Se aprecia que al calcular el consumo de celulosa con pérdidas de esta forma el valor aumenta, generando un mayor consumo teórico total de celulosa, disminuyendo el desvío. Sin embargo, además de aplicar la forma correcta de cálculo también es necesario actualizar el porcentaje de recorte estándar, para identificar cuál de los cambios es más preponderante y si finalmente el consumo teórico de celulosa aumenta, disminuye el desvío, o disminuye, aumenta el desvío. La tabla 12 resume este análisis.

| Método    | <b>Consumo celulosa</b><br>sin pérdidas [g] | <b>Recorte</b><br>$\lceil\% \rceil$ | <b>Aplicación</b><br>recorte | Consumo celulosa<br>con pérdidas [g] |
|-----------|---------------------------------------------|-------------------------------------|------------------------------|--------------------------------------|
| Actual    | 11                                          | 12,4                                | De 100 a 112,4%              | 12,36                                |
| Propuesto | 11                                          | 11,8                                | De 88,2 a 100%               | 12,47                                |
|           | $+0,9%$                                     |                                     |                              |                                      |

**Tabla 12. Comparación entre porcentaje y forma actual de utilización de recorte con método y valor propuesto.**

Se observa de la tabla que, a pesar de haber disminuido el porcentaje total de recorte estándar, la forma correcta de utilización conllevó en un aumento neto del consumo teórico de celulosa con pérdidas en un 0,9%, lo que en consecuencia lleva a una disminución del desvío de celulosa en el mismo valor.

## **4.2.6 Confiabilidad y análisis del recorte base**

Corresponde a una discrepancia identificada en el punto 4.1.5 que ocurre entre el consumo teórico de celulosa y el consumo real y que puede generar un gran desvío no solo de celulosa, sino que de todos los insumos corresponde a valor real de recorte base que se tiene en la planta en general y en particular para todas las líneas de sanitarios. Cabe recordar que dentro de la definición del recorte estándar se asume un porcentaje constante de recorte base con un valor de 5%. Es decir, toda vez que el recorte no tenga ese valor se producirá un desvío inevitable pero constante para todos los insumos de la orden de fabricación producida. Específicamente, si el valor del recorte base es menor a un 5% se tendrá un desvío a favor o, en otras palabras, el consumo real de cualquier insumo será menor al consumo teórico. Por otro lado, si el valor del recorte base es mayor a un 5% se tendrá un desvío en contra o, en otras palabras, el consumo real de cualquier insumo será mayor al consumo teórico. Se diagnosticó que el problema tenía dos aristas independientes, que corresponden a la determinación confiable del número exacto de recorte base que genera la línea y por otra parte la gestión y análisis del indicador.

## *4.2.6.1 Descripción del recorte base en proceso*

Recorte corresponde a toda la generación de pañales rechazada, es decir, que no termina como producción buena. La ilustración 24 señala el esquema general de una máquina pañalera y en todas las secciones en la que se pueden producir rechazos de productos. La tabla 13 realiza una descripción de cada sección de rechazo, especificando el origen del rechazo, es decir, si la máquina lo efectúa de manera automática, lo realiza el operador de manera manual y es un resultado aleatorio del proceso, si el producto se puede recuperar, lo que está ligado a las condiciones en las que sale el producto, y por último si actualmente está estipulado que haya alguna cuantificación de dicho rechazo.

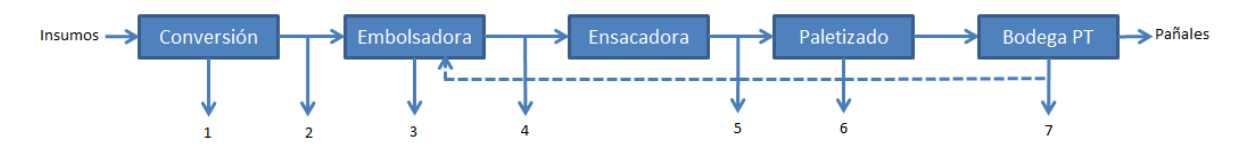

**Ilustración 24. Esquema de la producción de recorte.**

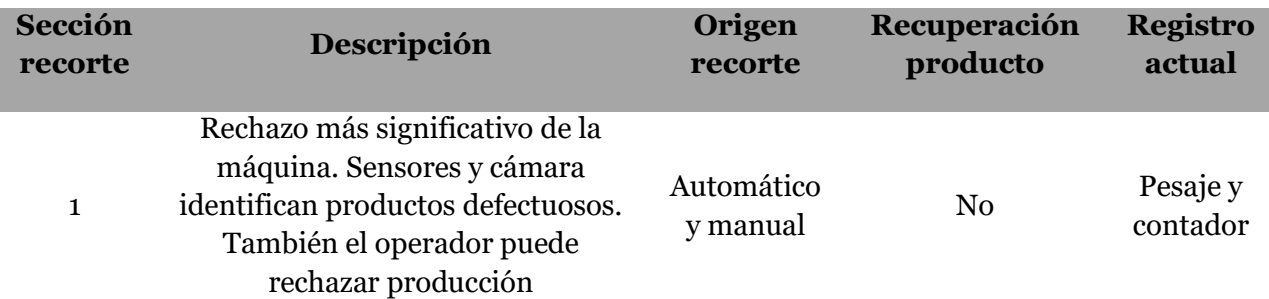

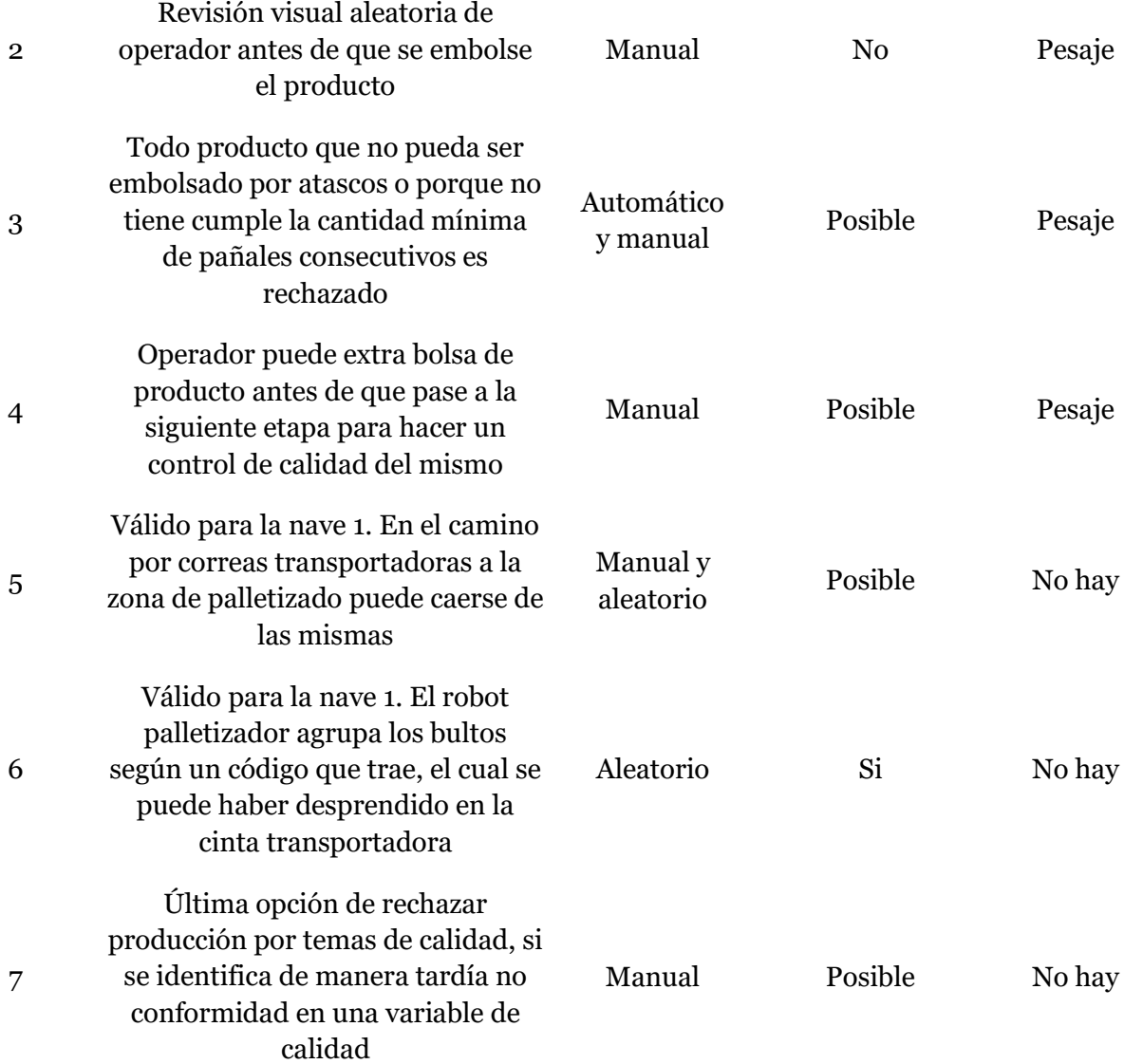

**Tabla 13. Descripción de las distintas secciones de rechazo de producto.**

Como se señala en la anterior tabla, el rechazo de conversión corresponde al más importante en términos de cantidad, aunque nunca se ha determinado la proporción exacta que representa con respecto al rechazo de todas las secciones, se tiene la certeza empírica desde un punto de vista operacional de que es aquí donde se produce mayor cantidad de rechazo. Como se mencionó anteriormente, los rechazos en esta zona se pueden producir por 2 motivos, automático o manual.

El descarte automático de producto se realiza con distintos sensores que posee con el objetivo de evitar problemas de calidad del producto terminado. La clasificación más general que se puede realizar, dispone a los sensores en dos categorías distintas, siendo un tipo los que son propios de la máquina y se encuentran en distintas secciones de ésta, y otro tipo el que se encuentra consolidado en una cámara especial en una sección estratégica de la línea productiva. El primer tipo de sensor corresponde a una guía de bandas, que identifica posicionamiento de entrada de algún insumo, un sensor de presencia, que identifica la existencia de un insumo a su entrada a la máquina, y un contador, que determina la cantidad total, buena y mala de pañales que produce la máquina, junto con la rapidez con la que se produce. Dichos sensores se distribuyen de distinta manera a lo largo del proceso productivo, dependiendo de los requerimientos de la máquina. El segundo tipo de sensor corresponde a una cámara que se encuentra ubicada en la sección previa al primer doblado del pañal, la cual tiene la finalidad de visualizar posibles problemas de calidad del pañal. Específicamente la cámara detecta presencia o ausencia de materiales en distintas zonas del pañal, como también posicionamientos de algunos componentes del pañal. Es importante señalar que la cámara tiene un software que va consolidando la información del rechazo asignando para cada producto rechazado una o más razones defectuosas, por lo tanto, no se puede afirmar que la cantidad de razones consolidadas de rechazo equivalen a los productos rechazados.

Existen dos acciones manuales que pueden generar rechazos en las máquinas pañaleras. En primer lugar, se encuentra los rechazos directamente manuales, que se producen al accionar un botón por parte del operador. Toda vez que el operario tenga accionado el botón de rechazo la máquina descartará pañales automáticamente. La segunda acción manual que genera rechazo, pero esta vez de manera indirecta, corresponde a las paradas manuales. Estas se generan cada vez que la máquina tenga un problema persistente, en el cual los sensores no la paran de manera automática, por lo que el operario debe apretar un botón especial para detenerla. Dicho botón se ubica en todas las secciones de la máquina. En este caso, la máquina al reanudar la fabricación, realizará un rechazo automático hasta que alcance la velocidad de nominal de producción. Este rechazo se cuantifica como rechazo de puesta en marcha.

Para ambos casos, la cantidad de producto rechazada queda cuantificada en el contador de la máquina, el cual guarda los datos del rechazo y producción buena de hasta tres turnos, por lo que para consolidar dicha información es necesario transcribirla desde el *panel view* hacia una planilla Excel.

# *4.2.6.2 Cuantificación del recorte base*

La determinación del recorte base según la manera en que se realizaba en la planta de sanitarios presentaba una serie de deficiencias que no permitían reflejar un valor creíble de dicho indicador. Específicamente el recorte base se obtenía a través de un sistema de pesaje y registro manual, es decir, los rechazos producidos en las secciones 1, 2, 3 y 4 descritos en el punto anterior, se acumulan en una bolsa la cual posteriormente se llevaba a una balanza donde se identificaba su peso y se pasaba a registran el mismo de manera manual en una planilla diseñada para dicho objetivo. Durante el turno de trabajo los operadores de las zonas respectivas debían pesar todas las bolsas de rechazo que se generaban durante el turno y al terminar el mismo se debía calcular el peso total de rechazo generado y traspasarlo de manera manual también a una planilla Excel. Al respecto surgen los siguientes inconvenientes:

- Error humano en el traspaso de datos, primero al traspasar los números manualmente a una planilla física y luego al consolidar toda la información del turno, también de manera manual, a una planilla Excel.
- Simplificación por parte del operador al registrar todas las bolsas con un mismo peso. Cada bolsa es del mismo tamaño, pero puede ser llenada con distintas cantidades de pañales (compresibles) según el criterio del operador, por lo que no todas pesan lo mismo.
- Incentivo económico para que operadores no registren la totalidad del rechazo producido, debido a que cuando el indicador del recorte base es menor según las metas propuestas la renta del operador sube.
- No existe fiscalización alguna para comprobar si todas las bolsas de rechazo que se han generado están siendo efectivamente pesadas
- No se está cuantificando en el mismo indicador de recorte base los rechazos producidos en las secciones 5, 6 y 7 de la ilustración 24.

Al comenzar a hacer gestión de los datos existentes del recorte base rápidamente se pudo concluir que todos los inconvenientes anteriormente detallados no permitían un correcto registro de la cantidad de producto rechazada en las distintas líneas productivas. Esto se determinó ya que, desde hace un tiempo además de ir registrando el peso total de las bolsas generadas durante el turno, se pidió que se incluyera también la información señalada por el contador respecto a los productos rechazados, la cual corresponde a una información exacta de la cantidad de rechazo, pero solo por la sección 1, por lo que en teoría dicha cantidad siempre debería ser menor o igual a la que indicaba el pesaje. Lógicamente, para hacer comparable dichos valores se debía transformar el peso de producto a cantidad de producto, lo que se hizo con el peso estándar del mismo. La tabla 14, muestra un ejemplo de este análisis donde se agrupó el recorte base para una orden de fabricación en particular del mes de Julio del 2016 basándose en datos de pesaje y del contador. Se aprecia que la cantidad de producto rechazados registrados por el contador corresponden a más de 30.000 unidades extra, lo que representa un 37% del total pesado.

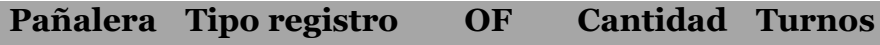

|        |                                     |                 | u   |    |
|--------|-------------------------------------|-----------------|-----|----|
|        | 3 bebé Pesaje manual 9071654 89.340 |                 |     | 15 |
| 3 bebé | Contador                            | 9071654 122.580 |     | 15 |
|        | Diferencia [%]                      |                 | 37% |    |

**Tabla 14. Ejemplo de diferencia entre el recorte de pesaje manual con el del contador de la máquina.**

Por todas las razones listadas, es que desde Ingeniería de Procesos surgió un proyecto que apuntaba a mejorar la mayoría de los inconvenientes que tenía el registro del recorte base y poder registrar la cantidad real de recorte base generado. Específicamente, se desarrolló un sistema de pesaje con registro automático de las masas obtenidas para cada bolsa. Para ello fue necesario instalar en las mismas balanzas que se utilizaba anteriormente una impresora que permite detallar información del pesaje en un autoadhesivo que se pega en la bolsa de rechazo como en una planilla que consolida la información. La etiqueta informa el peso, la descripción de la persona que efectuó el pesaje, el dato temporal de fecha y hora y espacial de la línea en la que fue producido el rechazo. Esta información está como texto y como un código de barra en la etiqueta, lo que permite consolidar rápidamente la información en una planilla simplemente escaneando el código.

Este nuevo procedimiento de registro del recorte base soluciona todos los inconvenientes mencionados anteriormente, ya que al traspasar la información imprimiendo la etiqueta y después escaneándola a la base de datos se evita el error humano de traspaso manual de la información, al imprimir una etiqueta para cada bolsa se evita la simplificación de los pesos, el pegar la etiqueta a la bolsa pesada genera que esta pueda tener trazabilidad y se pueda identificar rápidamente la bolsa de rechazo que no ha sido pesada y por último se puede incluir en este sistema de registro los rechazos generados en todas las posibles secciones. El único inconveniente que queda presente es que continua el incentivo económico para que los operadores no realicen el pesaje.

Como era de esperar, una vez que se cambió el sistema de pesaje de registro manual al sistema de pesaje con registro automático del recorte base, el valor de dicho indicador aumentó. Lógicamente, el aumentó no fue el mismo para todas las líneas y a la fecha de redacción de este informe, aún no todas tenían el método el tiempo suficiente para ser implementado. A continuación, se presentarán los resultados de la pañalera 3 bebé que para efectos de este estudio sirve como línea de pruebas para validar los planes de acción tendientes a disminuir el desvío de celulosa. El gráfico 2 muestra la evolución del recorte base en la pañalera 3 de bebé donde se aprecia claramente un salto escalón en el valor del recorte base, el cual no está influenciado por una disminución en la eficiencia. Cabe recordar que a mayor recorte base se tiene una menor eficiencia. Además, cada punto en el gráfico representa una serie de 10 días, donde la fecha de inflexión entre el punto 4 y 5 corresponde al 19 de octubre del 2016, fecha en que comenzó oficialmente el registro del recorte de forma automática en dicha línea. Ahora si el análisis se efectúa para el consolidado del recorte base para la totalidad del mes, se debe considerar como punto de inflexión el mes de noviembre de 2016, mes donde todos sus días estuvo en funcionamiento la nueva metodología. Como se aprecia en la tabla 15 los 4 meses anteriores a la implementación de la nueva tecnología, el recorte base estuvo en torno al 5,4%, en cambio en los primeros meses con el nuevo sistema el recorte base estuvo en torno al 8,5% lo que significa un aumento de 3 puntos porcentuales.

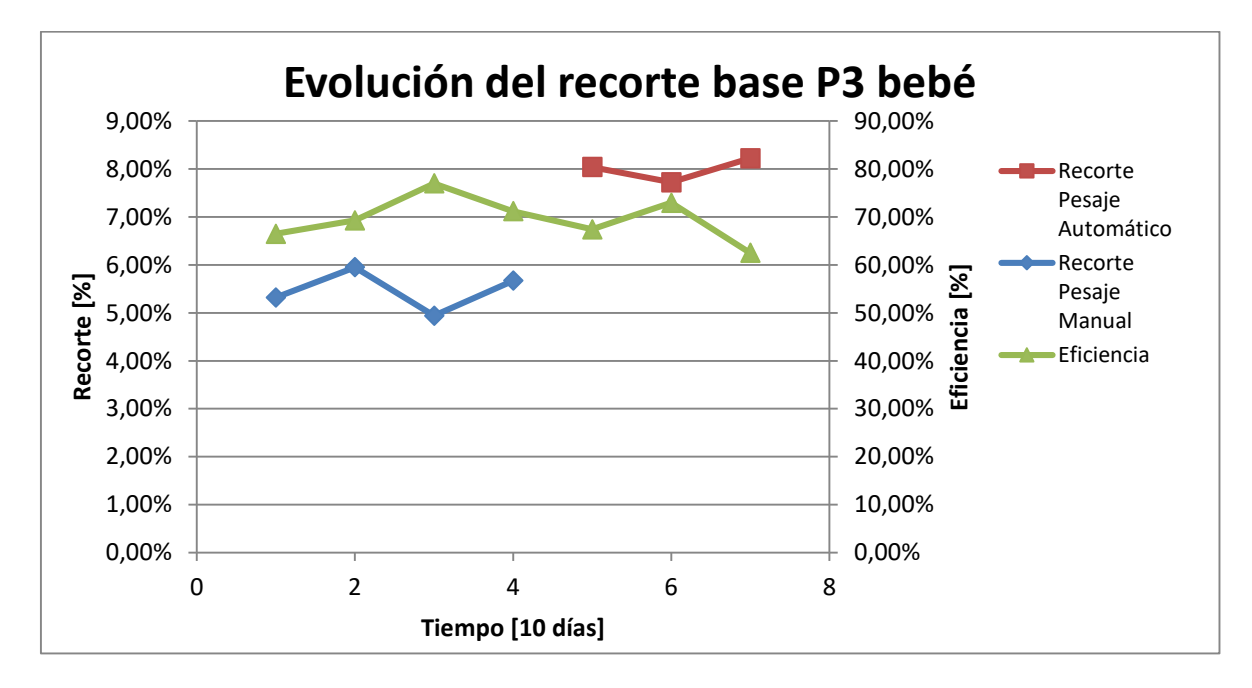

**Gráfico 2. Evolución del recorte base en la P3 bebé al cambiar el sistema de registro manual a automático.**

| Parámetro Julio |       |        | Agosto Septiembre Octubre Noviembre Diciembre Aumento |       |       |          |       |
|-----------------|-------|--------|-------------------------------------------------------|-------|-------|----------|-------|
| Recorte<br>base | 5.60% | 6.10\% | 4,20%                                                 | 5,70% | 7.90% | $9.10\%$ |       |
| Promedio        |       |        | 5,40%                                                 |       | 8,50% |          | 3,10% |

**Tabla 15. Recorta base por mes antes y después de la implementación del registro de peso automático. Año 2016.**

Las implicancias de estos resultados son significativas, ya que como se vio al inicio del punto 2.2.6 cualquier valor del recorte base que sea distinto a un 5% generará un desvío en todos los insumos, y en particular en celulosa. En ambos casos de la tabla 15, el recorte base antes y después de la nueva metodología, el valor del indicador es mayor a 5% por lo que se genera un desvío en contra de celulosa. Es más, una vez implementado

el sistema automático el recorte base subió 3 puntos, por lo que al no haber un cambio significativo de la eficiencia es probable que dicho índice de recorte base también se haya presentado los meses anteriores, pero no se cuantificaba de forma correcta por lo que había 3 puntos en el desvío de celulosa de la pañalera 3 de bebé que se podían explicar por este concepto.

# *4.2.6.3 Análisis del recorte*

Como se comentó al iniciar el análisis del recorte base, en una situación original en la planta de sanitarios no se efectuaba una gestión profunda del análisis del recorte estándar, solamente se llevaba un registro consolidado del recorte base para cada línea, lo que permitía calcular el cumplimiento de la línea, la eficiencia de la misma y la prima correspondiente al pago de los operadores.

Por esta razón, se empezó a gestionar los datos desde dos puntos de vista. El primero corresponde a una agrupación por orden de fabricación en la que se generó. Esto permite identificar que fabricaciones generan una mayor producción rechazada lo que se puede debes a condiciones propias del producto particular, con lo que se podrían proponer planes de acción focalizados a los productos más críticos, es decir, los que generan un mayor rechazo. Por otra parte, cuando la máquina elimina productos de manera automática a través de la cámara, esta consolida la ocurrencia de las distintas razones para eliminar productos, por lo que se podría relacionar ambas informaciones, no solo cuantificar el recorte base de distintos tipos de productos, sino que también cuantificar las distintas razones. Este análisis se comenzó a realizar desde el mes de Julio del 2016, donde solamente se agrupaba el recorte base por OF según las distintas fuentes de información en ese momento, que era el registro manual de pesaje y contadores, y cuyo objetivo primordial era identificar diferencias entre la cantidad de producto rechazado mediante pesaje y contador para demostrar la mala cuantificación del mismo, junto con poder realizar un análisis de desvío de celulosa por OF, que incluyera la información de desvío por recorte para cada una. La tabla 16 muestra un ejemplo de este análisis.

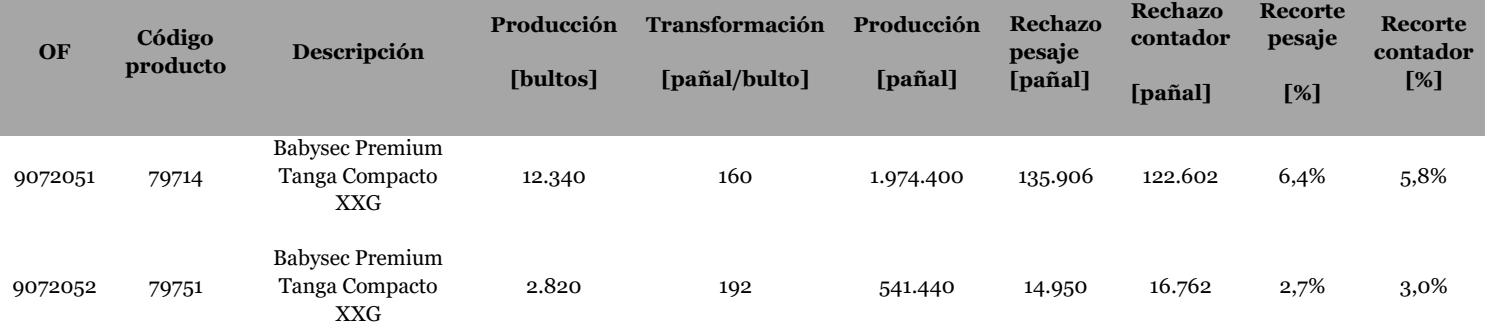

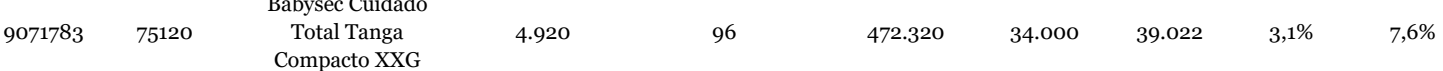

**Tabla 16. Ejemplo del análisis de recorte base para Julio de 2016 para la pañalera 3 bebé.**

El segundo punto para gestionar los datos corresponde a la clasificación del recorte según su origen tomando como base la clasificación de 7 secciones en donde se puede producir rechazo de producto. Con la información original era imposible realizar dicha clasificación debido a que no se contaba con toda la información necesaria. Por lo tanto, se aprovecha la oportunidad del nuevo procedimiento para incluir dicha información para cada dato de pesaje una vez que se ingresa a la planilla que consolida la información.

### **4.2.7 Cantidad real de celulosa en el producto**

Babysec Cuidado

Tal como se identificó en el punto 4.1.4, no existe una claridad en la exactitud de la carga de celulosa real que se está dosificando en cada producto. Esto quiere decir, que los métodos y procedimientos que actualmente se están utilizando no permiten tener la certeza de que se esté dosificando la cantidad de celulosa que se especifica para cada producto.

En primer lugar, se realizó un levantamiento de las cantidades estándares de celulosa que debe tener cada tipo de pañal según la especificación de producto (EDP), el cual corresponde al valor objetivo de celulosa. En segundo lugar, se hizo un levantamiento de la forma en que se controla efectivamente la cantidad de celulosa en el producto. Por último, se realizó estudios que permitieron evaluar la cantidad de celulosa por pañal y si los métodos de control utilizados eran efectivos, identificando también las variables que afectan la celulosa al interior del pañal.

## *4.2.7.1 Especificación de producto*

La especificación de producto o EDP corresponde a una descripción detallada de cada producto que se fabrica en la planta de sanitarios. Define las dimensiones, ubicaciones, gramajes y pesos utilizados por los distintos insumos para fabricar el distinto mix de productos disponibles. Además, también detalla condiciones de embalaje de cada artículo para su agrupación en bolsas, bultos y tarimas.

Dentro de la especificación de pesos de los distintos insumos, hay dos que son los más importantes en términos de peso específico y además costo dentro de los productos higiénicos desechables, que corresponden a la celulosa y SAP. Estos insumos representan casi el 65% del peso total del producto, los que van variando su valor según el tamaño y tipo del producto higiénico desechable. La tabla 17 detalla la composición de celulosa y SAP para los pañales que más frecuentemente se fabrican en la planta de Sanitarios:

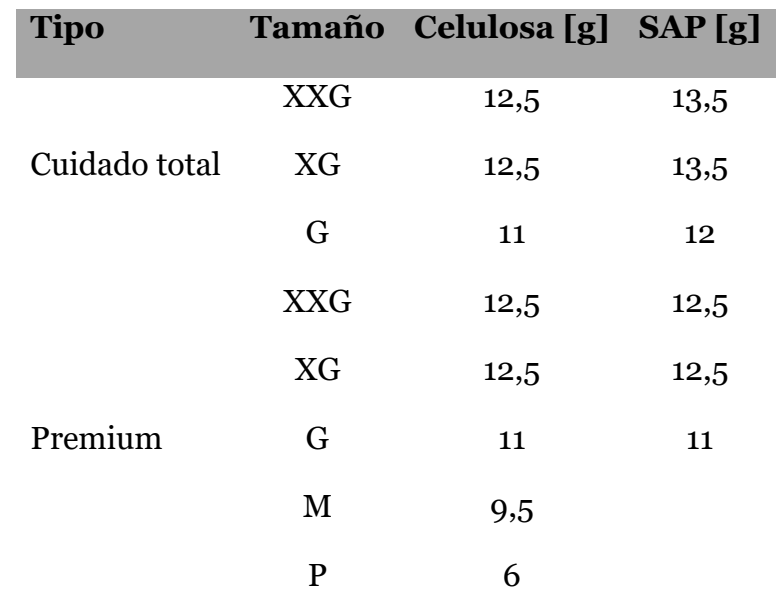

**Tabla 17. Composición en peso de celulosa y SAP para los pañales más fabricados.**

Es importante señalar que serán 3 los pesos que cobrarán importancia para el control de celulosa y que corresponden al peso de celulosa, al peso de SAP y el peso total del producto higiénico desechable. En el caso de los 2 primeros, la tabla 17 detalla las composiciones de celulosa y SAP para los tipos de productos que se estudiarán. Con respecto al peso total, cada tipo de producto tiene su peso específico dependiendo de la cantidad exacta que tenga de cada insumo, no pudiendo generalizarse un peso único total para cada tamaño.

## *4.2.7.2 Control de celulosa en el producto*

En la planta de sanitarios, en todas las líneas productivas, es el área de control calidad la que tiene la responsabilidad de tener el control de la dosificación de celulosa y SAP por producto. Dicho control tiene lugar de dos formas diferentes en la producción, siendo el primer control el que se efectúa al empezar una fabricación y el segundo cuando la fabricación ya está en curso.

## *4.2.7.2.1 Core Work*

El control de celulosa y SAP que tiene lugar antes de comenzar la fabricación se denomina *"Core Work"*. Cabe destacar que una línea en general tiene una flexibilidad que le permite realizar varios tipos de productos, variando el formato y el tamaño. Por lo tanto, cada vez que hay un cambio de formato y/o tamaño, se deben realizar ajustes a la máquina para poder comenzar con la nueva producción. Desde el punto de vista de dosificación de celulosa y SAP, esta solo tiene que cambiar cuando el cambio de formato y/o tamaño amerite un cambio efectivo de la cantidad de dichos insumos por pañal, es decir, no todos los cambios de fabricación implican un cambio en la dosificación de

celulosa y SAP. Por esta razón, el *Core Work* solo se realiza cuando al menos la celulosa o SAP tienen cambios en su dosificación por producto. Como la cantidad de celulosa y SAP en el núcleo absorbente depende, entre otras cosas, del tamaño del mismo es que se debe realizar un cambio del tambor de formación. Existe un tambor formador para el tamaño XXG y XG, y otros 3 diferentes para los restantes tamaños. Cada vez que hay un cambio en dicho elemento de la línea tiene que realizarse un *Core Work.*

El procedimiento para realizar este primer control de celulosa y SAP en el producto se basa en análisis del peso de una muestra representativa de pañales extraídos desde la máquina, con el que se identifica la dosificación de celulosa y SAP en el producto. A continuación, se hace una descripción cronológica del procedimiento, válido para las líneas que fabrican pañales de bebé solamente:

- 1. Se comienza a correr la línea de producción sin dosificar SAP ni celulosa, donde se empiezan a incluir de a poco los componentes críticos del armazón del pañal y a estabilizar la máquina. Una vez que ya se logra armar de manera estable la gran parte o la totalidad del pañal, se comienza a la alimentación de celulosa en la que se fija una velocidad de entrada o seteo de la celulosa, según el último seteo registrado para una fabricación con el mismo tambor. Típicamente, no se agregan todos los adhesivos del producto para facilitar la tarea posterior de extracción de celulosa.
- 2. Se toma de muestra de los pañales fabricados donde en su núcleo se tiene solamente celulosa.
- 3. Se llevan al interior de un laboratorio provistos con los elementos necesarios para continuar. En primer lugar, se toma un pañal aleatoriamente de la muestra, el cual se abre para posteriormente comenzar a extraer de manera cuidadosa la celulosa que contiene en su interior, procurando no romper el tissue envolvente que tiene a su alrededor. Una vez que se tiene el envoltorio libre de celulosa, se procede a pesarlo y registrar su peso.
- 4. Se comienzan a pesar los demás pañales de la muestra, descontando el peso del envoltorio determinado con anterioridad. Se obtiene una distribución de pesos de celulosa junto con estimadores estadísticos de la muestra, como el promedio, desviación estándar, entre otros, los cuales se evalúan si están en el rango estándar para continuar con el procedimiento. Se evalúan 2 acciones correctivas dependiendo de la situación. En caso de que el promedio no esté en el valor estándar, se debe ajustar el seteo de la máquina. Para esta operación se realiza una estimación lineal según el promedio arrojado y el seteo utilizado del primer *Core Work*. En caso de que la desviación estándar no esté en el valor esperado se deben realizar ajustes principalmente en el

tambor formados de la máquina para solucionarlo. Finalmente, se vuelve al punto 2.

- 5. Si los estimadores estadísticos de la celulosa están en los valores que corresponden, se pasa a incluir la dosificación de SAP en la máquina adicional a la dosificación de celulosa ya validada. Se define un seteo de SAP en función del último seteo registrado para la fabricación de un formato que ingrese la misma cantidad de SAP.
- 6. Se toma de muestra de los pañales fabricados donde en su núcleo se tiene celulosa y SAP.
- 7. Se pesa la totalidad de pañales de la muestra, descontando el peso de envoltorio obtenido en el punto 3, con lo que consigue una distribución de pesos del conjunto celulosa más SAP. Existen rangos y valores objetivos para el conjunto celulosa más SAP que deben cumplirse. Si no, se deben tomar acciones correctivas, según los mismos principios para el caso de la celulosa, es decir, cambiar seteos para problemas con el promedio y realizar ajustes en la máquina para problemas en la desviación estándar. En dicho caso se debe volver nuevamente al paso 5.

Cuando se termina el procedimiento cumpliendo los requisitos estipulados, control calidad autoriza a la línea para que pueda comenzar con la producción vendible del producto. Cabe destacar que la operación del *Core Work* requiere que sea lo más rápido posible debido a que este corresponde al último cuello de botella antes de comenzar a fabricar la producción vendible. Hasta antes del *Core Work* y durante el mismo toda la producción corresponde a rechazo. El procedimiento descrito presenta las siguientes dificultades:

- Posibilidad de que en el transcurso del *Core Work* el pañal muestreado para el análisis de celulosa o de celulosa más SAP no sea exactamente el mismo, es decir, para apurar el comienzo de la fabricación se le pueden añadir más insumos de los que tenía cuando se determinó el peso del envoltorio, lo que puede cambiar el peso del mismo y llegar a estimadores estadísticos erróneos.
- Prolijidad en la extracción de celulosa desde el pañal para determinar el peso del envoltorio. Depende del método que ocupe cada operador, pudiendo no ser igual de prolijo, en algunos casos no extrayendo la totalidad de la celulosa. Esto puede conllevar a una desviación del valor promedio de celulosa y SAP al interior del pañal, ya que se puede estar considerando peso de celulosa en el peso del envoltorio

El que se cumpla o no los valores esperados de los estimadores estadísticos depende del criterio que tenga el operador de control calidad. Por ejemplo, que el promedio esté sobre o bajo el valor estándar depende si se está apuntando a un desvío a favor o en contra del insumo en cuestión. En el caso de la desviación estándar, si no se logra bajar al valor objetivo realizando modificaciones rápidas en la máquina o se está muy cerca de dicho valor, el operador también puede autorizar la producción, por la urgencia de la misma. La tabla 18 detalla un ejemplo de cumplimiento para los estimadores estadísticos más importantes.

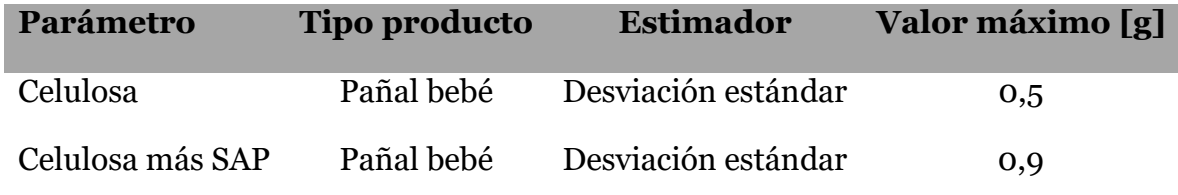

**Tabla 18. Desviación estándar aceptada para** *Core Works* **de pañal bebé.**

## *4.2.7.2.2 Control en fabricación*

Una vez que se comienza la fabricación de los productos es necesario un control de calidad de los mismos que permita asegurar que la producción tiene los estándares de calidad definidos por la empresa. En ese marco, entran todos los atributos y variables de calidad, donde su tipo de control y frecuencia depende de las características del mismo. En algunos casos, se muestrean productos higiénicos desechables para realizarle diferentes test a cuenta de evaluar parámetros de calidad.

Específicamente, para las variables de interés en el estudio de celulosa, también se realiza en el control durante la fabricación. La tabla 19, detalla el tipo de medición y la frecuencia en la determinación del peso total del producto, el peso de celulosa y el peso de SAP:

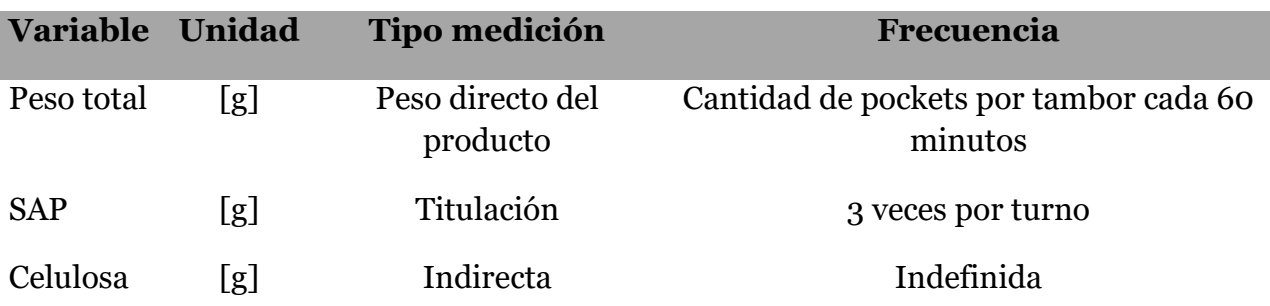

**Tabla 19. Detalle de tipo de medición y frecuencia de variables importantes para el desvío de celulosa.**

Es necesario detallar que la medición de las distintas variables no se realiza siempre con la frecuencia que se estipula debido a que los recursos humanos del laboratorio de calidad no dan abasto para medir todas las variables en la frecuencia estipulada. Aunque no hay una frecuencia determinada para el peso de celulosa esta no puede ser mayor a la frecuencia real de determinación de SAP, ya que es un dato necesario en su cálculo. Por esta razón, el universo de datos que se tiene para realizar los distintos análisis no corresponden a todos los que en teoría debería tener.

Con respecto a las mediciones de las distintas variables, los datos obtenidos se van ingresando al software *Quality Windows*, donde se va consolidando los valores con la información necesaria, de orden de fabricación, línea, entre otros, que permiten realizan una gestión posterior de los datos. El peso total corresponde a una medición directa que se realiza extrayendo productos desde la máquina, pesándolos y registrando su peso directamente en *Quality Windows*. La determinación de SAP en el producto se realiza haciendo un test en el laboratorio, por este motivo no es posible la realización de un gran muestreo en la determinación de dicha variable. La medición se celulosa se realiza de manera indirecta, es decir, solo se puede obtener para un producto cuando a éste se le midió su peso total, el peso del envoltorio (que considera todo el producto higiénico desechable a excepción del SAP y celulosa del núcleo) y el peso de SAP. El peso de celulosa se obtiene según la siguiente ecuación:

## $Peso$  celulosa =  $Peso$  total – ( $Peso$  SAP +  $Peso$  envoltorio)

Es necesario notar que el peso de envoltorio aquí utilizado no corresponde exactamente al determinado en el *core work,* ya que en dicho caso el envoltorio no tiene todas las partes que lo conforman por encontrarse la máquina todavía en período de ajuste antes de comenzar la producción. De la anterior igualdad se aprecia que el peso de celulosa está influenciado por la determinación del peso total, el peso de SAP y el peso de envoltorio.

El procedimiento de titulación para la determinación del SAP en el producto higiénico desechable se describe a continuación:

- 1. Se retira un pañal de la cadena apiladora que se encuentre dentro del peso estándar de la fabricación que se está llevando a cabo
- 2. Se troza el pañal, se mezcla con ácido clorhídrico y se agita durante un determinado tiempo
- 3. Filtrar líquido resultante con papel filtro hasta completar 50 ml en un vaso precipitado
- 4. Ingresar electrodo del peachímetro al vaso precipitado
- 5. Agregar una solución de hidróxido de sodio hasta que la solución llega a pH igual a 4,5
- 6. Según parámetros determinados con anterioridad que toman en cuenta el tipo y lote de SAP utilizado ( $N \vee N$ ), junto con el consumo en mililitros de hidróxido de sodio, se calcula la cantidad de SAP al interior del producto

 $50[ml]$  – Consumo NaOH $[ml]$  = Peso SAP $[g] \cdot N + M$ 

Se aprecia que la determinación del valor de SAP está influenciada por la prolijidad en el procedimiento, que incide en si el consumo de hidróxido de sodio es el correcto, además de los parámetros  $N \vee N$  que corresponden a regresiones lineales que se realizan para cada lote de SAP que llega de los distintos proveedores.

# *4.2.7.3 Estudio de celulosa real en el producto*

En el punto anterior se analizó la forma en que se controla la cantidad de celulosa tanto para el *Core Work* como para la fabricación de un producto en particular. Es esta sección se evalúa la efectividad del control de celulosa en el producto higiénico desechable y ver su influencia sobre el desvío de celulosa. En primer lugar, se estudia el efecto de una mayor dosis real de celulosa por producto y cuanto afecta en el desvío total de celulosa en la orden de fabricación. En segundo lugar, se identifica posibles causas que puedan generar desvíos no visibles de celulosa al interior de los pañales. Por último, se presenta los resultados de los planes de acción ejecutados para identificar y controlar el desvío de celulosa por esta causa.

# *4.2.7.3.1 Influencia de mayor consumo de celulosa en el desvío*

Al igual que en el caso del recorte base, toda vez que la cantidad de celulosa en el producto es distinta a la que la estipula la EDP se genera un desvío en el insumo. En el caso de que la dosificación de celulosa sea menor que la estándar se tendrá un desvío a favor de celulosa, y en el caso contrario se tendrá un desvío en contra, es decir, un consumo mayor de celulosa que el que define el estándar.

Para cuantificar cuánta influencia tiene una mayor dosificación de celulosa en el desvío, primero es necesario definir en qué tipo de producto se hará el análisis. En la planta de sanitarios se producen 3 tipos de producto que consumen cantidades diferentes de celulosa. Mientras que los pañales de bebé consumen del orden de 10 [g] de celulosa, los pañales de adulto utilizan 60 [g] y las toallas femeninas 3 [g]. En ese sentido, los productos que tengan una menor dosificación de celulosa junto con una mayor velocidad lineal de producción tiene una mayor probabilidad de tener una mayor desviación en la dosificación y una mayor dificultad en identificar promedios desviados. No obstante, la importancia relativa de la producción de toallas femeninas en términos de celulosa utilizada es muy inferior en comparación a los pañales de bebé y adultos. Por esta razón, el análisis se realizará tomando como base la celulosa utilizada en el formato XG y XXG en los pañales de bebé.

Si se está llevando a cabo una fabricación de pañal de bebé de tamaño XG o XXG, se tiene una dosificación estándar de 12,5 [g] y si se presenta un promedio de 13,0 [g] en el pañal, se produce el siguiente desvío:

$$
Desvio [%] = \frac{13,0 - 12,5}{12,5} \cdot 100 = \frac{0,5}{12,5} \cdot 100 = 4\%
$$

Con eso se identifica que dosificar 0,5 [g] más por pañal de bebé genera un desvío de un 4% en el consumo de celulosa. Notar que no se aplica la transformación a peso AD ya que se tendría que haber hecho la misma transformación tanto en el numerador como en el denominador llegando al mismo resultado.

#### *4.2.7.3.2 Causas de una mayor dosificación*

Como se identificó en el punto anterior una mayor dosificación de celulosa en el producto es lo que genera un desvío en contra en términos de costos lo cual es negativo para la empresa. Sin embargo, realizar una dosificación menor a la estándar también es negativo debido a que se ve perjudicado el rendimiento de absorción y retención del producto higiénico desechable. Por esta razón, se generalizarán las causas las cuales pueden generar desvíos en ambos sentidos.

En primer lugar, antes de listar las causas de una mayor o menor dosificación, se especificará la lógica que debe haber en la definición de la desviación estándar y los límites superior e inferior de control que debería aplicarse. La desviación estándar de celulosa y del conjunto celulosa más SAP debería estar solamente influenciado por causas comunes del proceso, las cuales no pueden ser eliminadas, y corresponden a la que las condiciones de fabricación de 2 productos consecutivos no son exactamente iguales, lo que se traduce en una variación de su peso. Entonces, la desviación estándar debe ser un parámetro proporcionado por el fabricante donde solo tenga influencia las condiciones de la máquina. Por otra parte, el límite superior (UCL) y el límite inferior (LCL) de control deberían estar dados por las siguientes ecuaciones:

$$
UCL = \mu + 3 \cdot \sigma
$$

$$
LCL = \mu - 3 \cdot \sigma
$$

Donde  $\mu$  representa el promedio y  $\sigma$  la desviación estándar. Esta relación se desprende de que si el proceso solo presenta variaciones comunes, se tendrá una distribución normal de los datos, lo que se traduce en que el 99,74% de los datos están en el rango de  $6 \cdot \sigma$  con el centro en  $\mu$ . Es necesario detallar que, aunque la desviación estándar por causas comunes se define por el fabricante cuando todas las condiciones de la máquina están es su estado estándar, se debe estudiar la capacidad del proceso, es decir, la desviación estándar real que se tiene en la planta, la cual puede ser mayor a la definida por el fabricante. Este punto es interesante de analizar, ya que si no se puede estar exigiendo mayor precisión de lo que la máquina puede dar.

En segundo lugar, en la tabla 20 se detalla todas las causas asignables en condiciones de insumos y máquina que pueden generar una variación tanto en el promedio como en la desviación estándar obtenidas durante el *Core Work*.

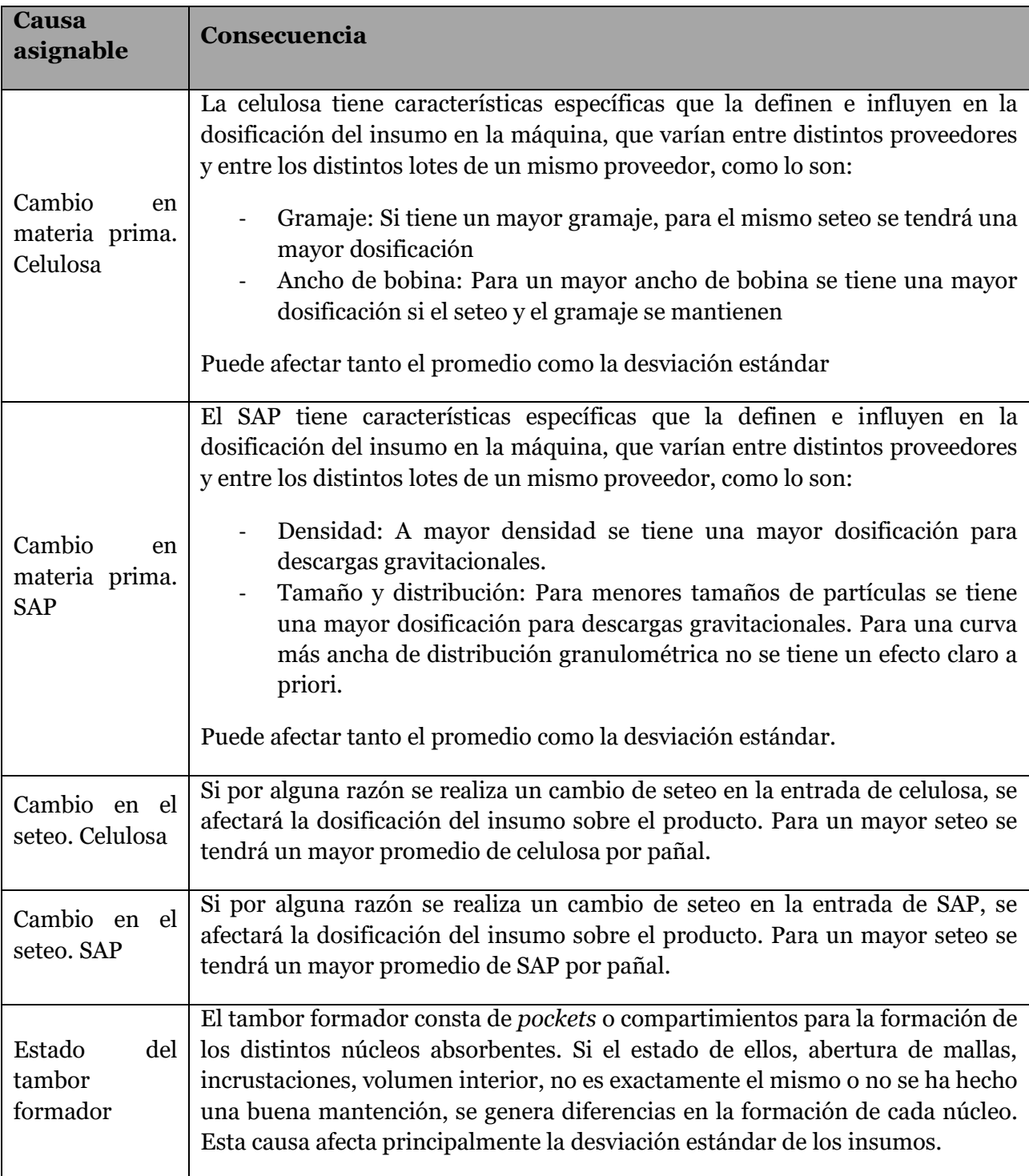

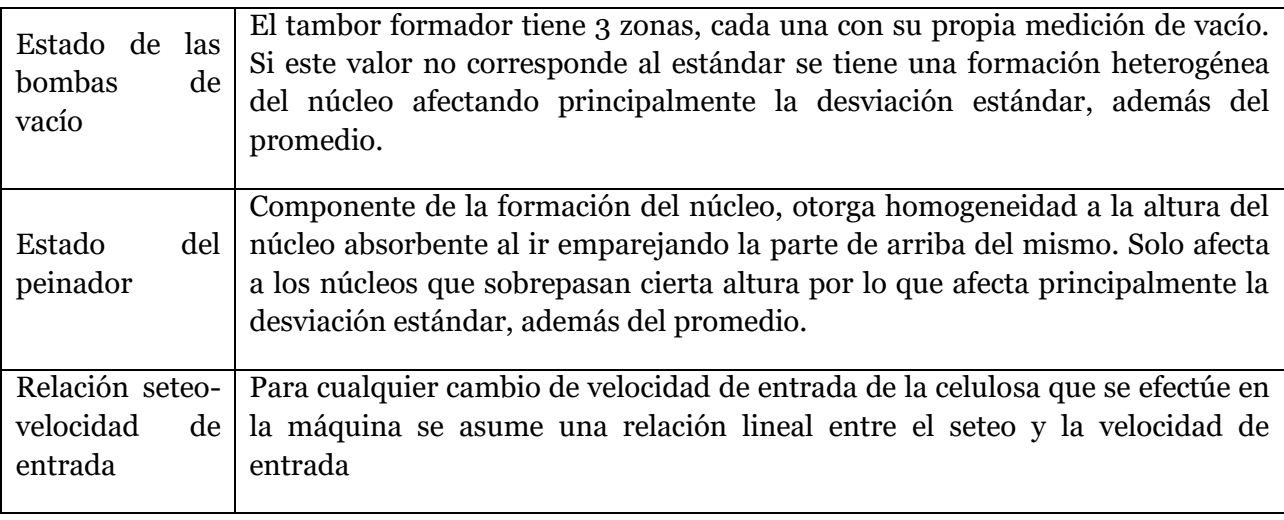

**Tabla 20. Causas asignables en condiciones de insumos y máquina que pueden afectar el proceso.**

De la tabla 20 se entiende que para evitar causas asignables en la variación de peso de celulosa y SAP en el producto se debe tener en cuenta las condiciones listadas, es decir, durante el trascurso de una fabricación mientras las condiciones de la máquina y de los insumos permanezcan constantes no debe cambiarse el seteo de ninguno de los dos insumos. Por otra parte, durante la fabricación también se debe evitar el cambio de proveedor para el mismo insumo. Finalmente, antes de comenzar la fabricación, siempre se debe velar porque la máquina esté con todas sus condiciones estándar.

En tercer lugar, además de las causas asignables de insumos y máquinas, existen acciones humanas que generan causas asignables que pueden modificar el promedio y la desviación estándar de celulosa sin identificarlo de buena manera. Estas acciones se resumen en la tabla 21:

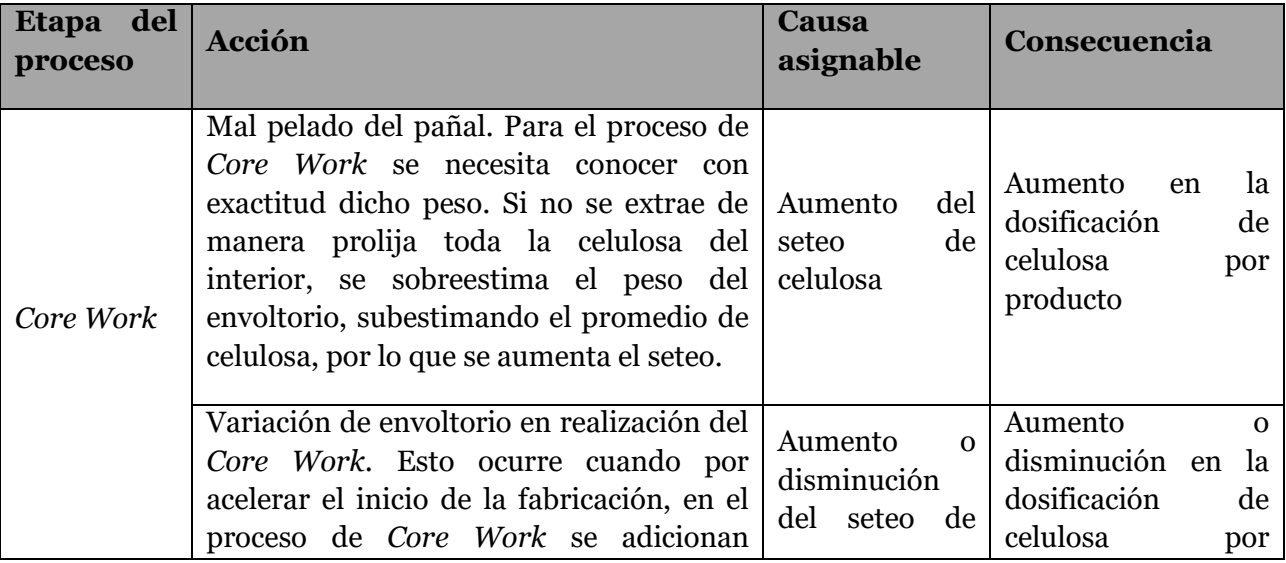

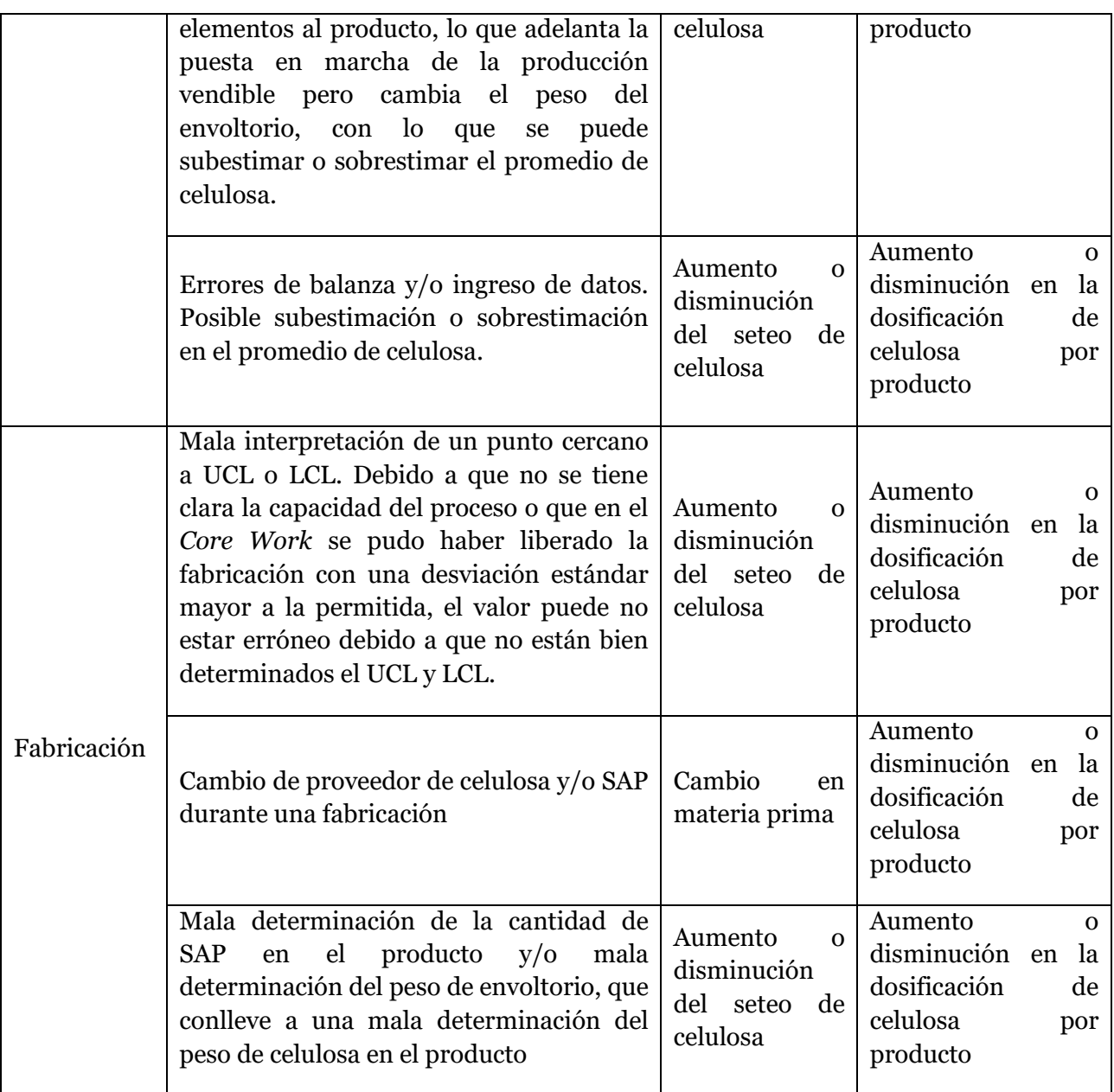

**Tabla 21. Acciones humanas que generan causas asignables que pueden afectar el proceso.**

De las anteriores acciones, en la siguiente sección se especificará cuáles pudieron comprobarse y evaluarse su impacto sobre la cantidad de celulosa en el producto. Se identifica que en todos los casos son acciones humanas las que pueden generar una causa asignable en el proceso de fabricación que provoque un cambio en la cantidad de celulosa dosificada en el producto.

Además de las causas asignables y acciones humanas que puedan provocar cambios en la dosificación de celulosa, se identifica que el procedimiento del *Core Work* podría estar mal diseñado, debido a que se utiliza solo la última información que relaciona seteo con cantidad de celulosa en el producto. De no cambiar ninguna de las condiciones estándares del equipo ni del insumo, debería poder construirse una curva que relacione estas cantidades de forma de tener mayor seguridad cada vez que se realiza el *Core Work*, y un mediano plazo, cuando se aseguren las condiciones estándares, no realizar dicho procedimiento y solamente con el seteo estar seguros de la dosificación de celulosa.

## *4.2.7.3.3 Pruebas ejecutadas para una exacta dosificación de celulosa*

Para todas las pruebas que se desarrollaron con el objetivo directo o indirecto de dosificar de forma exacta la celulosa, se utilizó la pañalera 3 de bebé, la cual es representativa ya que presenta uno de los mayores desvíos de cantidad de celulosa en la planta de sanitarios, además de producir principalmente pañales de bebé de tamaño XG y XXG que corresponde al formato más realizado en la planta de sanitarios. Además, esta línea cuenta con una constante alimentación de celulosa del mismo proveedor, GP, por lo que no se tienen causas asignables por este motivo que puedan alterar los resultados de las pruebas.

Se llevó a cabo las siguientes pruebas para evaluar las debilidades identificadas en el punto anterior: i) Prueba para reconocer la relación entre la velocidad de la máquina y velocidad de entrada de la celulosa, ii) Prueba de *Core Work* final para evaluar el cambio de celulosa durante una fabricación, iii) Prueba de pelado del pañal para observar su influencia en el promedio de celulosa, iv) Prueba de titulación SAP para comprobar el contenido de SAP al interior del producto, v) Prueba de curva de seteo y celulosa en el producto, vi) Balance de masa en orden de fabricación y vii) Análisis de seteos de celulosa

## **i. Prueba relación velocidad máquina-velocidad de entrada celulosa**

En primer lugar, para establecer una relación entre el seteo y la celulosa de entrada al producto se tiene que tener la certeza de cómo se relaciona la velocidad de la máquina con la velocidad de entrada de la celulosa. Cabe recordar que la velocidad de la máquina corresponde a cuántos productos por minuto está fabricando la línea. Se espera que para un mismo seteo de celulosa a medida que se varía la velocidad de la máquina varíe en la misma proporción la velocidad de entrada de la celulosa. Para ello, se realizó una prueba donde se varió la velocidad de la máquina en un rango acotado y para cada velocidad se fue midiendo la velocidad lineal de entrada de la celulosa con un tacómetro a fin de poder relacionar ambas variables. Además de los 3 puntos medidos se añadió un cuarto punto que corresponde al origen, ya que cuando la velocidad de la máquina es cero también lo es la velocidad de entrada de la celulosa.

El gráfico 3 muestra el resultado de la prueba, donde se grafican 3 puntos experimentales y 1 punto teórico. Se aprecia que se tiene una relación lineal entre la velocidad de la máquina, medida en pañales por minuto [PPM], con la velocidad de entrada de celulosa, donde la linealización tiene un R<sup>2</sup> igual a 0,99. Con este resultado se descarta una mala dosificación de celulosa por cambios en la velocidad de producción de la máquina.

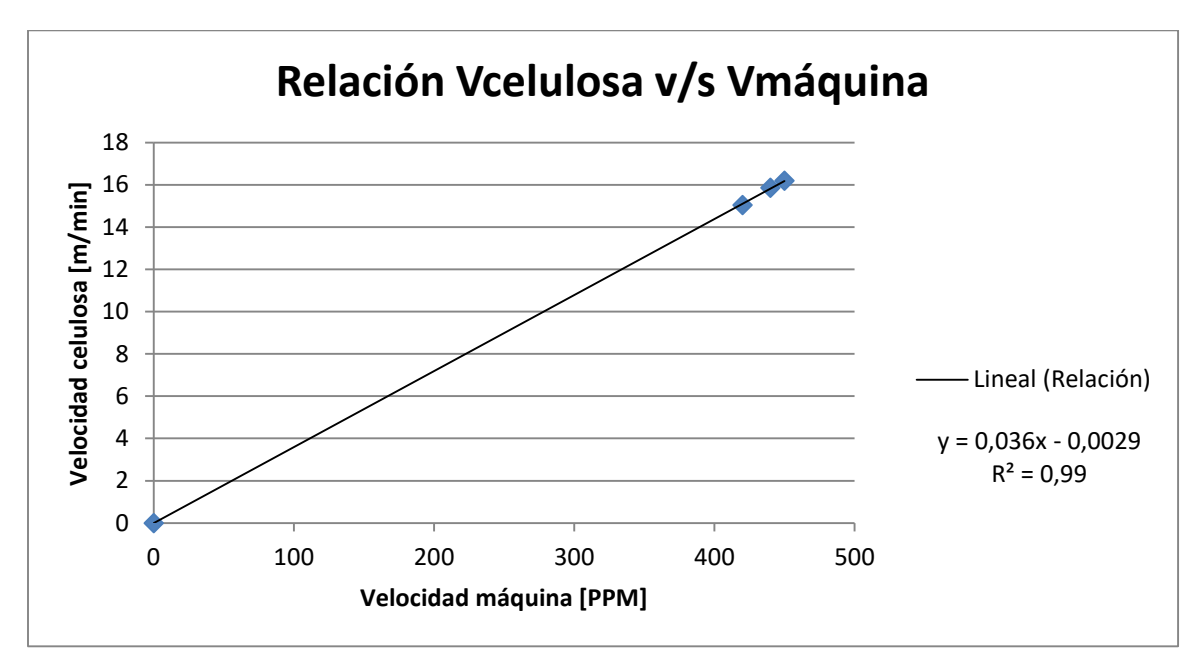

**Gráfico 3. Resultados de la prueba que relaciona la velocidad de la máquina con la velocidad de entrada de celulosa.**

#### **ii. Prueba** *Core Work* **final**

Esta prueba se realizó durante la fabricación de *Babysec Premium Tanga Compacto XG*, en donde se había realizado un *Core Work* inicial. El objetivo de la prueba correspondía a analizar la estabilidad de la línea durante una orden de fabricación con respecto a la celulosa dosificada sin que hubiera causas asignables presentes. Lamentablemente durante dicha fabricación se movió el seteo de celulosa en la línea, por lo que dicha variación se tiene que incluir en el análisis de los resultados. La fabricación tuvo una duración aproximada de 1 semana y cuando finalizó se llevó a cabo otro *Core Work*  según el procedimiento establecido con el único motivo de establecer la cantidad de celulosa final que se estaba dosificando. Cabe destacar, que también se midieron condiciones operacionales de la máquina, tanto al inicio como al fin de la fabricación las que se detallan en la tabla 33 de anexos V. El resultado de las mediciones del *Core Work*  inicial y final se especifican en la tabla 22.

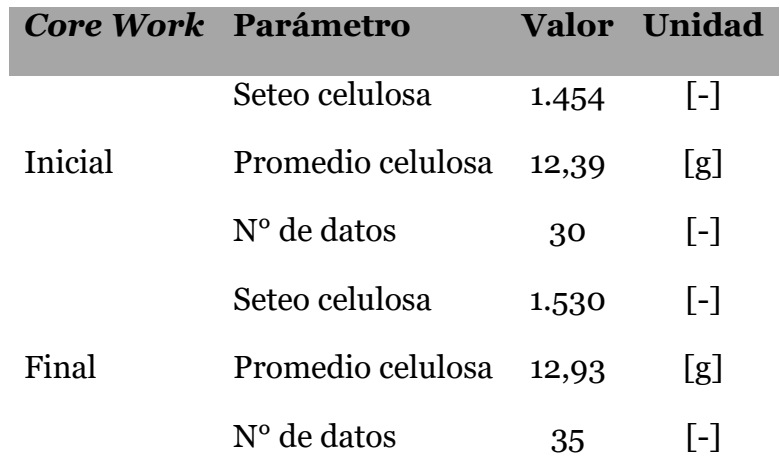

**Tabla 22. Resultados de la prueba de Core Work final.**

Se observa un promedio de celulosa de 12,93 [g] en el *Core Work* final, mayor a los 12,39 [] determinado en el *Core Work* inicial. Una causa asignable para este incremento y sobre consumo de celulosa es que el seteo de la misma aumentó durante la fabricación de 1.454 a 1.530. Si se analiza los incrementos en términos porcentuales se aprecia que el promedio de celulosa aumentó en 4,36% y el seteo aumentó en un 5,23%, valores muy similares, por lo que el aumento del promedio de celulosa se deba exclusivamente el aumento del seteo. Esto también se sustenta en el hecho que de todas las variables operacionales medidas en el *Core Work* inicial y final la única que cambió corresponde al seteo de celulosa. Con esto se aprecia que de no haber una causa asignable que cambie el promedio de celulosa, no debería haber un cambio significativo en el mismo indicador, por lo que cuando se libera un *Core Work* con un cierto promedio, éste debería mantenerse estable.

#### **iii. Prueba pelado pañal**

Dentro del procedimiento del *Core Work* se establece la necesidad de determinar el peso de envoltorio con el que se pesarán los pañales. Por este motivo, es imperativo que se extraiga de manera prolija toda la celulosa del envoltorio, si romper o extraer otros elementos. Lógicamente, este procedimiento depende en gran parte de la técnica y prolijidad del operador. Para evaluar la eficiencia del pelado del pañal se realizó dos pruebas paralelas. Por un lado, se pidió a los operadores que extrajeran la celulosa en 3 niveles distintos para identificar si existe una gran diferencia en el peso total

#### **iv. Prueba titulación SAP**

Dentro del estudio de causas asignables para un mayor consumo de celulosa en el pañal, sumado a que, junto con un desvío en contra de celulosa, constantemente se ha tenido un desvío a favor en SAP, se tenía la sospecha de que el peso de SAP en el producto se

estaba reemplazando con celulosa. Por esta razón, se decidió comprobar si el procedimiento arrojaba la cantidad correcta de SAP que tenía el producto. Para ello, se realizó una titulación con el procedimiento establecido, para una cantidad conocida de SAP de un lote y proveedor específico. Los resultados se exponen en la tabla 23:

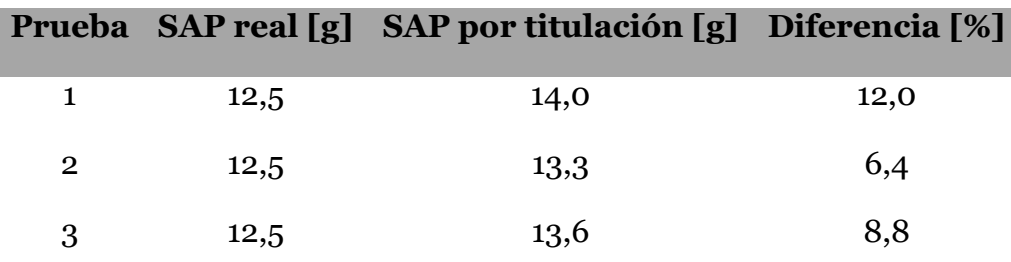

**Tabla 23. Resultados de la titulación SAP a una cantidad de SAP conocida.**

Los resultados indican que en ninguno de los casos se obtiene la cantidad esperada en la titulación, es más, en todas las pruebas la cantidad de celulosa determinada por la titulación dio como mínimo mayor en un 6%. Esto indica que cuando se realiza el control durante la fabricación se podría estar sobrestimando la cantidad de SAP en el producto y en consecuencia subestimando la cantidad de celulosa, lo que podría ser una causa para subir el seteo de celulosa en el producto. No obstante, esta es una prueba puntual, válida solamente para el lote en que se hice la prueba, por lo tanto, es imposible extrapolar este comportamiento a fabricaciones anterior. De todas maneras, esto instala una alerta en el procedimiento de titulación, donde lo más probable es que los parámetros N y M de la curva de titulación estén mal determinados, ya que se definen en un laboratorio externo.

## **v. Prueba curva seteo-celulosa en el producto**

Una vez comprobado que se tiene una relación lineal entre la velocidad de la máquina, medida como pañales por minuto, con la velocidad de entrada de la celulosa, queda comprobar la relación que existe entre el seteo de la máquina con la cantidad de celulosa en el producto. Si se tiene una relación lineal entre el seteo de la máquina y la velocidad de entrada de celulosa para una misma velocidad de máquina, se espera que también se tenga una relación lineal entre el seteo y la cantidad de celulosa en el producto.

Esta relación se construyó aprovechando todos los Core Work que realizaba la pañalera 3 de bebé, durante los meses de octubre, noviembre y diciembre de 2016. Se supervisó que el procedimiento se llevara a cabo tal cual está establecido y que no se cometieran equivocaciones en el pelado del pañal y cambiando componentes del envoltorio durante la realización del mismo. Como esta es una línea que puede procesar una gran variedad de productos, la programación mensual considera varios cambios de producto y formatos, lo que genera que se realicen variados Core Work en un mes. En total se pudieron analizar 14 diferentes Core Works, los que se resumen en el gráfico 4:

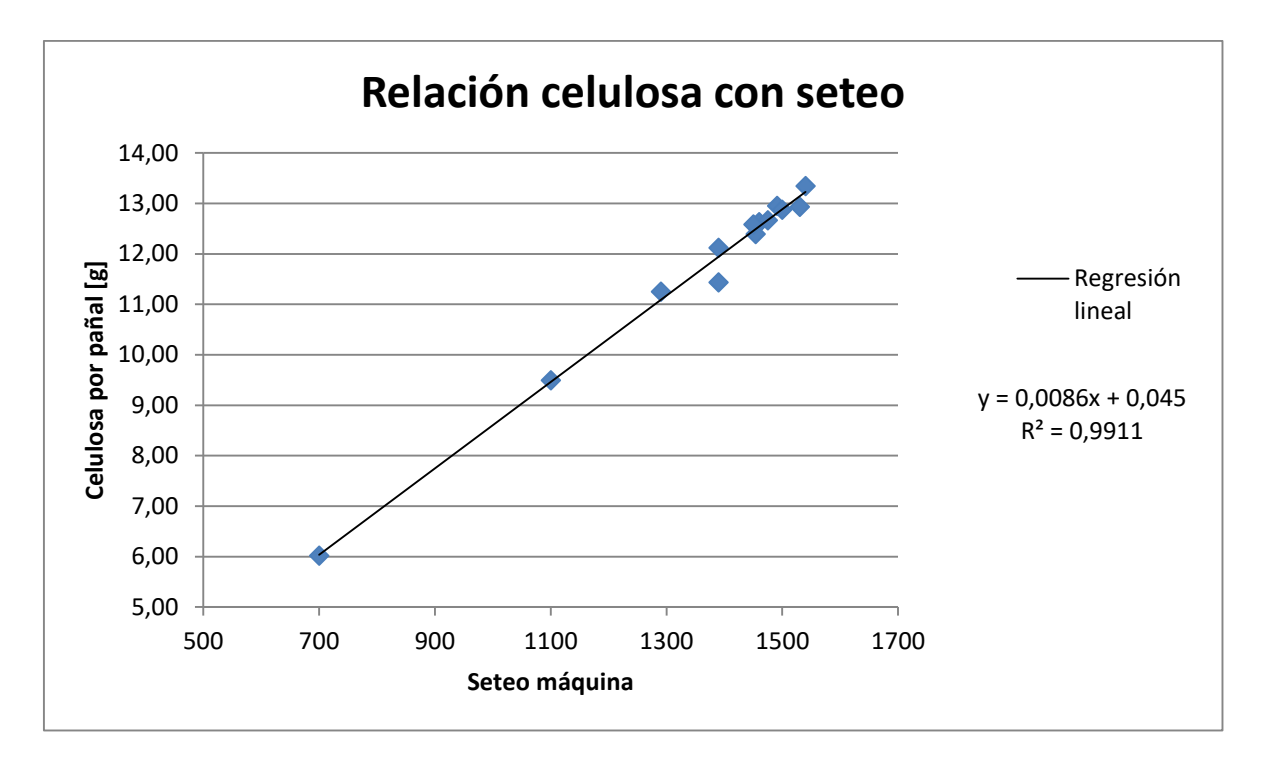

**Gráfico 4. Relación seteo de celulosa en la máquina con celulosa al interior del pañal.**

Se aprecia que efectivamente se tiene una relación lineal entre el seteo de celulosa en la máquina con la cantidad de celulosa efectiva dentro del producto. Al hacer la regresión lineal de los puntos empíricos se obtiene un  $\mathbb{R}^2$  de 0,99, lo cual indica una muy buena correlación de los datos. Un aspecto importante de analizar corresponde a que la curva está influenciada por todas las condiciones de la máquina y de insumos que tienen efectos sobre el promedio de celulosa, como por ejemplo la altura del peinador, el nivel de las bombas de vacío, las características específicas de la celulosa, entre otros. Todas estas condiciones de la máquina se verificaron que estuvieran en su valor estándar, así como las condiciones del insumo, siempre alimentando el mismo tipo de celulosa a la línea.

Esta información es relevante para la operación de la línea, ya que al asegurar las condiciones estándares de la máquina no sería necesario realizar un Core, sino que solamente bastaría con fijar un valor objetivo de celulosa en el producto y con la parametrización de los puntos empíricos encontrar un seteo que cumpla con dicho valor. En la tabla 24 se expone los valores de celulosa utilizado en los diferentes pañales de bebé que se fabrican en la planta de sanitario y el valor del seteo de celulosa de la pañalera 3 de bebé que cumple con el objetivo:

|                   | Seteo estándar Celulosa según seteo Celulosa estándar Tamaño |            |                     |
|-------------------|--------------------------------------------------------------|------------|---------------------|
| $\lceil - \rceil$ | [g]                                                          | <u>lgl</u> | $\lfloor - \rfloor$ |
| 700               | 6,065                                                        | 6          | Ch                  |
| 1100              | 9,505                                                        | 9,5        | M                   |
| 1280              | 11,053                                                       | 11         | G                   |
| 1450              | 12,515                                                       | 12,5       | XG y XXG            |

**Tabla 24. Valores de seteo para valores objetivo de celulosa en el producto según parametrización.**

La tabla 24 detalla los seteos recomendados según la parametrización de los puntos experimentales, para cumplir con los objetivos de celulosa en los distintos tamaños de pañales de bebé, siempre que las condiciones de la máquina e insumos sean las estándar.

### **vi. Balance de masa**

Esta prueba se realizó durante la fabricación de Babysec Premium Tanga Compacto XG el día 23 de septiembre de 2016 en la pañalera 3 de bebé, específicamente durante el consumo de la primera rodela de celulosa. La prueba consistió en cuantificar las entradas y salidas de celulosa durante dicho período. La entrada corresponde al peso AD que se asigna según la etiqueta de la rodela que se consumió en la prueba. Las salidas corresponden a todas las que se detallan en la ilustración 16 del punto 4.1.4. Esta información se puede llevar a un balance donde se igualarán la entrada y las salidas, las que se representan en las siguientes ecuaciones:

 $Entrada$  celulosa = Peso AD

Salida celulosa = Peso AD  $\cdot$  (Corrección humedad + Envoltorio, cono y láminas + Pérdida humedad  $+ Finos$ ) + Producción total

Para relacionar cuantificar la cantidad de celulosa que efectivamente va al interior de los pañales, se utilizará el promedio de celulosa determinado en el Core Work por calidad junto con la información del contador de pañales, que incluye tanto la cantidad de pañales rechazados como la producción buena. La siguiente ecuación determina la cantidad de celulosa en la producción total en función del contador y el promedio de celulosa del Core Work:

Producción total =  $N^{\circ}$  productos contador total · Promedio celulosa

Es necesario especificar que el Core Work utilizado para la determinación de celulosa en producción no fue supervisado, por lo que no se puede asegurar que no se hayan cometido los errores identificados que pueden sesgar el promedio de celulosa obtenido.

De la ecuación principal del balance de masa, la corrección de humedad, el envoltorio, conos y láminas, la pérdida de humedad y la producción de finos se estimarán según los parámetros establecidos en la sección 4.2.5 donde se revalidó el recorte estándar. Los parámetros utilizados en el balance, se detallan en la tabla 25. Además, las condiciones operacionales de la prueba se detallan en la tabla 34 de anexos V.

| Parámetro                   | Valor    | Unidad            |
|-----------------------------|----------|-------------------|
| Contador inicial            | $\Omega$ | [unidades]        |
| Contador final              | 26.866   | [unidades]        |
| Peso rollo AD               | 741,118  | [kg]              |
| Seteo celulosa              | 1.454    | $\lceil - \rceil$ |
| Promedio celulosa core work | 12,39    | [g]               |
| Corrección humedad          | 2,2      | $\lceil % \rceil$ |
| Pérdida humedad             | 2,4      | $\lceil % \rceil$ |
| Envoltorio, cono y láminas  | 1,0      | $\lceil % \rceil$ |
| Finos                       | 1,2      | [%]               |

**Tabla 25. Detalle de los parámetros utilizados en el balance de masa.**

Al aplicar lo valores de la tabla 25 en el balance de masa, se llega a la siguiente relación, considerando que un paquete de celulosa contiene 2 rodelas de tamaño y masa equivalente:

$$
Entrada = \frac{741,12}{2} [kg] = 370,56 [kg]
$$
  

$$
Salida = \frac{741,12}{2} [kg] \cdot (0,022 + 0,010 + 0,024 + 0,012) + 26.866 [u] \cdot \frac{12,39 \left[ \frac{g}{u} \right]}{1.000 \left[ \frac{g}{kg} \right]} = 358,07 [kg]
$$

$$
Differential[\%] = \frac{(370,56 - 358,07)}{370,56} \cdot 100 = 3,4[\%]
$$

Con respecto al balance de masa, se identifica una diferencia entre la celulosa de entrada y de salida al balance que corresponde a un 3,4[%]. Como el valor de entrada es mayor al de salida, esto implica que hubo celulosa de salida que no se cuantificó debidamente en el balance. Al respecto surgen tres opciones: i) Alguno de los porcentajes de recorte estándar tuvo un valor mayor en la fabricación, ii) Determinación del número final del contador cuando terminó la prueba no exacta o iii) El promedio de celulosa del Core Work está subestimado. Con relación a la primera opción, parece difícil que dichos valores sean mayores, ya que la mayor producción de finos por línea es mayor en la pañalera 2 de adulto, la T° de la carcasa del molino estaba en torno a 50°C, la que se utilizó para determinar la pérdida de humedad y en el caso de envoltorio y cono tienen un peso constante y de supervisó que no se botara un peso excesivo de láminas de celulosa sin usar. Con respecto a la segunda opción, se estima que el error en visualizar el contador en el momento exacto es de máximo 2 [s], y sumado a una velocidad de máquina de 460  $\left[\frac{p a \tilde{n} a l}{minu}\right]$ , se tiene un error en la estimación de los contadores de aproximadamente 30 pañales, lo que es despreciable para el resultado final. Por estas razones, lo más probable es que el promedio de celulosa que se determinó en el Core Work haya estado sub-estimado, por lo que se reafirma la importancia de realizar el procedimiento de la manera más prolija posible.

Si se atribuye toda la diferencia de peso al promedio de celulosa en el producto, este debería ser 12,85 [g], mayor al valor que otorga la parametrización para un seteo de 1.454, cercano a 12,5 [g]. Esto puede indicar que aún queda celulosa considerable en el producto, aunque sea pelado de forma prolija, o que algún porcentaje del recorte estándar está subestimado.

## **vii. Análisis seteo de celulosa**

Durante todo el mes de noviembre de 2016 se dejó operar normalmente al área de control calidad los seteos de la máquina durante las distintas fabricaciones para la pañalera 3 de bebé para realizar su análisis posterior. La programación de la producción del mes incluyó en un principio la fabricación de distintos productos de tamaño G, para posteriormente pasar todo el resto del mes produciendo pañales de tamaño XG y XXG. Esto implica que el valor de celulosa en el producto final tuvo que corresponder en un principio a 11 [g] y luego a 12,5 [g], lo que en teoría corresponde a dos seteos diferentes. Al analizar lo que en realidad ocurrió, se aprecia que durante todo el mes de noviembre hubo un total de 20 cambios de seteos registrados, lo que no debería realizarse si las condiciones estándares de la máquina y del insumo no han cambiado. En la tabla 35 de anexos V se detalla toda la información con fecha y hora de los seteos de celulosa registrados para la pañalera 3 de bebé durante el mes de noviembre de 2016.

Si se analiza los seteos desde un punto de vista de su valor, como un promedio ponderado del valor del seteo que se tuvo considerando su duración temporal durante el mes, se aprecia que tanto para la fabricación de productos G como XG y XXG se tuvo un seteo mayor al que debería tenerse según la parametrización que relaciona el seteo con la cantidad de celulosa en el producto. La tabla 26 detalla el intervalo de fecha en que se calculó los dos promedios ponderados y la cantidad de celulosa que en teoría debieron tener dichas fabricaciones. Por otro lado, en la tabla 35 de anexos V se especifica todos los valores registrados para los distintos seteos durante la totalidad del mes de noviembre. Se aprecia que, si se considera el valor de la parametrización, las fabricaciones de formatos G tuvieron un desvío de celulosa de 12%, en tanto las fabricaciones de formatos XG y XXG tuvieron un desvío de 13%. Dichos valores corresponden a un gran desvío de celulosa en la línea. En la siguiente sección, se analizará el desvío oficial de celulosa, en particular de la pañalera 3 de bebé, y cómo influyó esta causa asignable en el desvío del mes de noviembre.

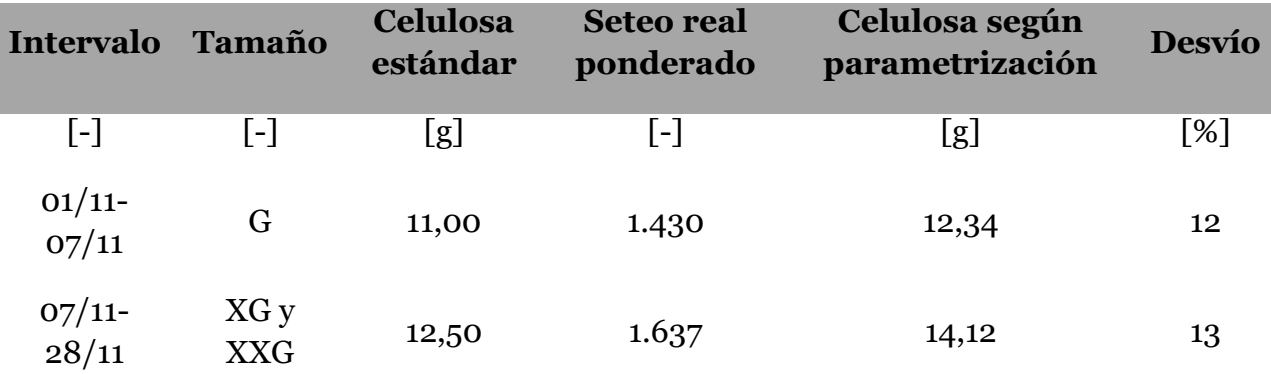

**Tabla 26. Desvío de celulosa por un mayor seteo en pañalera 3 de bebé durante noviembre de 2016.**

## **4.2.8 Análisis del desvío de celulosa**

En este último punto de los planes de acción ejecutados, se consolida y relaciona la mayoría de las situaciones originales levantadas con los planes de acción ejecutados. En otras palabras, se busca lograr el principal objetivo del presente trabajo que corresponde a identificar y cuantificar el origen o causas raíces del desvío de celulosa la planta de Productos Sanitarios.

Antes de llevar a cabo este análisis, en necesario especificar que anteriormente no se clasificaba y gestionaba el desvío de celulosa en mayor profundidad que el desvío oficial para la planta completa y por línea de producción. Esto no permitía visualizar si existía alguna correlación del desvío con alguna línea o tipo de producto en particular.

El análisis se dividirá en dos grandes segmentos. El primero y más general, estudia el desvío de celulosa clasificado por orden de fabricación, lo que permite agrupar el desvío de celulosa por tipo de producto y por línea. El segundo análisis y más específico, estudia la evolución del desvío de celulosa en la pañalera 3 de bebé, en la que se realizó todos planes de acción tendientes a dosificar la cantidad exacta de celulosa a cada formato de pañal. En este análisis, se aprecian las consecuencias en el desvío de celulosa de todos los planes de acción ejecutados en el presente trabajo.

En ambos casos se genera un indicador denominado desvío no explicado, que representa justamente el desvío de celulosa que queda sin cuantificar por una causa particular. Representa el desvío oficial según SAP menos el desvío explicado por sobre recorte base, por control de operaciones (CO) y por el ajuste del recorte estándar, lo que se resume en la siguiente ecuación:

$$
Desvío_{no\ explicado} = Desvio_{oficial} - Desvio_{sobre\ recorte\ base} - Desvio_{co} - Desvio_{ajuste\ recorte\ estàndar}
$$

El desvío por sobre recorte base se calcula según lo visto en la sección 2.2.6, es decir, al recorte base real se le resta el recorte base estándar. Por otra parte, el desvío por control de operaciones se calcula como la diferencia entre la cantidad de celulosa abastecida según SAP y la cantidad de cantidad de celulosa abastecida que registra control de operaciones (planilla implementada en el punto 2.2.3), sobre la cantidad teórica consumida de celulosa, según indica la siguiente ecuación:

$$
Desvío_{CO}[\%] = \frac{Cellulosa_{abastecida\,SAP} - Celulosa_{Abastecida\,CO}}{Cellulosa_{teórica\,SAP}} \cdot 100
$$

El desvío de ajuste de recorte estándar corresponde al determinado en la sección 2.2.5, el cual tiene un valor de 0,9%. Por último, existe un cuarto indicador sobre la cantidad de celulosa abastecida a la máquina que es la que registra los operadores de la línea (planilla implementada en el punto 2.2.4), el cual no se incluyó directamente en el análisis, sino que fue utilizada como información extra en la planilla de control de operaciones para una mayor exactitud en la asignación de rollos de celulosa en el cambio de OF.

# *4.2.8.1 Desvío de celulosa general*

Como se mencionó anteriormente, el presente análisis de desvío incluye nuevos indicadores, los cuales estaban totalmente disponibles desde agosto de 2016, por lo que el estudio abarca desde agosto hasta diciembre de 2016.

Es preciso notar que los nuevos indicadores tienen detalles operacionales que es necesario aclarar para realizar una correcta interpretación de sus valores. En primer lugar, las cantidades abastecidas de celulosa registradas por Control de Operaciones (Abastecido CO) con las cantidades consumidas registradas por la línea (Consumo línea) y con las cantidades abastecidas de celulosa en el programa contable SAP (Abastecido SAP), en teoría deben ser equivalentes para cada orden de fabricación, para cada línea y para la planta en general. Como era de esperar, en los primeros meses de implementación de las planillas que registran los datos, no se cumplió la equivalencia entre los tres indicadores antes mencionados, principalmente por los siguientes motivos, generando el desvío por control de operaciones:

- i. Errores humanos en el registro de celulosa en las planillas: Como el registro se realiza de forma manual, si no se fiscaliza línea por línea y OF por OF en el momento oportuno, se pueden escribir de mala manera algunos números de peso de celulosa, o lo que es peor omitir ciertos paquetes o agregarlos de manera repetida, lo que afecta el valor final
- ii. Errores humanos en la asignación de celulosa a la OF y línea correspondiente: Debido a que la asignación de la OF y línea se realiza de forma manual, también existe la posibilidad de que no se asigne de manera correcto. Esto ocurre con mayor frecuencia en los límites temporales de la OF, cuando queda cargada cierta cantidad de celulosa en el pie de máquina que fue abastecida para una OF "A", pero como esta termino, será consumida en la siguiente OF "B", por lo que hay que tener claro el inventario que se traspasa de una OF a otra, es decir, cuando efectivamente se consume un paquete de celulosa. También ocurre, pero con menor impacto relativo, en el cambio de mes de una línea, que también coincide con un cambio de OF. Cuando ocurren emergencia en el abastecimiento de insumos, es posible que se traspasen rollos abastecidos originalmente a una línea para otra línea con mayor necesidad, lo cual puede no quedar registrado.

Es importante señalar que este error a la larga no genera un desvío mayor o menor de celulosa en la línea y en la planta de sanitarios en general, sino que imposibilita de hacer una gestión más detallada del desvío. Esto también se soluciona con una mayor fiscalización en el momento de cambios de OF.

iii. Errores humanos en la carga de celulosa final de una OF en el sistema contable SAP: La forma en que una OF va consumiendo celulosa en el sistema contable SAP se va realizando de manera automática todos los días, descontando la cantidad de celulosa teórica que de celulosa AD que debió consumir la OF según la producción y el recorte estándar, siempre y cuando, se le haya cargado celulosa al pie de máquina previamente. El problema ocurre al final, cuando en la mayoría de los casos queda celulosa por consumir en el pie de máquina cuando la OF ya ha finalizado, lo que genera el desvío. Este consumo se realiza de forma manual y debería ser igual al registrado en las planillas de abastecimiento y consumo de celulosa, lo cual no siempre es equivalente debido a errores en el ingreso de celulosa al pie de máquina o remanente históricos en el pie de máquina que necesariamente se deben cargar a distintas OF.

En el caso de la cantidad de celulosa consumida según SAP, ésta debe ser equivalente a la cantidad teórica que consume cada fabricación según la cantidad de celulosa estándar en el producto junto con el recorte estándar. Existen dos razones por las cuales podrían no ser equivalentes las anteriores cantidades. En primer caso, si la especificación de producto no se encuentra actualizada en el sistema contable SAP o si en la producción se dosificó una cantidad distinta a la especificada por la EDP. En segundo caso, si la producción no estuvo correctamente cuantificada. Esto ocurre con muy poca frecuencia.

En último lugar, la determinación del sobre-recorte base se analizó en el punto 2.2.6, donde se especificó que existe una sub-estimación del mismo, por lo que en el análisis no es un dato totalmente confiable, hasta que se implemente el nuevo sistema de registro del recorte base en la totalidad de las líneas. Los meses de noviembre y diciembre de 2016 se encontraba totalmente operativo este sistema en la pañalera 3 de bebé solamente. En un mediano plazo, se espera que el recorte base comience a disminuir cada vez más

Otro indicador que no se incluyó en el análisis debido a su imposibilidad de cuantificarlo o estimarlo correctamente, muy importante por lo estudiado en el punto 2.2.7, corresponde a la sobre dosificación de celulosa en el producto. No se pudo estimar debido a que, en primer lugar, el valor de celulosa del Core Work puede estar sesgado además de no ser válido para toda la fabricación debido a la variación del seteo de celulosa, y, en segundo lugar, la determinación del peso de celulosa en la fabricación misma también puede estar sesgada debido a que se mide de manera indirecta y la cantidad de datos obtenidas no son suficientes para tener un estimador estadístico.

No se incluyó un análisis de desvío de celulosa por OF debido a que en el período de estudio no se logró una buena clasificación de todos los indicadores por OF, por lo que no fue posible obtener conclusiones de dichos datos, ya que el desvío no presentó ninguna tendencia.

## *4.2.8.1.1 Evolución del desvío de celulosa*

A continuación, el gráfico 5, representa el valor del desvío en cantidad absoluta y en porcentaje relativo durante todo el 2016. Es importante señalar como puntos críticos, junio donde se comenzó a llevar a cabo el estudio de desvío de celulosa, agosto desde cuando se tenía todos los indicadores anteriormente detallados cuantificados, es decir, desde dicha fecha se puede realizar un análisis más profundo del desvío, y diciembre como el mes en el que la pañalera 3 de bebé tenía todos los planes de acción realizados.

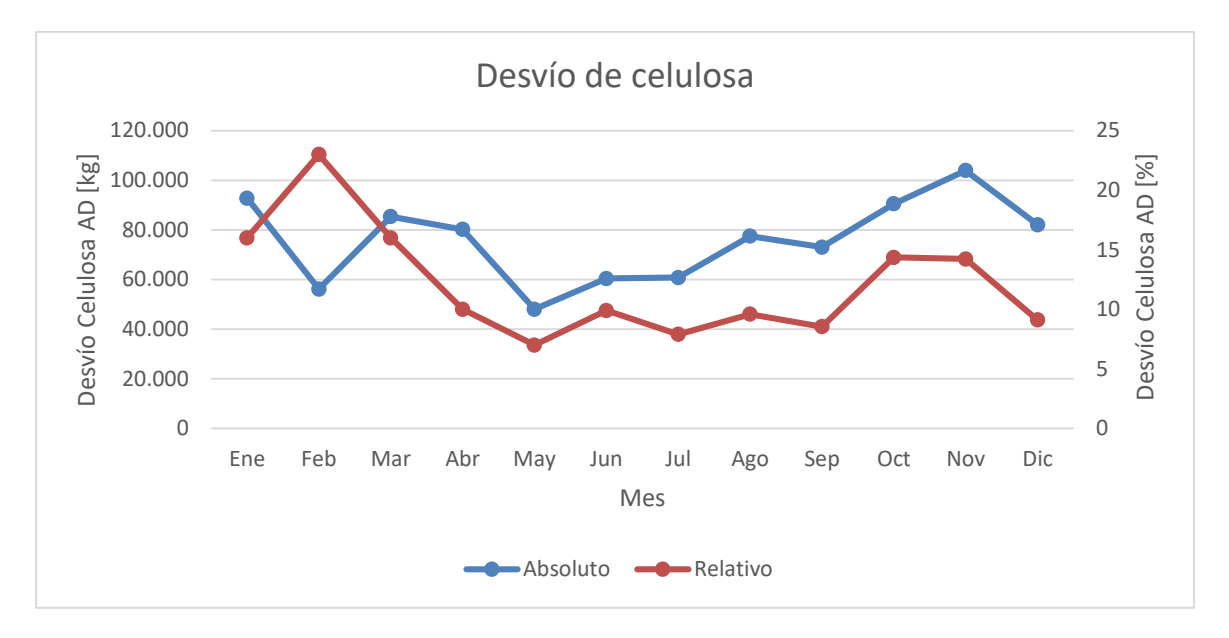

**Gráfico 5. Evolución del desvío de celulosa durante el 2016.**

En términos generales, se aprecia que el desvío de celulosa disminuyó en términos relativos si se compara el inicio del 2016 con el fin del 2016, aunque en el mes de octubre y noviembre se rompió la tendencia a la baja que tenía el desvío de celulosa en los meses anteriores. Desde agosto en adelante se analizará más detalladamente en la siguiente sección.

#### *4.2.8.1.2 Explicación del desvío de celulosa*

Tal como se señaló al comienzo de la sección de análisis del desvío de celulosa, éste puede ser explicado por un sobre recorte base generado en las distintas líneas, por una carga mayor de celulosa en SAP a la registrada por control de operaciones y por una sobre dosificación de celulosa al producto. De estas tres razones, solo en el último caso no se puede tener una estimación exacta de su importancia. No se incluye la planilla de consumo de celulosa de la línea debido a que no es su responsabilidad llevar control del consumo, por lo que dicha planilla se utiliza como ayuda para asignar correctamente los rollos de celulosa en los límites de la OF más que para llevar un control de la cantidad de celulosa que se consumió. Además, se agregó a la explicación la actualización del recorte base, que disminuye el desvío de celulosa en un 0,9% para todos los meses. En el gráfico 6 se resumen este análisis entre el mes de agosto y diciembre de 2016, en donde al desvío oficial se resta el desvío explicado ya sea por sobre recorte base, por diferencias de control de CO y por el ajuste del recorte estándar, con lo que se obtiene un desvío remanente no explicado.

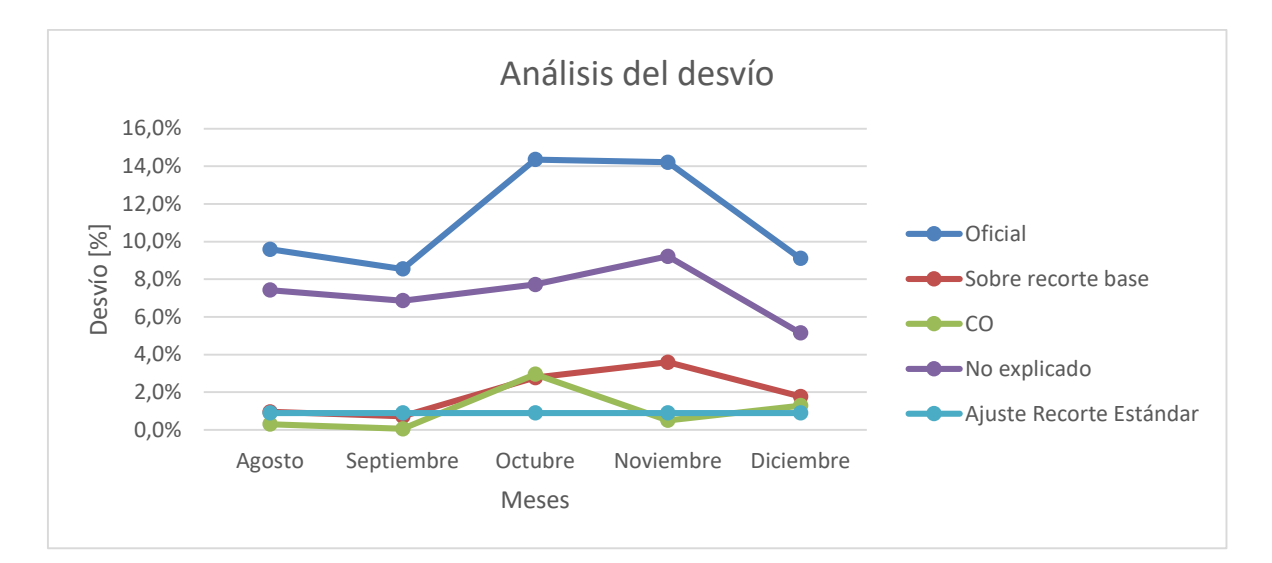

**Gráfico 6. Análisis del desvío de celulosa oficial y el desvío de celulosa no explicado, para los últimos meses de 2016.**

Se aprecia del gráfico que desde que se comenzó a tener registro del desvío no explicado este estuvo siempre bajo un 10%, y su punto mínimo se encuentra en el mes de diciembre, cuando ya se tenía más controlada la planilla de registro de abastecimiento de celulosa por control de operaciones y cuando en la pañalera 3 de bebé se tenía bien cuantificada la producción de recorte base y la dosificación de celulosa al producto, el cual tiene un valor de 5,1%, lo cual representa una baja significativa con respecto al desvío total no explicado de principio de año, en torno al 15%. Este aún gran desvío sin explicar se estima que debe corresponder a sobre dosificación de celulosa en los distintos productos, ya que este es el único indicador de gran importancia que no se está cuantificando, y en menor medida al recorte base que falta medir, ya que solo se tiene seguridad con esos puntos en la pañalera 3 de bebé.

Por otra parte, se observa que el sobre recorte base aumentó en los tres últimos meses, cuando se comenzó a implementar el registro automático del recorte base, valor que se encontró en torno al 3%. Además, en los tres últimos meses también aumentó el desvío por CO que implica que se cargó más celulosa en SAP de la registrada en las planillas de control de operaciones. Esto tiene sentido siempre y cuando haya quedado celulosa remanente en el pie de máquina en los meses anteriores con el objetivo de en dichos meses disminuir el desvío, lo cual inevitablemente tiene que ser descontado en los meses siguientes. Por esta razón, el desvío no explicado no tiene un salto tan grande como el oficial.

## *4.2.8.1.3 Clasificación del desvío de celulosa*

Otro análisis interesante que se puede realizar es estudiar el desvío de celulosa por línea, para de esta forma identificar las líneas que más contribuyen al desvío total de la planta de sanitarios. Esto se puede apreciar en el gráfico 7:

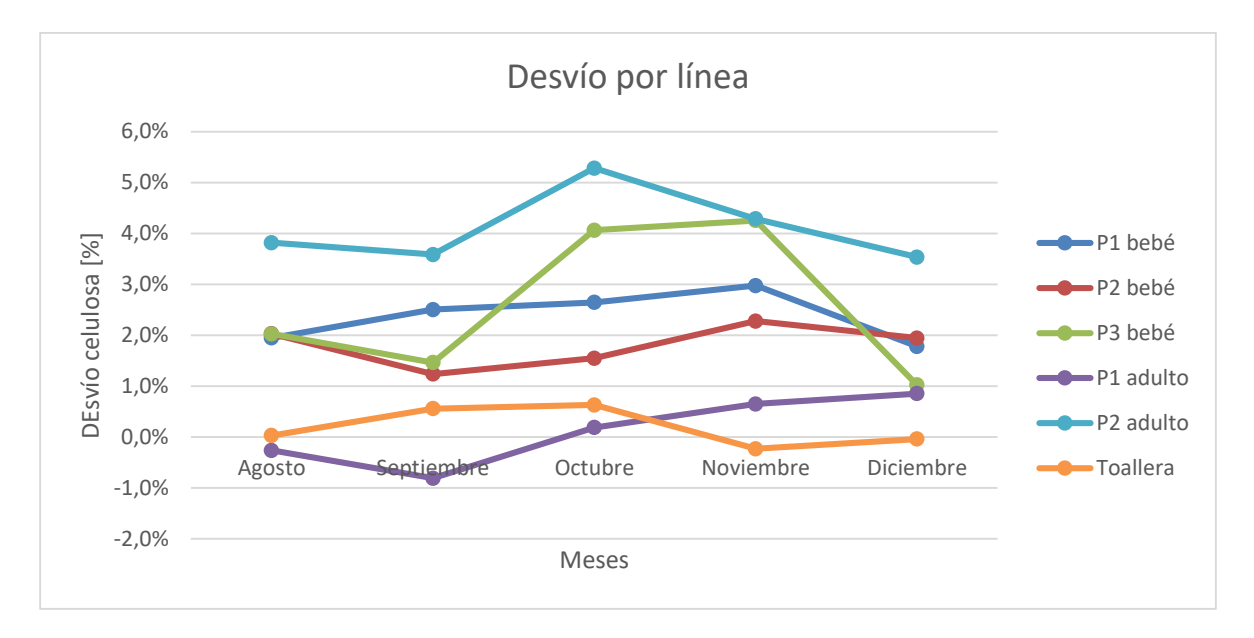

**Gráfico 7. Desglose por línea del desvío global de celulosa. 2016.**

Del gráfico se puede observar que la línea que más contribuye al desvío global corresponde a la pañalera 2 de adulto. Esto tiene sentido, ya que, si se aprecia la tabla 27, dicha línea es la que más consume celulosa en toda la planta. Sin embargo, las pañaleras de bebé representan menos de la mitad de celulosa en términos de consumo que la pañalera 2 de adulto y contribuyen en general a más de la mitad del desvío de celulosa. En el mes de octubre y noviembre incluso la pañalera 3 de bebé tiene un desvío absoluto de celulosa similar al de la pañalera 2 de adulto, cuando consume menos de la mitad de celulosa teórica. Otro aspecto interesante es que, de todas las pañaleras de bebé, la pañalera 1 tiene un desvío constante y en general mayor a las otras dos. Por último, se aprecia que tanto la pañalera 1 de adulto como la toallera, que son las que menos procesan celulosa de la planta, son las que consecuentemente tiene un desvío absoluto de celulosa pequeño y en algunos casos negativo. Debido al anterior gráfico, y a los resultados del mes de octubre, fue que se decidió realizar todo el análisis y pruebas de dosificación de celulosa en el producto en la pañalera 3 de bebé.

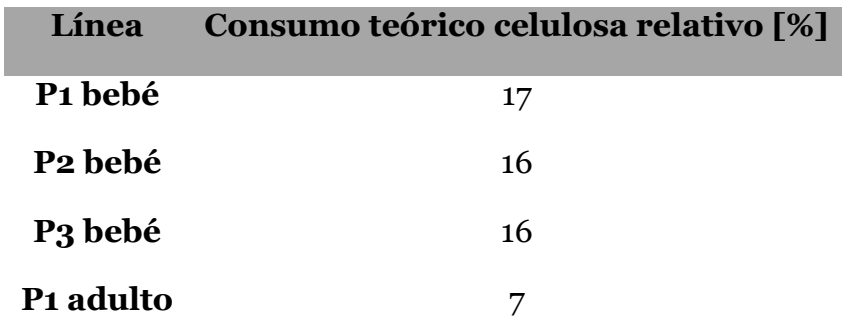

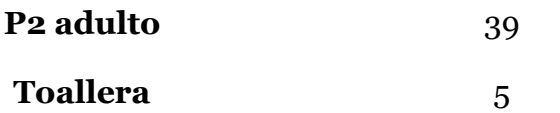

**Tabla 27. Detalle de la proporción del consumo de celulosa teórica por línea desde agosto hasta diciembre 2016.**

### *4.2.8.2 Desvío de celulosa en pañalera 3 bebé*

Tal como se identificó en el punto anterior, la línea con desvío más crítico en términos absolutos, con respecto al total de la planta, y en términos relativos, con respecto al total de la línea, corresponde a la pañalera 3 de bebé. Esto sumado a que ésta fue la primera línea en donde se implementó el sistema de registro de peso automático, permitía cumplir con todos los planes de acción planificados para disminuir el desvío de celulosa. A continuación, se expone el gráfico 8, la explicación del desvío de celulosa para la pañalera 3 de bebé en el mismo intervalo temporal del estudio general, es decir desde agosto hasta diciembre 2016, el cual también incluye los mismos indicadores.

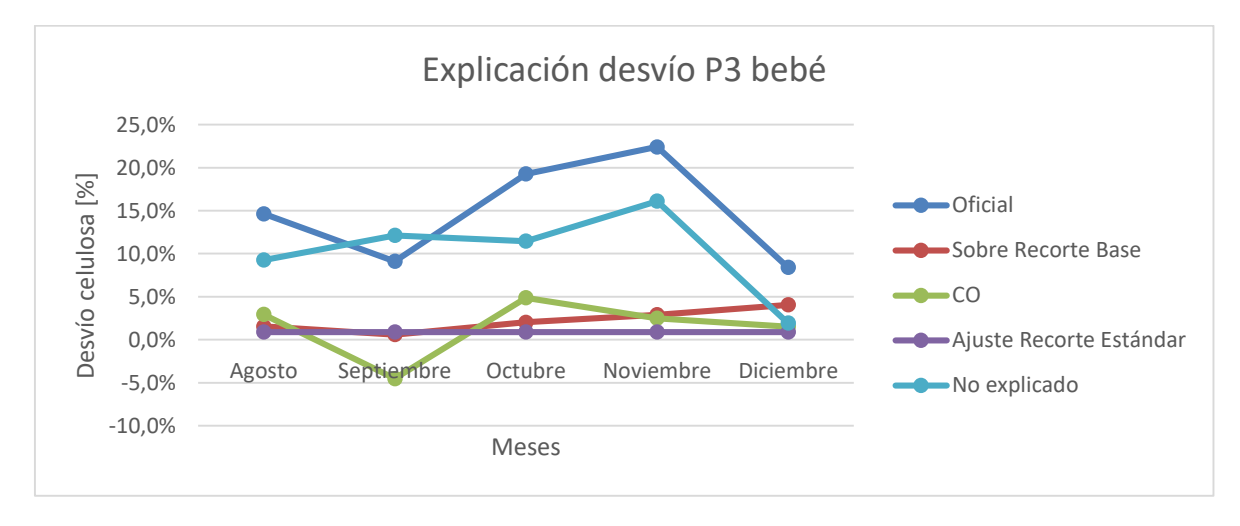

**Gráfico 8. Explicación del desvío relativo de celulosa en la pañalera 3 de bebé desde agosto hasta diciembre 2016.**

Se identifica los siguientes aspectos del anterior gráfico. En primer lugar, desde agosto se tenía un registro bastante confiable por parte de control de operaciones con respecto a la cantidad de celulosa cargada a las líneas. En ese sentido, que el mes de septiembre se haya obtenido un desvío negativo de CO implica que en SAP se cargó menos celulosa de la que se registró en la planilla de control de operaciones, por lo que consecuentemente el desvío oficial debió ser mayor, lo que se refleja en que el desvío no explicado de septiembre es mayor al oficial. En los restantes 4 meses se obtuvo un desvío positivo de CO lo que indica que se cargó más celulosa en SAP de la que se registró en la planilla de control de operaciones, por lo que consecuentemente en estos casos se tiene un desvío oficial mayor el no explicado.

Al apreciar el sobre recorte base se identifica que este tiene una tendencia al alza desde que comenzó su determinación con el método de registro automático, alcanzando su máximo valor en el mes de diciembre. El otro resultado interesante corresponde a la baja considerable de desvío oficial y el desvío no explicado que se tuvo en el mes de diciembre en comparación a los dos meses anteriores. La explicación de esta baja no se puede desprender directamente desde el gráfico 8, sin embargo, en el siguiente punto se analiza la causa que provocó esta baja.

## *4.2.8.2.1 Análisis de la sobre-dosificación de celulosa en el producto*

Tal como se mencionó con anterioridad, la pañalera 3 de bebé correspondió a la línea que primero se estableció el procedimiento de registro automático de recorte base. Por lo tanto, se esperaba que el gran desvío presentado por la línea en el mes de octubre, en torno al 20% no explicado, tuviera gran parte de su explicación en el sobre recorte base generado por la línea. Sin embargo, en el mes de noviembre, cuando se tenía completamente implementado el sistema, el recorte base no aumentó en el nivel del desvío oficial, por lo que quedó un 15% de desvío sin explicar. En ese sentido, se dispuso a analizar la única variable importante no cuantificada en el análisis del desvío, que corresponde a la cantidad de celulosa real dosificada por producto.

Como no existe un método directo que permita estadísticamente estimar la cantidad de celulosa real que tiene el producto en cada orden de fabricación, se tiene que hacer de manera indirecta. En ese sentido, para la pañalera 3 de bebé se tiene la relación entre seteo de la máquina y la cantidad de celulosa en el producto determinada en el punto 4.2.7, que permite estimar la cantidad de celulosa dosificada. Cabe destacar que esto supone que la máquina tiene que estar en las mismas condiciones estándar que en las que se construyó la curva.

Por otra parte, para poder hacer la estimación de la cantidad de celulosa, se necesita tener el registro de los seteos de la línea durante el período que se desea estudiar la dosificación. Se escogió hacerlo para el mes de noviembre, donde se tiene la hipótesis que el gran desvío no explicado está relacionado con la dosificación de celulosa. En anexos V tabla 35, se detalla los seteos utilizados en la pañalera 3 de bebé durante el mes de noviembre. En la tabla 26 de la sección 4.2.7.3.3 se estima un seteo promedio para los distintos formatos que se fabricaron en la pañalera 3 de bebé y el desvío que implica dicho seteo en comparación a la parametrización establecida. De esta forma, en el gráfico 9 que se muestra a continuación, se especifica el seteo que deberían tener los distintos formatos fabricados durante septiembre según la parametrización, el valor real registrado por control calidad y el desvío que eso implicó:
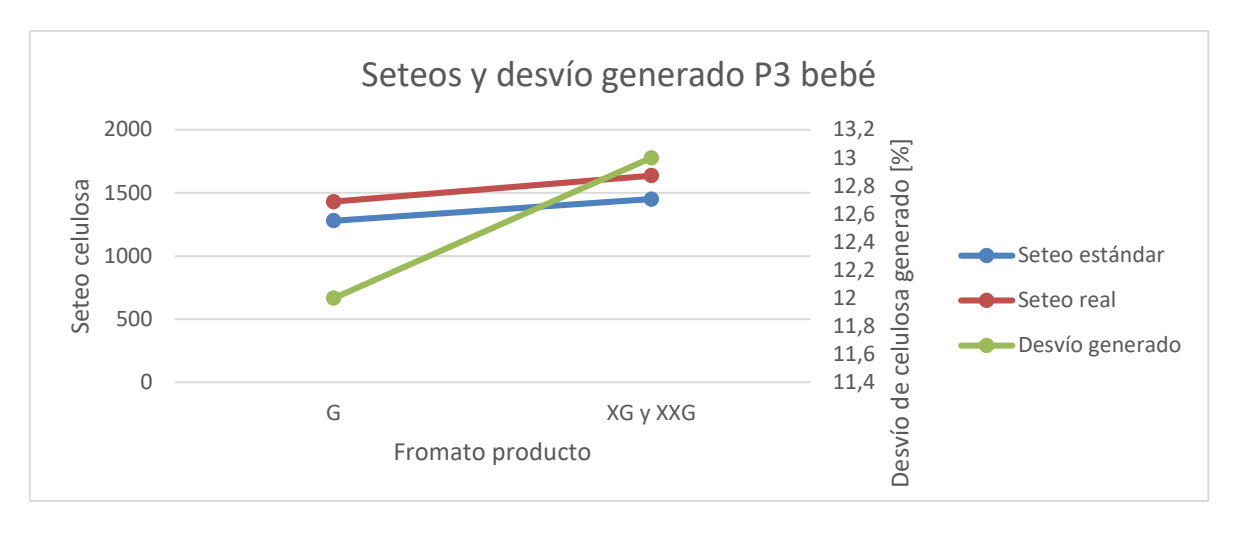

**Gráfico 9. Seteo estándar, real y desvío generado en la pañalera 3 de bebé durante el mes de noviembre.**

Se puede apreciar que el seteo promedio real utilizado durante el mes de noviembre fue mayor en ambos formatos de fabricación en comparación al seteo estándar que debería usarse para cumplir con la cantidad de celulosa en el pañal. Este mayor seteo utilizado genera un desvío aproximado de un 12 [%] de celulosa en la fabricación de ambos formatos, lo que explica en gran medida el desvío no explicado de un 15 [%] obtenido en el mes de noviembre.

Este análisis validó la utilización del seteo que indicaba la parametrización en todas las fabricaciones del mes de diciembre. Se fiscalizó durante todo el mes que los seteos utilizados en el core work y durante la fabricación correspondieran con el valor que entrega la curva que relaciona seteo con cantidad de celulosa en el producto. Debido a este único cambio implementado en la línea, el desvío no explicado bajó según muestra la tabla 28:

| <b>Mes</b>       | Desvío no explicado [%] |
|------------------|-------------------------|
| <b>Noviembre</b> | 16,1                    |
| <b>Diciembre</b> | 1,9                     |

**Tabla 28. Baja del desvío no explicado debido a dosificación más exacta de celulosa en el producto.**

Con esto se puede concluir que de todas las razones y causas estudiadas del desvío para la línea 3, la que tuvo una mayor importancia relativa y una mayor consecuencia de disminución del desvío no explicado corresponde a la sobre dosificación de celulosa en el producto.

# **CAPÍTULO V. CONCLUSIONES**

En el presente trabajo, se investigó desde un punto de vista físico y contable el flujo completo de celulosa al interior de la planta de sanitarios. A partir de dicho estudio, se pudo estableces puntos y operaciones claves que podrían estar causando el desvío de celulosa, los cuales fueron estudiados para analizar su impacto. El desvío de celulosa en la planta de sanitarios durante el año 2016 comenzó en un valor en torno al 15%, y durante el resto del año estuvo en torno al 10%.

A partir de dicho levantamiento, se ejecutaron distintos planes de acción para eliminar posibles causas raíces y/o cuantificar la importancia de las mismas. En ese sentido, en primer lugar, se esclareció el significado del peso de celulosa utilizado para los movimientos contables de la misma y como realizar su consumo teórico. Por otra parte, se implementó una serie de planillas de registro de movimientos físicos de celulosa desde la bodega hasta los distintos pie de máquina, que tenían como objetivo ser la base de los movimientos contables que tenían que ser ejecutados para determinar el consumo real de celulosa. Esto se implementó para todas las líneas, y después de unas semanas de ajustes del procedimiento, se logró cuantificar diferencias entre los movimientos físicos reales con los movimientos contables que generaban desvío de celulosa. No obstante, esta causa denominada como desvío CO lograba explicar un porcentaje menor del desvío en las distintas líneas y a nivel general de la planta, en torno al 2%.

Por otro lado, la cantidad teórica de celulosa consumida fue estudiada con la revalidación del recorte estándar y la cuantificación del recorte base. Con respecto al recorte estándar, se re-estudió cada valor utilizado y la forma en que se utilizaba, logrando explicar en un 1% el desvío de celulosa del total de la planta. La correcta cuantificación del recorte base se logró implementar solamente en la pañalera 3 de bebé, y en los dos meses de estudio, el recorte base logró explicar aproximadamente un 2% del desvío de la línea, cuyo total en dichos 2 meses estaba en torno al 15%. Se asume que el nivel de importancia del recorte base como explicación del desvío es similar para las restantes líneas, por lo que tampoco logra explicar la gran parte del desvío de celulosa.

Por último, al estudiar la cantidad de celulosa real dosificada en los productos sanitarios, estudio solamente llevado a cabo para la pañalera 3, donde se estableció en base a parametrizaciones la dosificación de celulosa en el producto, se logró disminuir el desvío de celulosa no explicado de 16 a un 2 % de un mes a otro, por lo que en otras palabras la cantidad de celulosa real dosificaba explicaba un 14% del desvío de la línea. Por esta razón, se puede establecer que una de las principales causas que originaban el desvío de celulosa en la planta de sanitarios corresponde a la sobre dosificación de celulosa en el producto, como se estableció en la pañalera 3 de bebé.

Se propone continuar con el mismo lineamiento de trabajo con las otras líneas, es decir, junto con implementar el método automático de registro del recorte base se debe realizar una parametrización en la línea que permita fundadamente dosificar de manera exacta la cantidad de celulosa real en el producto. Además, se debe aplicar el nuevo valor y forma del recorte estándar, junto con continuar con el procedimiento de registro de traspasos físicos de celulosa. Todos estos planes de acción permitirán disminuir el desvío no explicado de celulosa a niveles del 2%, tal y como ocurrió en la pañalera 3 de bebé.

Como responsabilidad por área de la planta, se establece que control calidad es el área responsable de la principal causa raíz del desvío de celulosa identificada en la pañalera 3 de bebé que corresponde a la sobre dosificación de celulosa en el producto. Por otra parte, el área de control de operaciones es el principal responsable de que las cantidades físicas de celulosas consumidas cuadren con las cantidades contables y también llevar el control del registro del recorte base. En último lugar, ingeniería de procesos es el área responsable de ir actualizando los porcentajes del recorte estándar y cualquier gran cambio que pueda ocurrir en los destinos de celulosa dentro de la máquina productora.

# **BIBLIOGRAFÍA**

- 1. Garmendia Ana María, Shimp Robert J., Weeg Els y Pettigrew Charles A. Perfil ambiental de productos higiénicos desechables: pañales y toallas sanitarias. Biblioteca virtual de desarrollo sostenible y salud ambiental.
- 2. Ley Nº 725. 825. CHILE. Reglamento de control de productos y elementos de uso médico. Ministerio de Salud, Santiago, Chile, 21 de agosto de 1999.
- 3. Sustainability Report: Baby diapers and incontinence products. Bruselas, Bélgica. 1 (8). 2004.
- 4. Sustainability Report: Absorbent Hygiene Products. Bruselas, Bélgica. 2 (15). 2008.
- 5. Empresas CMPC. Presencia regional. [En línea] <http://www.empresascmpc.cl/presencia-regional/> [Consulta: 30 enero 2017]
- 6. Empresas CMPC. Nuestros negocios. [En línea] <http://www.empresascmpc.cl/nuestros-negocios/tissue/> [Consulta: 30 enero 2017]
- 7. F. Wiesemann y R. Adam. Absorbent products for personal health care and higiene. Woodhead Publishing Limited. :316-335. 2011.
- 8. J.R. Ajmeri, C.J. Ajmeri. Developments in the use of nonwovens for disposable hygiene products.
- 9. Oregon Water Science Center. Glossary of hydrologic terms. [En línea] <http://or.water.usgs.gov/projs\_dir/willgw/glossary.html> [Consulta: 30 enero 2017]
- 10. Sustainability Report. Bruselas, Bélgica. 4. 2015.
- 11. Necla Yaman, M. F. Senol y A. Ebru Tayyar. Alternative Test Methods for Assessing Mechanical Properties of Disposable Diapers. Fibres & Textiles in Eastern Europe. 15(2):80-84. Junio 2007.
- 12. Erin Pytlik. Superabsorbent Polymers. [En línea] <http://wwwcourses.sens.buffalo.edu/ce435/Diapers/Diapers.html> [Consulta: 30 enero 2017]
- 13. David Alejandro Vargas Gutiérrez, Carlos Velásquez Grimaldo y Alejandro Zermeño Aguilar. Efectividad de pañales desechables [En línea] <http://www.acmor.org.mx/cuam/biol/231panales.pdf> [Consulta: 30 enero 2017]
- 14. Buchholz y Graham, Modern Superabsorbent Polymer Technology, John Wiley & Sons, 1998. 179p.
- 15. Apolinario Orias. Molino, formación y Osprey. [Manual]. CMPC *tissue*. Chile.
- 16. Rodríguez Díaz, Ricardo José. Análisis de los procesos productivos para reducir el costo de producción en una fábrica de pañales. Tesis para optar al Título de Ingeniero de Producción. Sartenejas, Ecuador. Universidad Simón Bolívar. 2004. pp. 14-27.
- 17. D. CiechaŃska, E. WesoŁowska y D. Wawro. An introduction to cellulosic fibres. Handbook of textile fibre structure. 2008.
- 18. Edwin R.P. Keijsers, Gülden Yılmaz, Jan E.G. van Dam. The cellulose resource matrix. Carbohydrate Polymers 93: 9-21. 2013.
- 19. Kristoffer Lund, Karin Sjöström, Harald Brelid. Alkali Extraction of Kraft Pulp Fibers: Influence on Fiber and Fluff Pulp Properties. Journal of Engineered Fibers and Fabrics. 7(2): 30-39. 2012.
- 20.Pöyry. Pulp market in transition. [En línea]. <http://www.poyry.com/sites/default/files/media/related\_material/0011\_2013 v1 pulp market in transition final small.pdf> [Consulta: 30 enero 2017]
- 21. American Softwoods. Calidades de la madera de pino amarillo para exportación. [Folleto]. Nueva Orleans, EEUU.
- 22. Smithers. Five key trends driving evolution of world fluff pulp market. [En línea]. <http://www.smitherspira.com/news/2016/january/five-key-trends-world-fluffpulp-market> [Consulta: 30 enero 2017]
- 23.WeyerHaeuser. Moisture content versus air-dry basis. [Folleto]. Washington, EEUU.
- 24.John S. Oakland. Statistical Process Control. Fifth Edition. Burlington, EEUU, Butterworth-Heinemann, 2003.
- 25.Mohammad Reza Maleki, Amirhossein Amiri, Philippe Castagliola. Measurement errors in statistical process monitoring: A literature review. Computers & Industrial Engineering. 2016.
- 26.Robin Kent. Statistical process control. *En su:* Quality Management in Plastics Processing. Elsevier. 2016. pp. 125-182.
- 27. Roberto Carro Paz. Control estadístico de procesos. [Apunte]. Universidad nacional de Mar del Plata. Argentina.
- 28.Pavol Gejdoš. Continuous Quality Improvement by Statistical Process Control. Procedia Economics and Finance. 34.:565–572. 2015.

## **ANEXOS**

# **I. DESCRIPCIÓN DE PRODUCTOS HIGIÉNICOS DESECHABLES**

### **Productos de incontinencia**

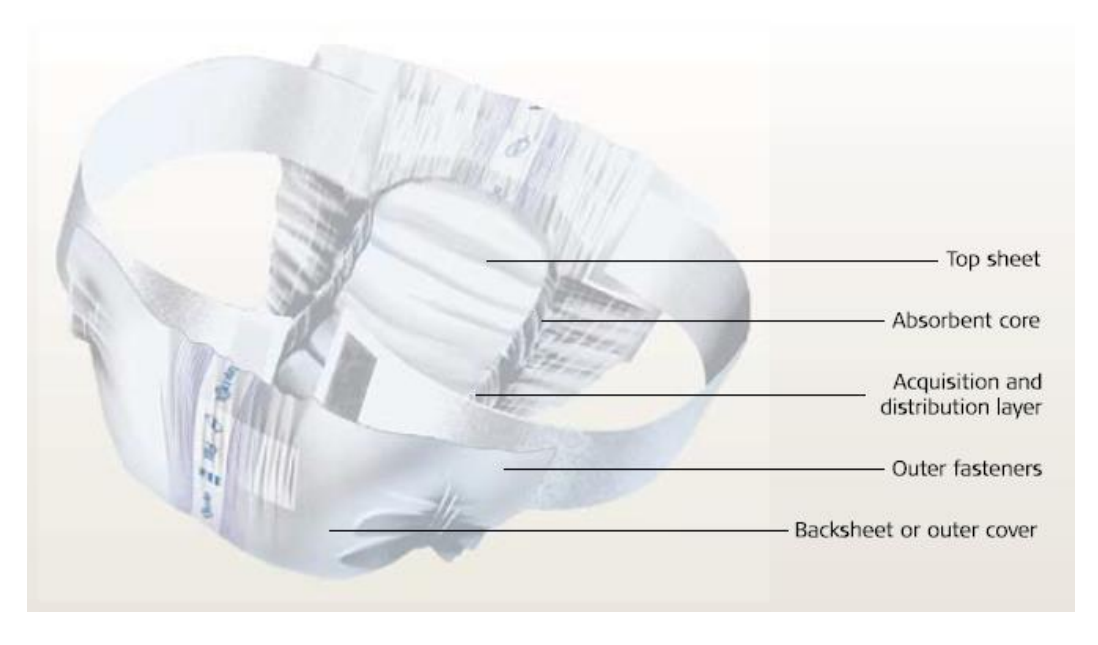

**Ilustración 25. Esquema de los principales componentes de los productos de incontinencia. (4)**

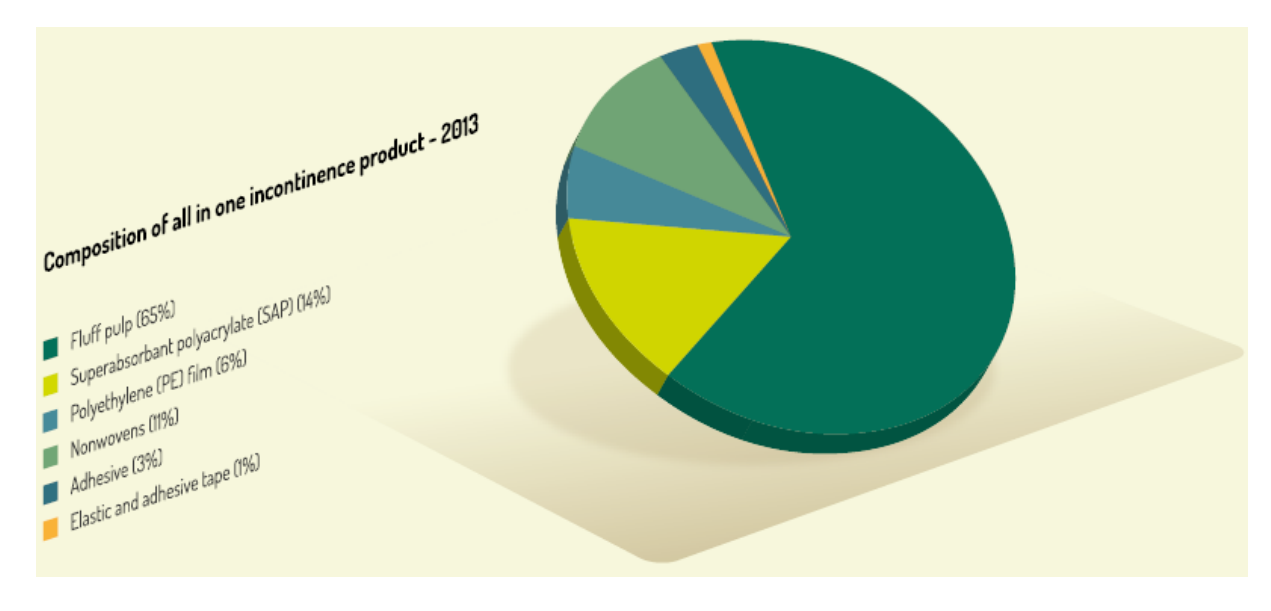

**Ilustración 26. Principales componentes de los productos de incontinencia y su porcentaje másico relativo a 2013. (10)**

#### **Productos higiénicos femeninos**

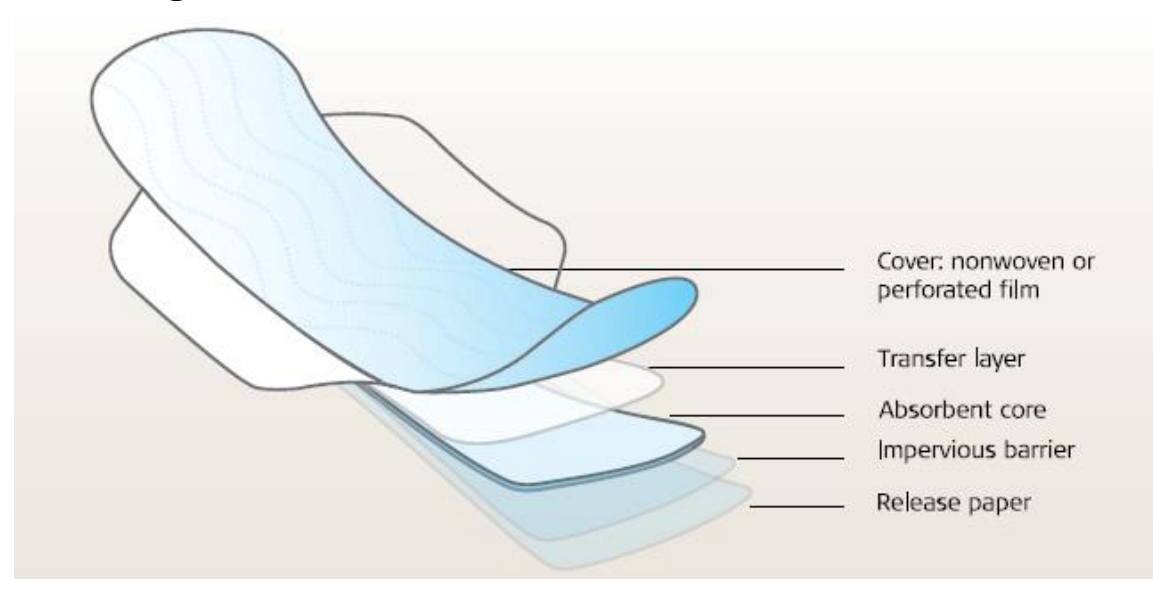

**Ilustración 27. Esquema de los principales componentes de los productos higiénicos femeninos. (4)**

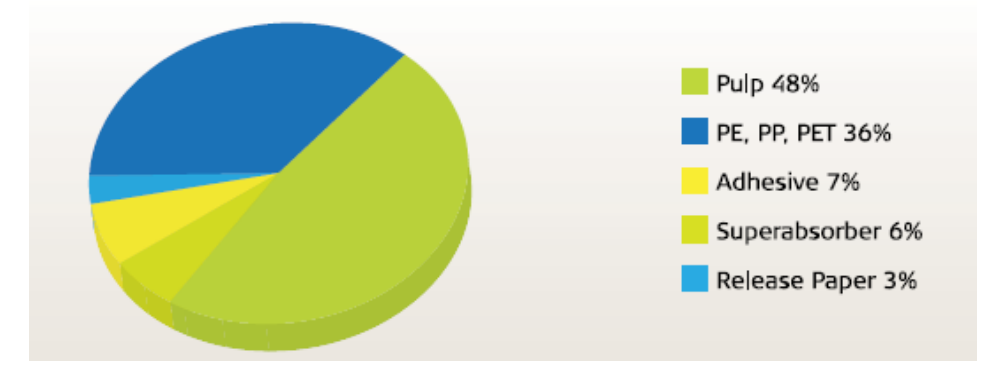

**Ilustración 28. Principales componentes de los productos higiénicos femeninos y su porcentaje másico relativo a 2007. (4)**

#### **II. PROCESOS PRODUCTIVOS**

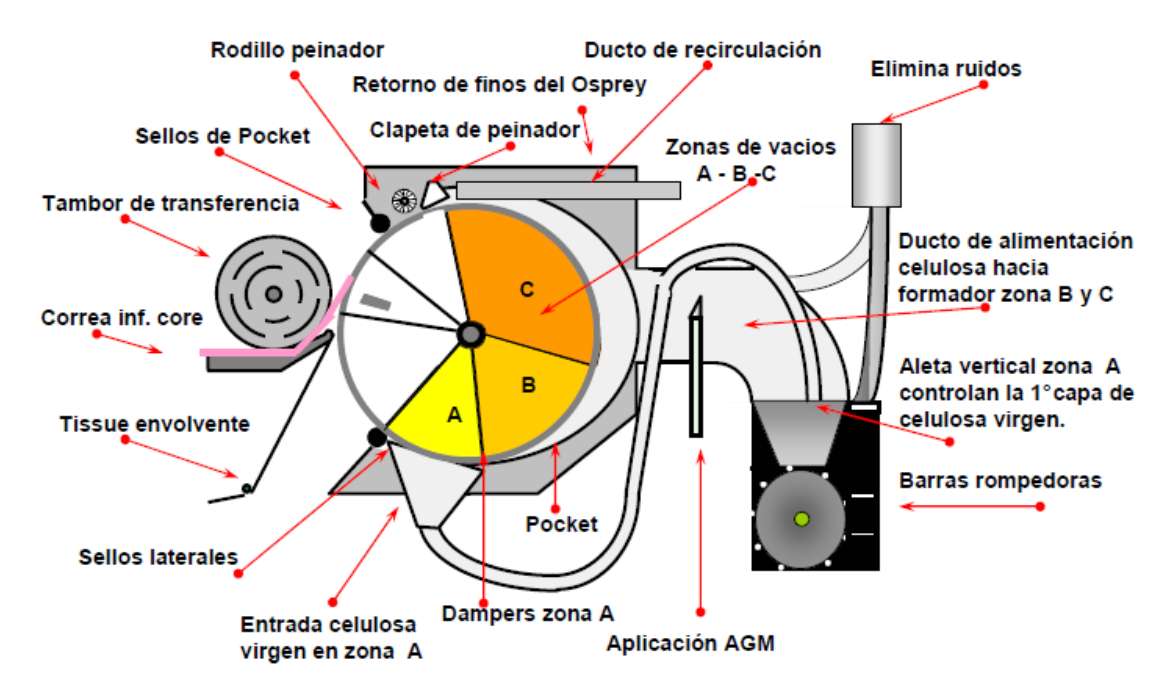

**Ilustración 29. Esquema de partes y funcionamiento de molino y el tambor formador.**

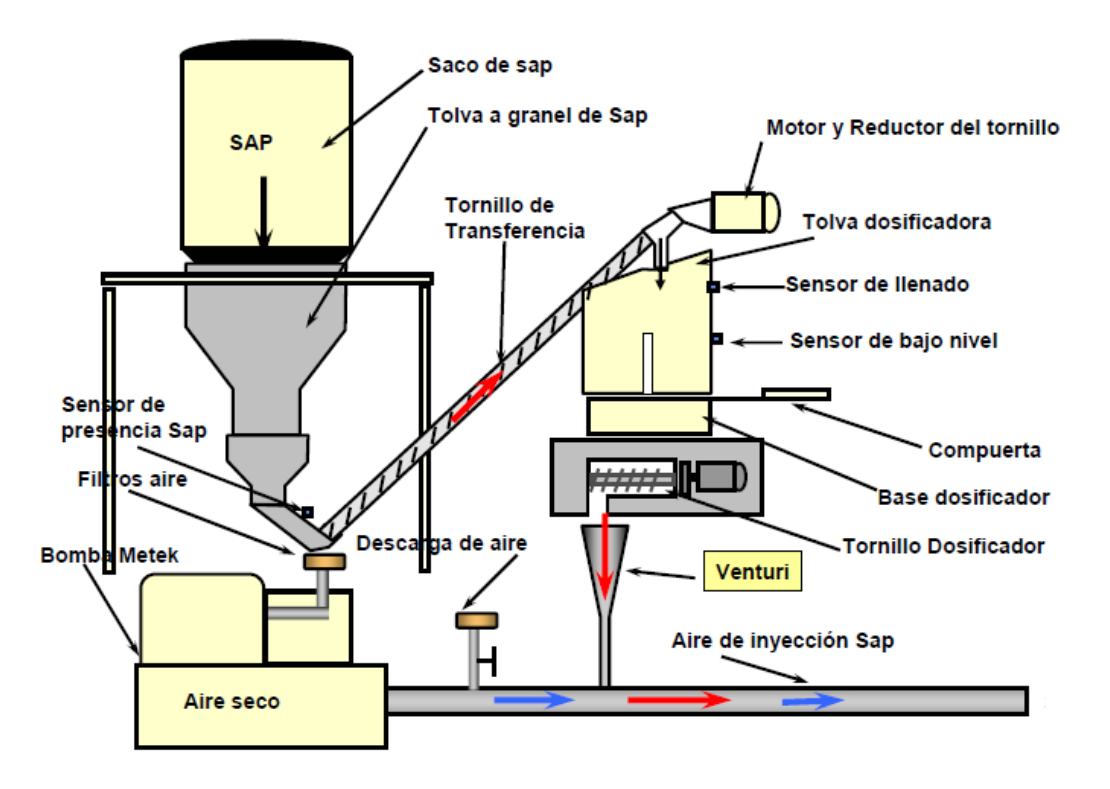

**Ilustración 30. Esquema de partes y funcionamiento de dosificación de SAP.**

## **III. CELULOSA**

#### **Mercado de celulosa**

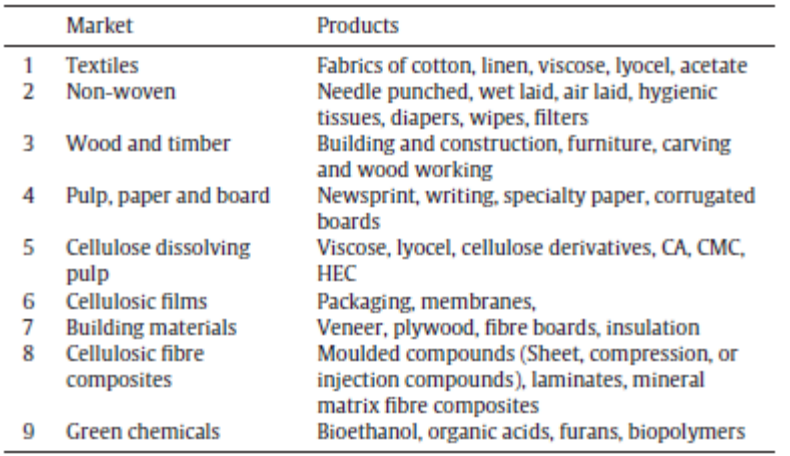

**Ilustración 31. Descripción de los mercados y productos donde se utiliza la celulosa. (18)**

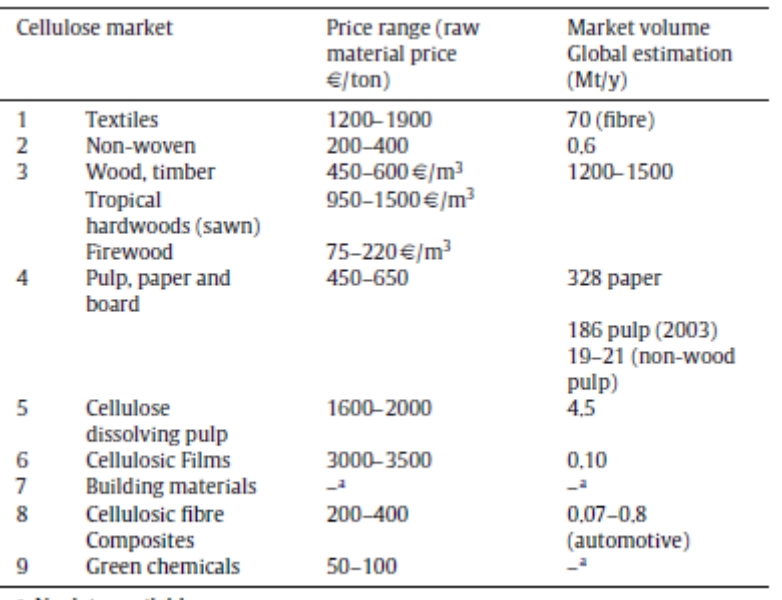

Data set (C1); market volume and market price,

<sup>a</sup> No data available,

**Ilustración 32. Precio y volumen de producción de celulosa según el mercado en el cual se utiliza. (18)**

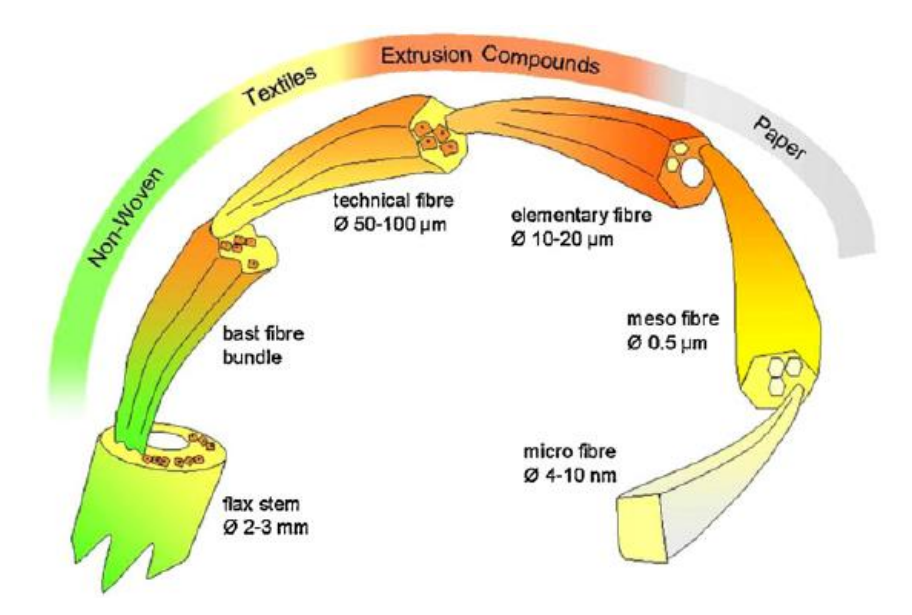

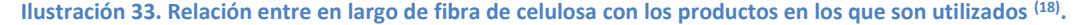

### **Celulosa** *Fluff*

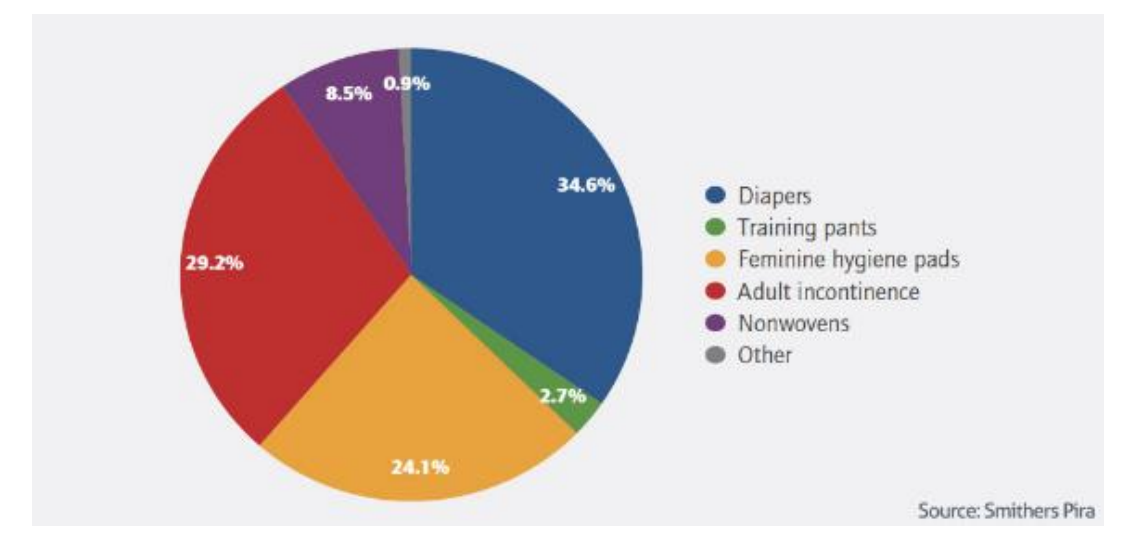

**Ilustración 34. Consumo global de celulosa** *Fluff* **según su uso final. (20)**

## **IV. CONTROL ESTADÍSTICO DE PROCESOS**

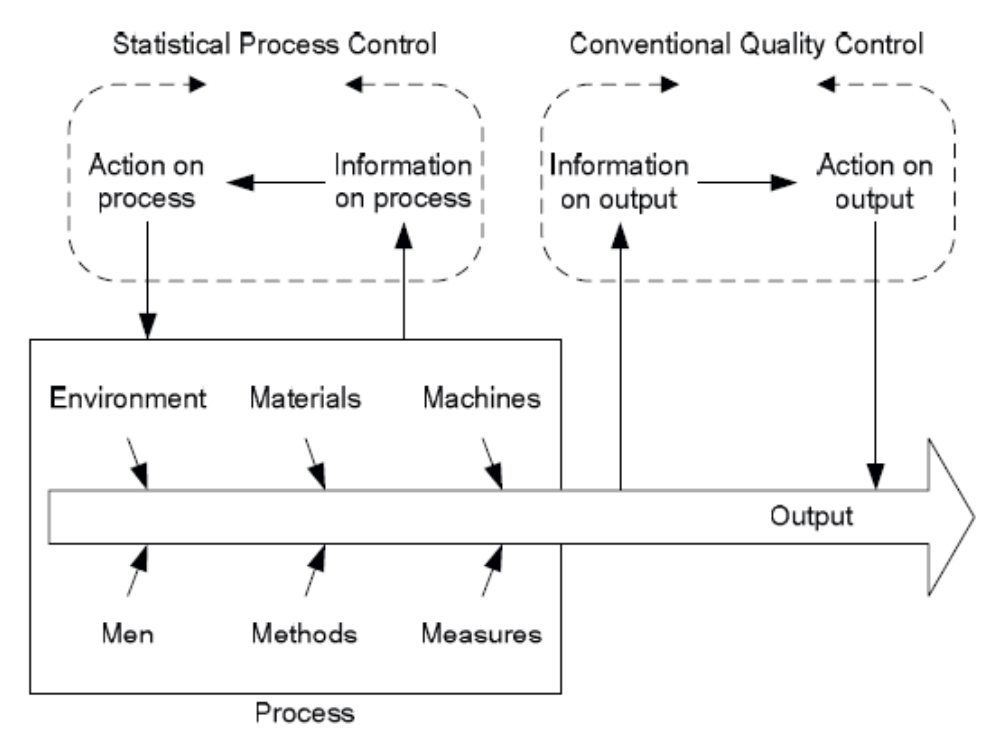

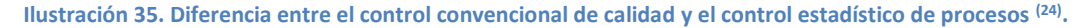

#### **Gráficas de control**

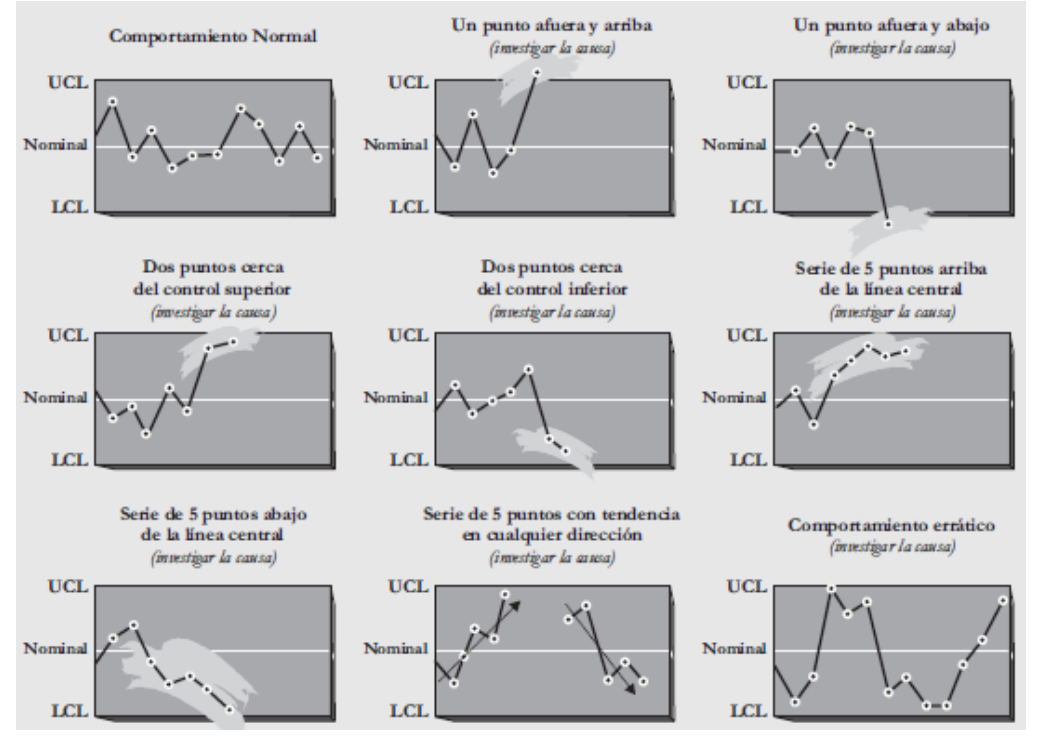

**Ilustración 36. Ejemplo de distintas mediciones de una gráfica de control junto con las acciones sugeridas (25) .**

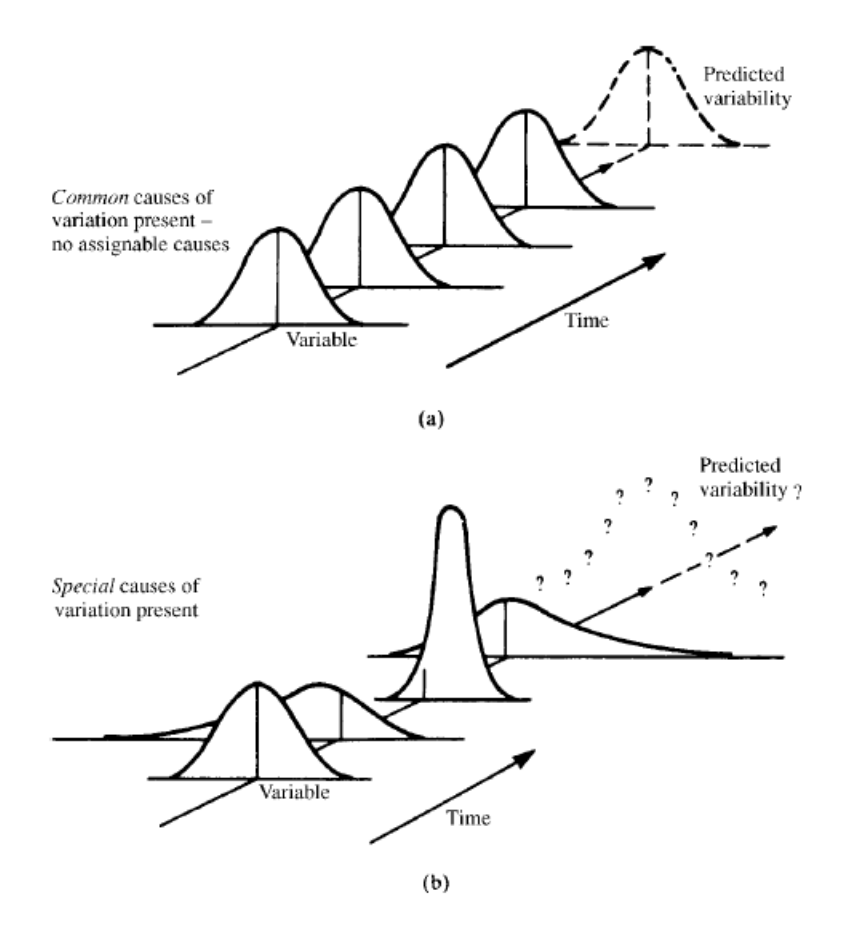

**Ilustración 37. Diferencia entre la influencia de variaciones comunes y asignables en SPC. (22)**

### **V. RESULTADOS**

| $\mathbf{C}^-$ |                     | 0-           |                          |           |                                 |                                |                             |
|----------------|---------------------|--------------|--------------------------|-----------|---------------------------------|--------------------------------|-----------------------------|
| Fecha          | <b>Responsable</b>  | <b>Turno</b> | $N^{\circ}$ de<br>bobina | Proveedor | Peso<br>bruto<br>medido<br>[kg] | Peso bruto<br>etiqueta<br>[kg] | Peso AD<br>etiqueta<br>[kg] |
| 01-06-2016     | R. VARGAS           | DIA          | 105                      | GP        | 763,0                           | 760,714                        | 785,497                     |
| 01-06-2016     | R. VARGAS           | DIA          | 104                      | GP        | 767,2                           | 765,714                        | 786,212                     |
| 01-06-2016     | R. VARGAS           | DIA          | 103                      | GP        | 771,8                           | 771,114                        | 781,726                     |
| 01-06-2016     | R. VARGAS           | DIA          | 102                      | GP        | 771,4                           | 769,314                        | 781,953                     |
| 01-06-2016     | R. VARGAS           | DIA          | 101                      | GP        | 768,2                           | 767,314                        | 778,945                     |
| 01-06-2016     | R. VARGAS           | DIA          | 100                      | GP        | 761,4                           | 761,114                        | 778,803                     |
| 02-06-2016     | C. QUILODRAN        | <b>TARDE</b> | 110                      | <b>GP</b> | 761,6                           | 757,914                        | 772,78                      |
| 02-06-2016     | C. OUILODRAN        | <b>TARDE</b> | 111                      | GP        | 760,2                           | 757,514                        | 772,129                     |
| 02-06-2016     | L. SALAZAR          | <b>NOCHE</b> | 112                      | GP        | 750,6                           | <b>NO SE PUEDE LEER</b>        | 765,241                     |
| 03-06-2016     | R. VARGAS           | DIA          | 113                      | GP        | 754,4                           | 755,314                        | 766,437                     |
| 03-06-2016     | R. VARGAS           | DIA          | 114                      | GP        | 750,8                           | 752,714                        | 765,498                     |
| 03-06-2016     | R. VARGAS           | DIA          | 115                      | GP        | 751,4                           | 752,514                        | 765,643                     |
| 03-06-2016     | R. VARGAS           | DIA          | 116                      | GP        | 759,4                           | 759,4                          | 774,153                     |
| 03-06-2016     | <b>C. OUILODRAN</b> | <b>TARDE</b> | 117                      | GP        | 740,0                           | 737,119                        | 748,779                     |
| 03-06-2016     | C. QUILODRAN        | <b>TARDE</b> | 118                      | GP        | 735,0                           | 732,319                        | 748,469                     |
| 04-06-2016     | R. VARGAS           | DIA          | 123                      | GP        | 744,4                           | 742,114                        | 753,595                     |

**Registro peso bruto de llegada**

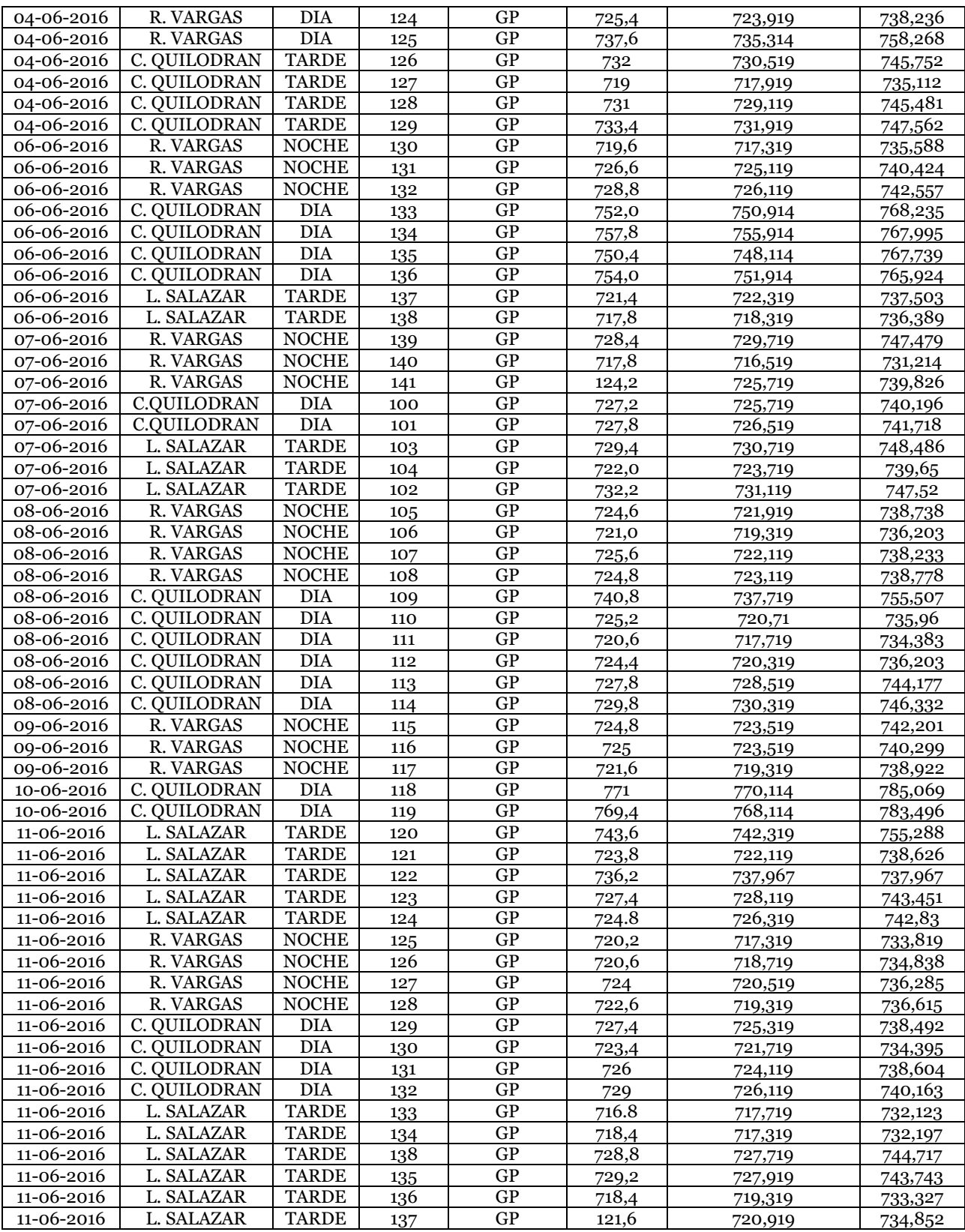

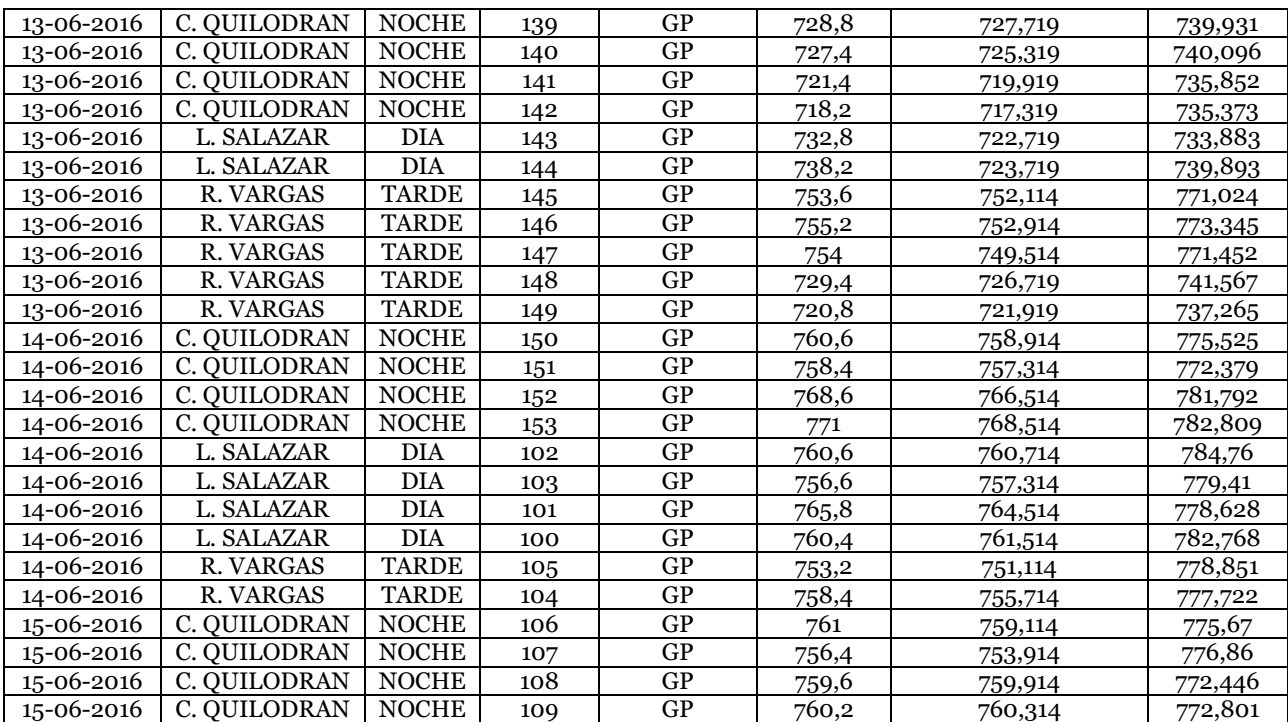

**Tabla 29. Ejemplo de la base de dato obtenida en la realización del pesaje de los paquetes de celulosa abastecidos a la P1 bebé entre el 01/06/2016 al 15/06/2016.**

## **Revalidación recorte estándar**

| Paquete                               | Rodela           | Peso envoltorio<br>[g] | Peso cono<br>[g] | <b>Desmante</b><br>interno [g] | <b>Desmante</b><br>externo [g] | <b>TOTAL</b><br>[g] |
|---------------------------------------|------------------|------------------------|------------------|--------------------------------|--------------------------------|---------------------|
| $\mathbf A$                           | $\mathbf{1}$     |                        | 887,3            | 879,7                          | 757,3                          | 7737,1              |
|                                       | $\mathbf{2}$     | 2629,3                 | 886,7            | 964,2                          | 732,6                          |                     |
| $\, {\bf B}$                          | $\boldsymbol{3}$ |                        | 883,8            | 0,0                            | 652,6                          | 5931,4              |
|                                       | $\overline{4}$   | 2591,4                 | 871,6            | 563,5                          | 368,5                          |                     |
| $\mathbf C$                           | $\sqrt{5}$       |                        | 880,7            | 469,2                          | 427,5                          | 5812,1              |
|                                       | 6                | 2535,5                 | 925,3            | 230,5                          | 343,4                          |                     |
| $\mathbf D$                           | 7                |                        | 920,5            | 406,5                          | 365,4                          | 6182,5              |
|                                       | 8                | 2531,3                 | 874,4            | 497,5                          | 586,9                          |                     |
| ${\bf E}$                             | 9                | 3291,1                 | 872,6            | 0,0                            | 1092,8                         | 6857,7              |
|                                       | 10               |                        | 929,6            | 0,0                            | 671,6                          |                     |
| $\overline{F}$                        | 11               |                        | 869,2            | 502,8                          | 874,2                          | 7403,0              |
|                                       | 12               | 2349,0                 | 881,5            | 432,4                          | 1493,9                         |                     |
| G                                     | 13               |                        | 886,6            | 412,8                          | 1066,6                         | 6596,3              |
|                                       | 14               | 2754,6                 | 930,6            | 413,4                          | 131,7                          |                     |
| $\boldsymbol{\mathrm{H}}$             | 15               | 2565,9                 | 878,8            | 517,0                          | 184,2                          | 6670,8              |
|                                       | 16               |                        | 872,1            | 521,1                          | 1131,7                         |                     |
| $\bf I$                               | 17               | 2601,3                 | 882,5            | 508,1                          | 782,2                          | 6676,7              |
|                                       | 18               |                        | 901,6            | 399,7                          | 601,3                          |                     |
| $\bf J$                               | 19               |                        | 880,8            | 287,4                          | 1092,4                         | 6709,2              |
|                                       | 20               | 2575,8                 | 889,3            | 0,0                            | 983,5                          |                     |
| Promedio<br>paquete [g]               |                  | 2642,5                 | 1780,6           | 800,6                          | 1434,0                         | 6657,7              |
| Porcentaje<br>relativo <sup>[%]</sup> | 753,4            | 0,35%                  | 0,24%            | 0,11%                          | 0,19%                          | 0,9%                |

*Registro pesos cono, envoltorio y láminas sin usar*

**Tabla 30. Detalle del registro de pesos de envoltorio, cono y láminas sin usar, junto con su importancia relativa con respecto al peso AD.**

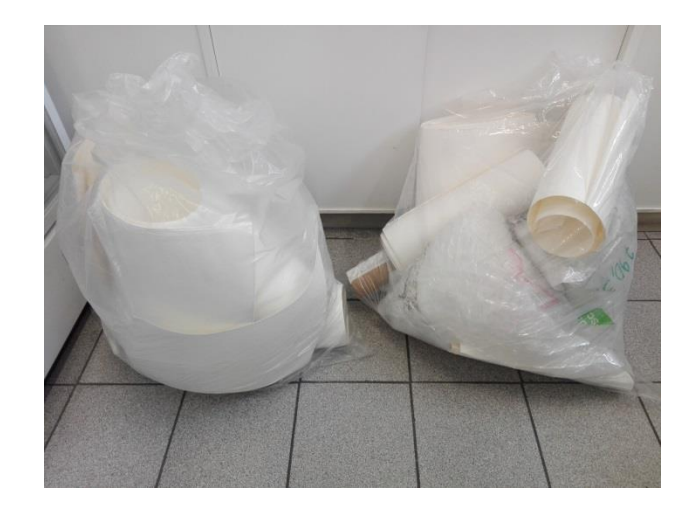

**Ilustración 38. Imagen de las muestras masadas para determinar los porcentajes de cono, envoltorio y láminas sin usar.**

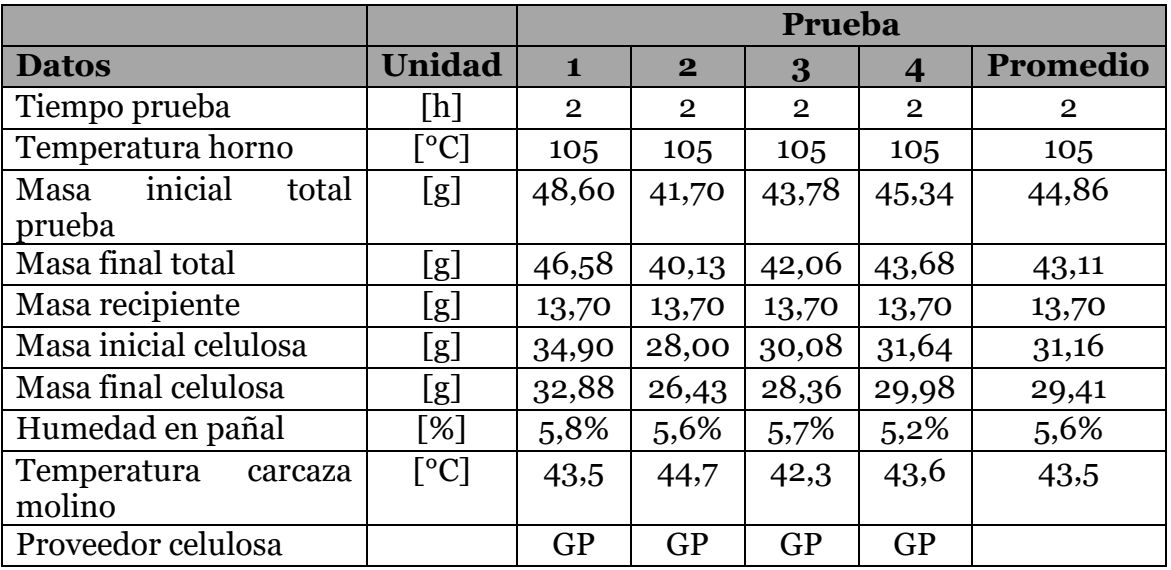

#### *Registro de pruebas de pérdida de humedad*

**Tabla 31. Detalle de resultados de las pruebas de pérdida de humedad en la pañalera 3 de bebé.**

#### **Cantidad real de celulosa en el producto**

*Prueba de relación de velocidad de máquina con velocidad celulosa*

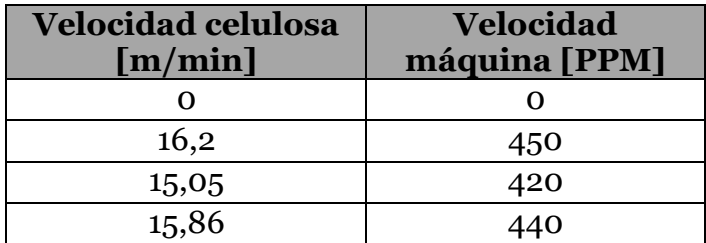

**Tabla 32. Resultados de la prueba que relaciona velocidad de máquina con la velocidad de celulosa.**

## *Prueba Core Work final*

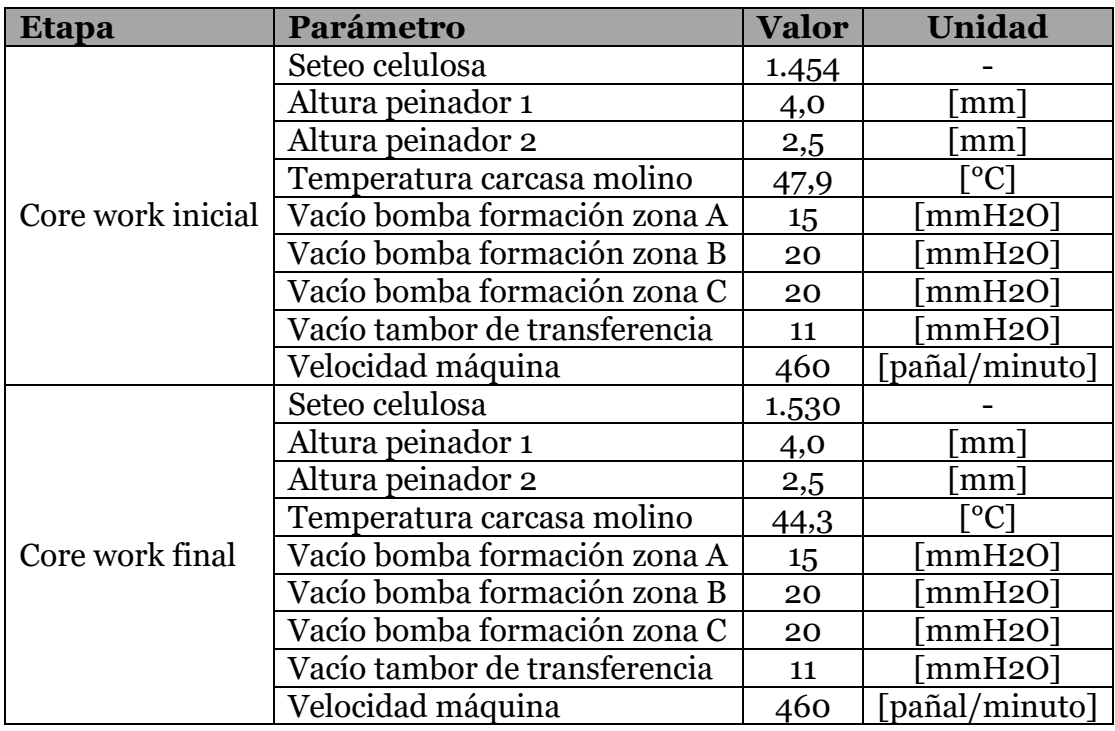

**Tabla 33. Detalle de las condiciones operacionales del Core Work inicial y el Core Work final llevado a cabo para una fabricación en la pañalera 3 de bebé durante 1 semana.**

## *Prueba Balance de masa*

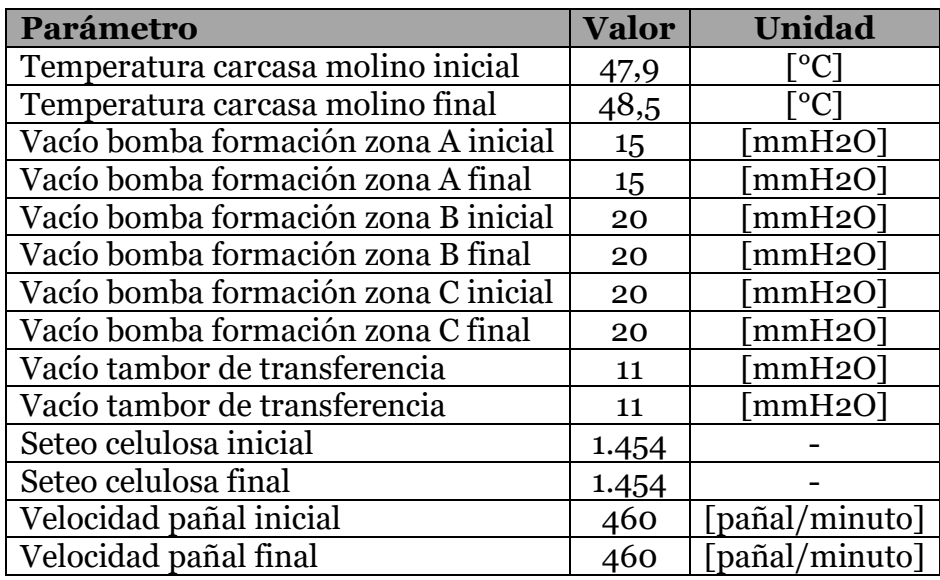

**Tabla 34. Condiciones operacionales iniciales y finales de la prueba de balance de masa.**

### *Análisis de seteo de celulosa*

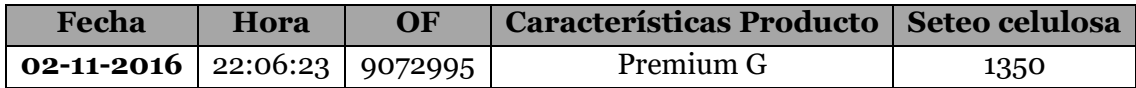

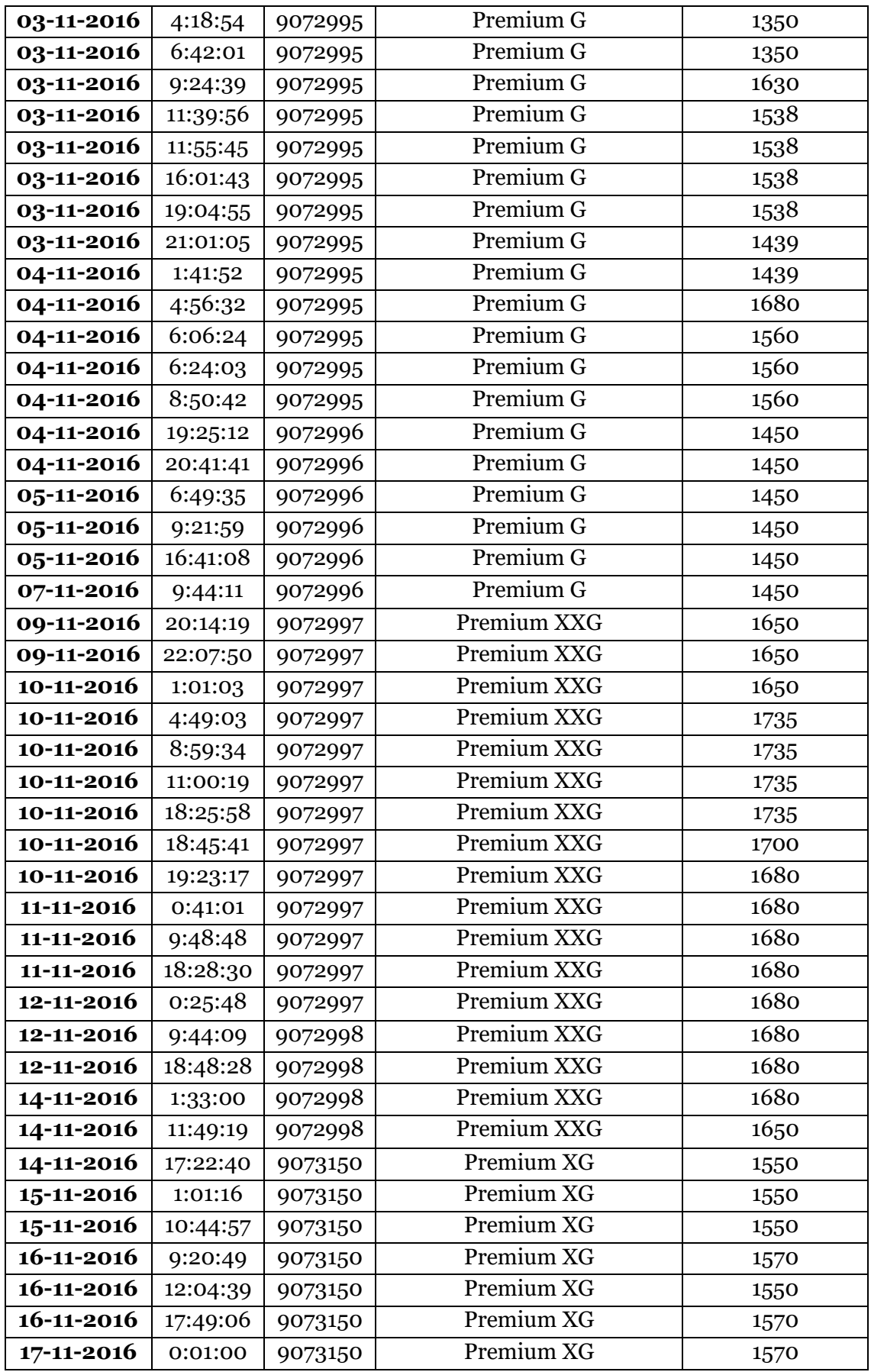

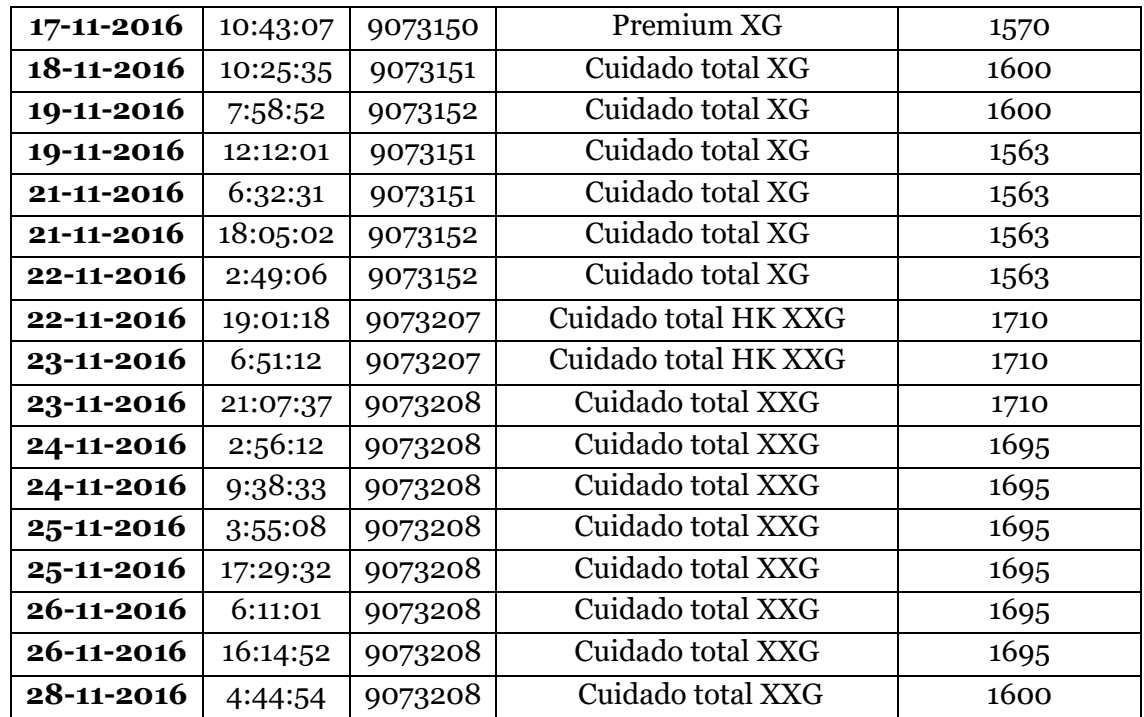

**Tabla 35. Detalle de los registros del seteo de celulosa para la pañalera 3 de bebé durante el mes de noviembre 2016.**